# คู่มือการปฏิบัติงานเก็บรวบรวมข้อมูล และ คู่มือการบรรณาธิกรและลงรหัส

ิการสำรวจการมีการใช้เทคโนโลยีสารสนเทศและการสื่อสาร ในสถานประกอบการ พ.ศ. 2563

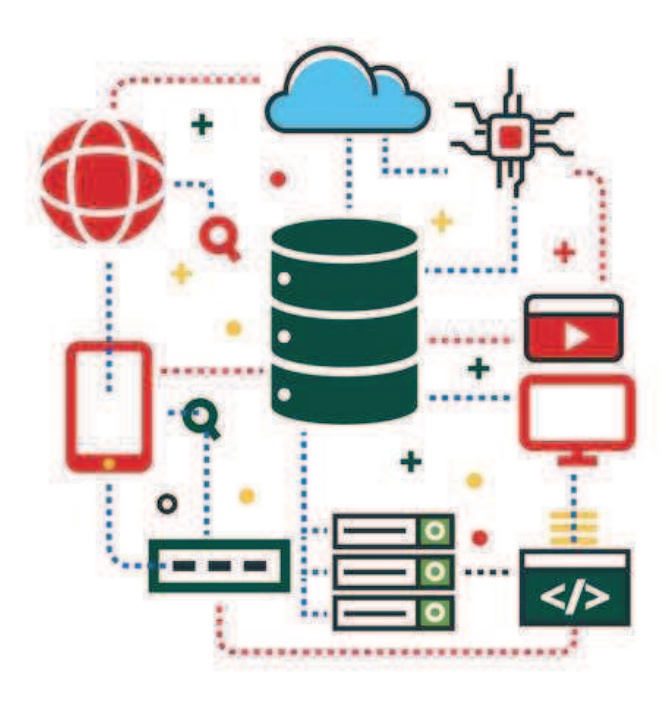

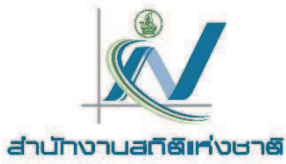

ึกองสถิติเศรษฐกิจ สำนักงานสถิติแห่งชาติ โทรศัพท์ 0 2142 1250 , 0 2143 1332 โทรสาร 0 2143 8135 E-mail: ictsurvey@nso.go.th, wannarat.p@nso.go.th

คู่มือการปฏิบัติงานเก็บรวบรวมข้อมูลและการบรรณาธิกรและลงรหัสนี้ จัดทำขึ้นเพื่อให้ผู้ปฏิบัติงาน สามารถ ปฏิบัติได้อย่างถูกต้อง มีความเข้าใจในแนวทางเดียวกันเกี่ยวกับการตรวจสอบ แก้ไข และลงรหัส รวมทั้งการบันทึกข้อมูล ้การสำรวจการมีการใช้เทคโนโลยีสารสนเทศและการสื่อสารในสถานประกอบการ พ.ศ. 2563 ให้มีความถูกต้อง สมบูรณ์ ก่อนจะทำการประมวลผลข้อมูลต่อไป

ดังนั้น ผู้ที่มีหน้าที่ในการปฏิบัติงาน ควรศึกษาคู่มือให้เข้าใจอย่างละเอียดก่อนการปฏิบัติงานจริง หากมีปัญหา ้ ประการใดเกี่ยวกับการปฏิบัติงานที่นอกเหนือจากการอธิบายในคู่มือ ขอให้แจ้งหัวหน้า ผู้ควบคุมการปฏิบัติงาน หรือ ส่วนกลาง (กองสถิติเศรษฐกิจ) เพื่อขอคำอธิบายที่ถูกต้อง ชัดเจนในการปฏิบัติงานต่อไป

# สารบัญ

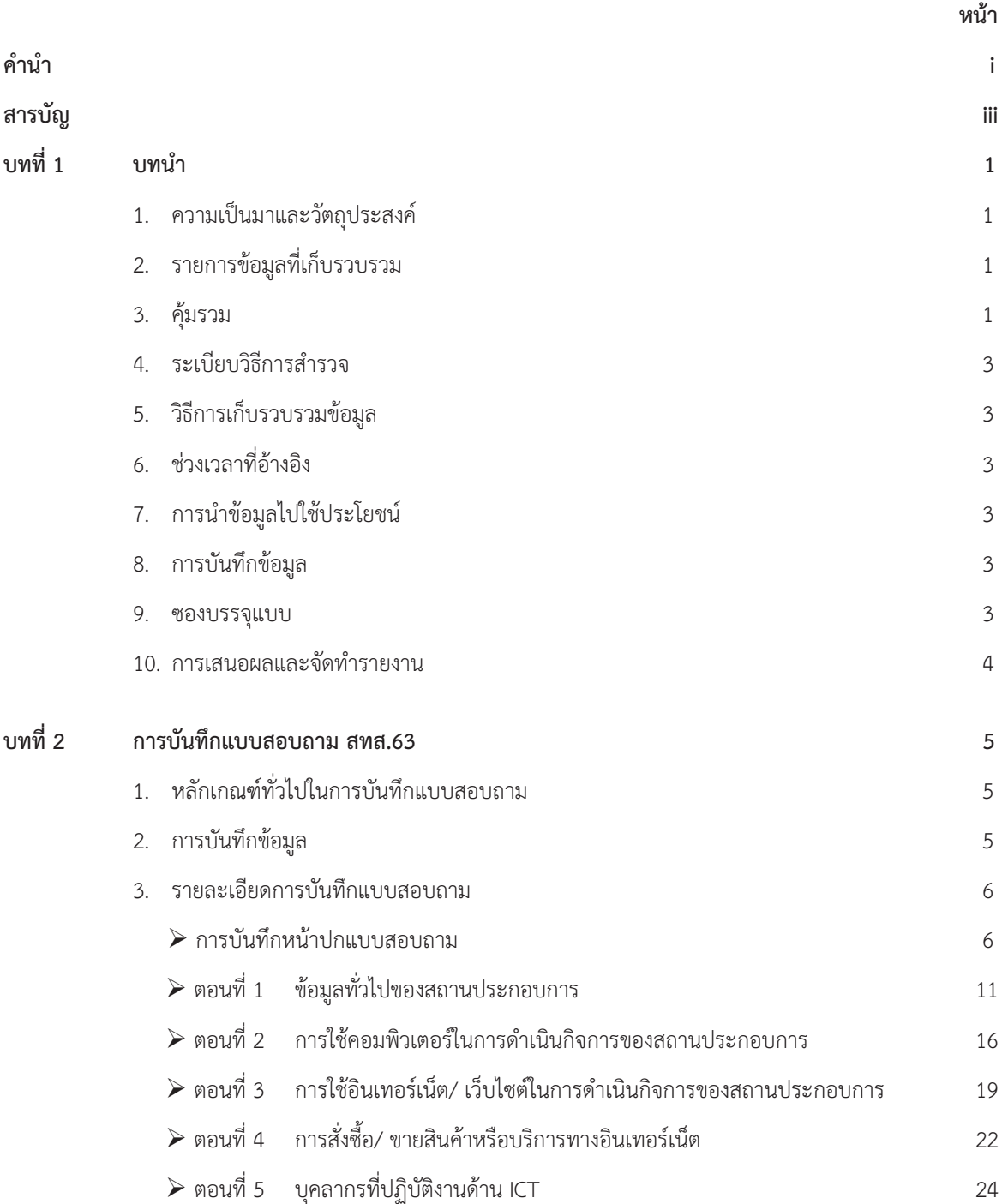

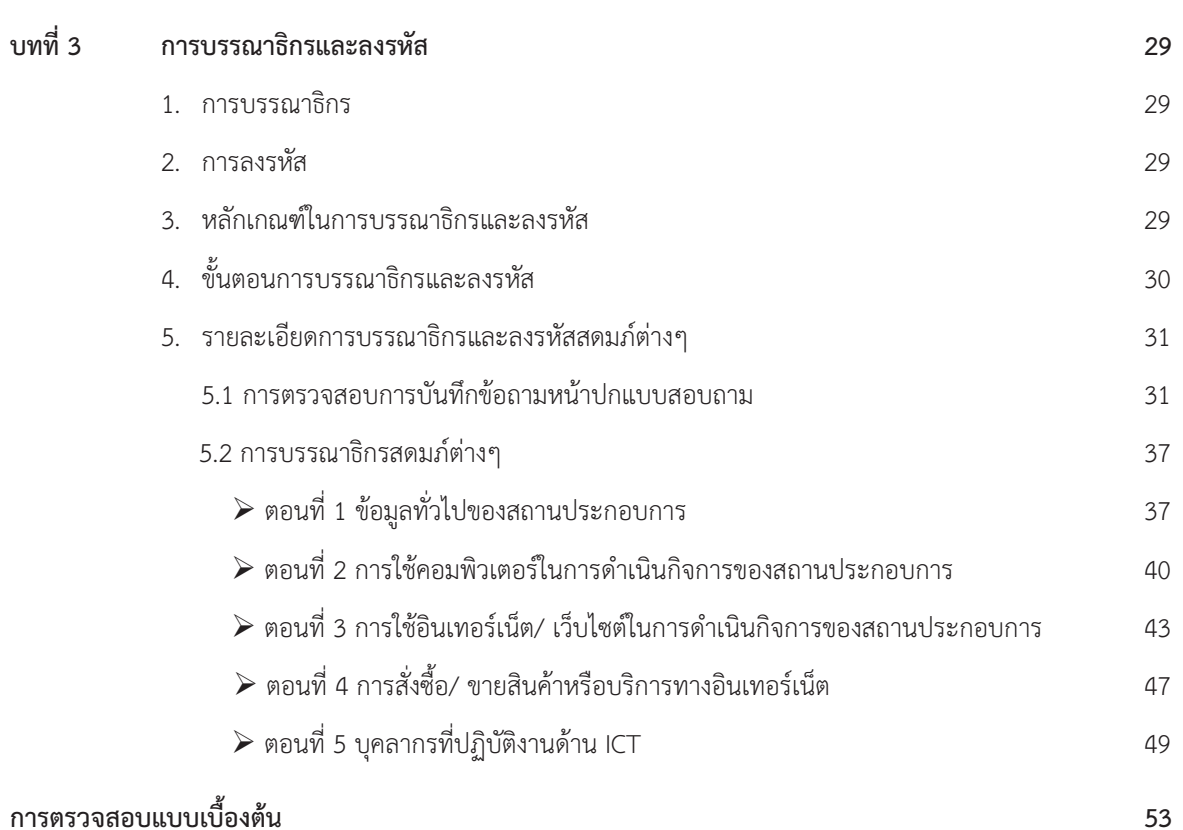

หน้า

# **บทที่ 1 บทนํา**

### **1. ความเปนมาและวัตถุประสงค**

้สำนักงานสถิติแห่งชาติ ได้ดำเนินการสำรวจการมีการใช้เทคโนโลยีสารสนเทศและการสื่อสารในสถานประกอบการ ้มาตั้งแต่ ปี 2547 โดยดำเนินการสำรวจเป็นประจำทกปี สำหรับการสำรวจครั้งนี้เป็นครั้งที่ 17 เพื่อเก็บรวบรวมข้อมลเกี่ยวกับ การใช้เทคโนโลยีในการดำเนินกิจการของสถานประกอบการ การจ้างงานในอุตสาหกรรมประเภทต่างๆ และความต้องการ บุคลากรที่ทํางานดานเทคโนโลยีสารสนเทศและการสื่อสาร รวมทั้งขอเสนอแนะที่ตองการใหภาครัฐเขามาชวยเหลือสนับสนุน เพื่อใหภาครัฐมีขอมูลสถิติดานเทคโนโลยีสารสนเทศและการสื่อสารของสถานประกอบการที่เชื่อถือไดและครบถวนใน การวางแผนและกําหนดนโยบายของภาครัฐ มีการสรางระบบฐานขอมูลที่ดี และสนับสนุนการบริหารงานระดับชาติใหมี ประสิทธิภาพ และเพิ่มศักยภาพการแขงขันของประเทศ

### **2. รายการขอมูลที่เก็บรวบรวม**

1) ข้อมูลทั่วไปของสถานประกอบการ ได้แก่ ชื่อ ที่ตั้ง และสถานที่ติดต่อของสถานประกอบการ รูปแบบการจัดตั้ง ้ตามกฎหมาย รูปแบบการจัดตั้งทางเศรษฐกิจ จำนวนคนทำงาน และจำนวนลูกจ้างของสถานประกอบการ เป็นต้น

2) การมีการใช้เทคโนโลยีสารสนเทศและการสื่อสารของสถานประกอบการ ได้แก่ คอมพิวเตอร์ อินเทอร์เน็ต เว็บไซต์ การสั่งซื้อสินคาหรือบริการทางอินเทอรเน็ต การขายสินคาหรือบริการทางอินเทอรเน็ต (การทําพาณิชยอิเล็กทรอนิกส หรือ e-Commerce) การชําระและรับชําระเงินคาสินคาหรือบริการ

3) บุคลากรที่ทำงานด้าน ICT ของสถานประกอบการ

### **3. คุมรวม**

 สถานประกอบการทุกประเภทที่ตั้งอยูในกรุงเทพมหานคร และทุกจังหวัดทั่วประเทศ ทั้งในเขตเทศบาลและนอกเขต เทศบาลที่ประกอบกิจกรรมทางเศรษฐกิจ ตามการจัดประเภทอุตสาหกรรมประเทศไทย ป 2552 (Thailand Standard Industrial Classification : TSIC 2009) ดังนี้

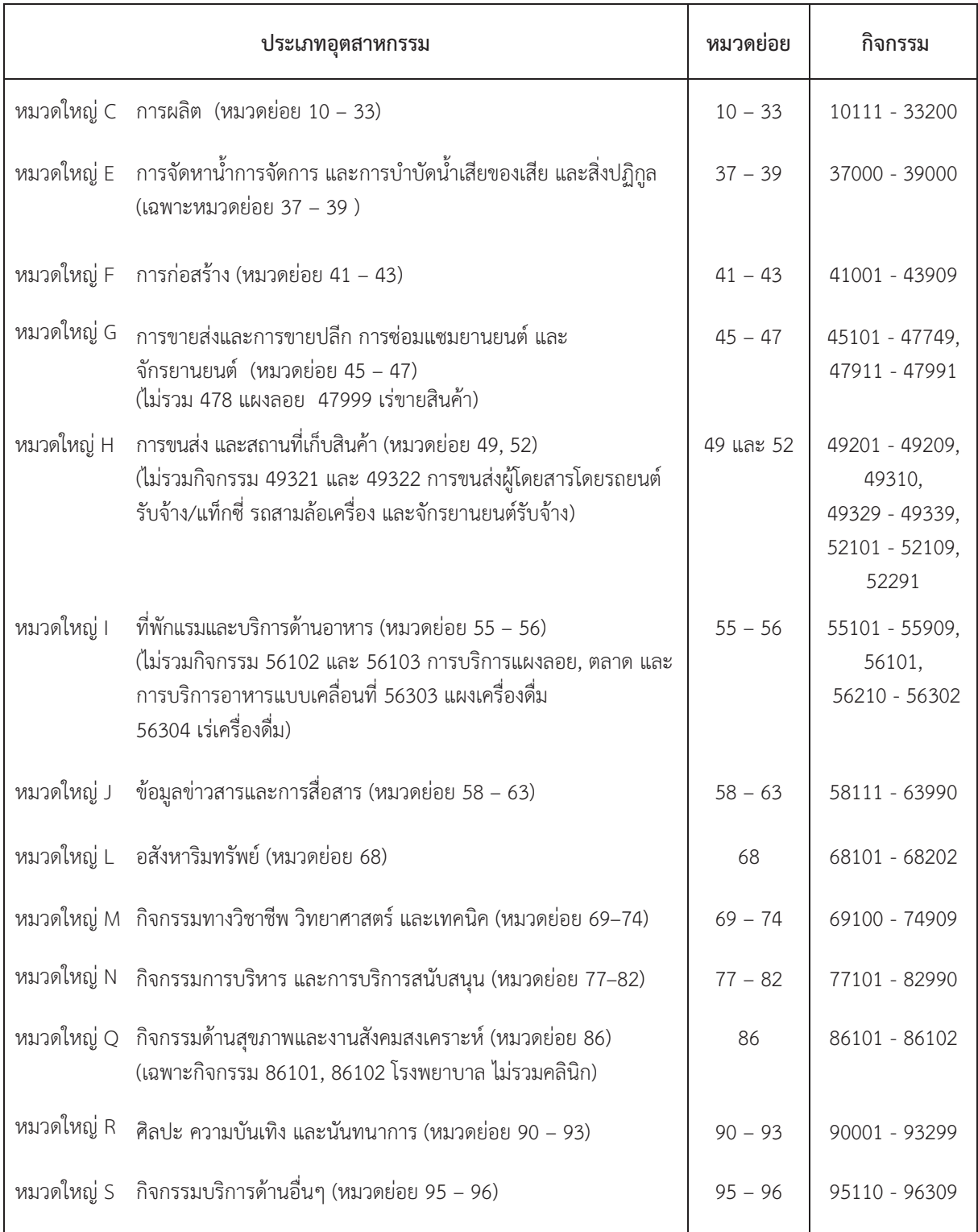

### **4. ระเบียบวิธีการสํารวจ**

ใชวิธีการสํารวจโดยการเลือกสถานประกอบการตัวอยาง

#### **5. วิธีการเก็บรวบรวมขอมูล**

โดยส่งเจ้าหน้าที่ออกไปสัมภาษณ์ เพื่อเก็บรวบรวมข้อมูลรายละเอียดการดำเนินกิจการของสถานประกอบการ ตัวอยาง ระหวางเดือนเมษายน – มิถุนายน 2563

#### **6. ชวงเวลาที่อางอิง**

การดําเนินกิจการของสถานประกอบการในรอบ 12 เดือนที่ผานมา ระหวางวันที่ 1 มกราคม – 31 ธันวาคม 2562

#### **7. การนําขอมูลไปใชประโยชน**

้ข้อมูลที่ได้จากการสำรวจนี้ ผู้ใช้ทั้งภาครัฐและผู้ประกอบการสามารถนำไปใช้ประโยชน์ ดังนี้

**ภาครัฐ** : เพื่อใหทราบสถานการณการมีการใชเทคโนโลยีสารสนเทศและการสื่อสารในสถานประกอบการ สําหรับ นำไปกำหนดนโยบาย วางแผน ส่งเสริม และพัฒนาศักยภาพการใช้เทคโนโลยีสารสนเทศและการสื่อสารในสถานประกอบการ ใหมีประสิทธิภาพ พัฒนาบุคลากรดานเทคโนโลยีสารสนเทศและการสื่อสาร ปรับปรุงกฎหมาย กฎระเบียบและมาตรการตางๆ เพื่อใหเอื้ออํานวยตอการพัฒนาและการใชเทคโนโลยีสารสนเทศและการสื่อสารในสถานประกอบการ เชน

- ให้กระทรวงดิจิทัลเพื่อเศรษฐกิจและสังคมร่วมมือกับกระทรวงอุตสาหกรรม ไปสนับสนุนและผลักดัน ในเรื่อง การผลิตฮาร์ดแวร์ ซอฟต์แวร์ และอุปกรณ์ต่างๆ ในราคาที่เป็นธรรม เพื่อให้นำไปใช้อย่างทั่วถึงและตรงกับ ความตองการของสถานประกอบการ
- ให้กระทรวงแรงงานนำไปวางแผนการจัดหางานและส่งเสริมการจ้างงานให้ตรงกับสาขา
- ให้กระทรวงศึกษาธิการนำไปวางแผนการผลิตบุคลากรด้านเทคโนโลยีสารสนเทศและการสื่อสารให้เพียงพอและ ตรงกับความตองการของสถานประกอบการ

**ผูประกอบการ**: ผลจากการสงเสริมและพัฒนาของภาครัฐ ทําใหสถานประกอบการสามารถลงทุนดานอุปกรณเทคโนโลยี สารสนเทศและการสื่อสาร เพื่อสนับสนุนการบริหารจัดการและการขยายกิจการใหมากขึ้น ซึ่งสงผลใหมีการลดตนทุนและ เพิ่มรายไดของสถานประกอบการ

### **8. การบันทึกขอมูล**

การบรรณาธิกร ลงรหัส และการบันทึกขอมูล ดําเนินการที่สํานักงานสถิติจังหวัด โดยสํานักงานสถิติแหงชาติ (ส่วนกลาง) จะสนับสนุนการจัดทำโปรแกรมสำหรับการบันทึกข้อมูล ในขณะที่ส่วนกลางจัดทำการประมวลผล และจัดทำ รายงานระดับภาค และทั่วประเทศ

#### **9. ซองบรรจุแบบ**

ใชสําหรับบรรจุแบบสอบถาม ที่บันทึกขอมูลเรียบรอยแลวของแตละจังหวัด

### ■ หลักเกณฑ์ ในการใช้ซองบรรจแบบ

เมื่อปฏิบัติงานเก็บรวบรวมขอมูลเสร็จแลว ใหเจาหนาที่ผูปฏิบัติงานเก็บรวบรวมขอมูลรวบรวมแบบที่บันทึก ข้อมูลแล้ว บรรจุแบบ สทส.63 ซองละประมาณ 15 – 25 แบบ หากจังหวัดใดมีแบบจำนวนมาก ไม่สามารถ บรรจุในซองเดียวกันไดหมด ใหบรรจุไดมากกวา 1 ซอง พรอมทั้งบันทึกซองที่และจํานวนซองที่ใชทั้งหมดใน จังหวัดนั้น

### ■ วิธีบันทึกหน้า<del></del>ตลง

- 1) ซองที่......ในจำนวน.....ซอง ของจังหวัดนี้ : บันทึกลำดับที่ และจำนวนซองทั้งหมดของจังหวัดนี้
- 2) สถานที่ตั้ง : ใหบันทึกสถานที่ตั้ง (ภาค และ จังหวัด)
- 3) จำนวนแบบและเอกสารต่างๆ : ให้บันทึกจำนวนแบบและเอกสารต่างๆ ให้ตรงกับรายการที่บรรจในซอง
- 4) ลงชื่อเจาหนาที่ผูปฏิบัติงานเก็บรวบรวมขอมูล และวัน/ เดือน ที่นําสงงาน
- 5) ลงชื่อหัวหน้าฝ่ายปฏิบัติการสถิติหรือผู้ที่ได้รับมอบหมาย : เมื่อเจ้าหน้าที่ได้ทำการตรวจสอบการบันทึก แบบแจงนับ (แบบ สทส.63) และทำการบรรณาธิกรและลงรหัสเสร็จเรียบร้อยแล้ว พร้อมที่จะส่งแบบไป ทําการบันทึกขอมูล ใหหัวหนาฝายปฏิบัติการสถิติหรือผูที่ไดรับมอบหมายตรวจสอบความถูกตองและ ้ครบถ้วนของการปฏิบัติงานอีกครั้ง แล้วลงชื่อ พร้อมทั้งบันทึกวัน/ เดือนที่ปฏิบัติงานเสร็จที่หน้าซองด้วย
- 6) ลงชื่อเจ้าหน้าที่บันทึกข้อมูลหรือผู้ที่ได้รับมอบหมาย : เมื่อเจ้าหน้าที่ผู้ได้รับมอบหมายได้ทำการบันทึก ข้อมูลจากแบบนับจดด้วยเครื่องคอมพิวเตอร์เสร็จแล้ว ให้ลงชื่อผู้บันทึกข้อมูล พร้อมทั้งวัน/ เดือน ที่บันทึก ขอมูลเสร็จที่หนาซองดวย
- 7) ลงชื่อหัวหนาฝายวิชาการและวางแผนหรือผูที่ไดรับมอบหมาย: เมื่อเจาหนาที่บันทึกขอมูลหรือผูที่ไดรับ มอบหมาย ได้ทำการบันทึกข้อมูลจากแบบ สทส.63 ด้วยเครื่องคอมพิวเตอร์เสร็จเรียบร้อยแล้วให้หัวหน้า ฝ่ายวิชาการและวางแผนหรือผู้ที่ได้รับมอบหมาย ตรวจสอบความถูกต้อง และครบถ้วนของข้อมูลที่ถูก บันทึกกับขอมูลที่ไดจากแบบฯ ซึ่งตองสอดคลองตรงกัน พรอมทั้งลงชื่อ และวัน/ เดือน ที่ปฏิบัติงานเสร็จที่ หบ้าตลงด้วย

### **ในสวนของ กทม. ขั้นที่ 6 – 7 ใหเจาหนาที่ผูที่ไดรับมอบหมายในการเตรียมขอมูล ศูนยเทคโนโลยีสารสนเทศและการสื่อสาร เปนผูลงชื่อ พรอมทั้งวัน/ เดือน/ ป ที่ปฏิบัติ**

**แบบ สทส.63 ใหเก็บไวที่จังหวัด ให Upload ขอมูลสงสวนกลาง ภายในกําหนดตามตัวชี้วัด**

### **10. การเสนอผลและจัดทํารายงาน**

การจัดทํารายงานผลการสํารวจ จะจัดทํารายงานผล ดังนี้

- 1) การจัดทํา Pocket book
- 2) รายงานผลทั่วราชอาณาจักร จํานวน 1 ฉบับ
- 3) รายงานผลระดับภาค ประกอบดวย กรุงเทพมหานคร ปริมณฑล ภาคกลาง ภาคเหนือ ภาคตะวันออกเฉียงเหนือ และภาคใต (เสนอผลในรูปแบบ CD – Rom)

### **บทที่ 2**

### **การบันทึกแบบสอบถาม สทส.63**

แบบสํารวจการมีการใชเทคโนโลยีสารสนเทศและการสื่อสารในสถานประกอบการนี้ (สทส.63) ใชในการสัมภาษณ และบันทึกรายละเอียดของสถานประกอบการที่อยูในขายการสํารวจ ซึ่งประกอบดวย 5 ตอน คือ

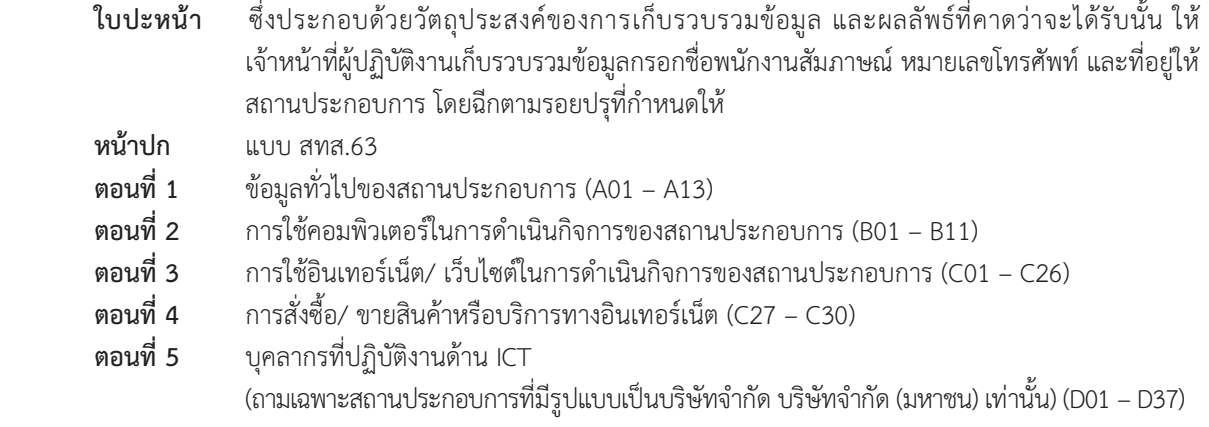

#### **1. หลักเกณฑทั่วไปในการบันทึกแบบสอบถาม**

- 1) บันทึกแบบดวยดินสอดํา หรือปากกา
- 2) สดมภใดที่ใหบันทึกขอความหรือตัวเลข จะตองเขียนใหชัดเจน หรือสัมภาษณแลวไมมีขอมูล ใหขีด " "
- 3) สําหรับการบันทึกแบบ แบงเปน 2 ลักษณะตามขอถาม ดังนี้
	- 3.1) การบันทึกแบบสําหรับขอถามที่เลือกตอบ
		- $\bullet$  ให้กา $\checkmark$  ใน  $\Box$  หน้าคำตอบ หรือวงกลมรอบตัวเลข
	- 3.2) การบันทึกแบบสําหรับขอถามที่ตองบันทึกขอมูลใน มีหลักเกณฑ ดังนี้
		- บันทึกเป็นตัวเลขให้ชัดเจน อ่านออก จำนวนเงินบันทึกเป็นจำนวนเต็ม (บาท) ไม่มีทศนิยม และ จํานวนปบันทึกเปนจํานวนเต็ม (ป) ไมมีทศนิยม
		- · บันทึกหลักหนวยชิดขวามือ
		- ในกรณีที่ตัวเลขไม่เต็มช่อง ไม่ต้องเติม " 0 " ข้างหน้า เช่น จำนวนเครื่องคอมพิวเตอร์ **| 1 0 0** เครื่อง
		- · สถานที่ตั้งของสถานประกอบการ (IDENTIFICATION) จะตองบันทึกจํานวนเลขเต็มชองเสมอ เชน TYPE **0 2**

4) หากต้องการแก้ไขข้อมูลที่บันทึกไปแล้ว ให้ขีดฆ่ารอยเดิม แล้วบันทึกใหม่ให้ถูกต้อง

#### **2. การบันทึกขอมูล**

้ข้อมูลที่จะบันทึกในแบบ สทส.63 เป็นข้อมูลการดำเนินกิจการในรอบ 12 เดือนที่แล้ว (ระหวาง 1 มกราคม – 31 ธันวาคม 2562)

**3. รายละเอียดการบันทึกแบบสอบถาม**

**การบันทึกหนาปกแบบสอบถาม**

 **ขอ ก. เลขประจําสถานประกอบการ**

**การสํารวจการมีการใชเทคโนโลยีสารสนเทศและการสื่อสาร ในสถานประกอบการ พ.ศ. 2563**

**บันทึกขอมูลการดําเนินกิจการในรอบปที่แลว (ระหวาง 1 มกราคม – 31 ธันวาคม 2562)**

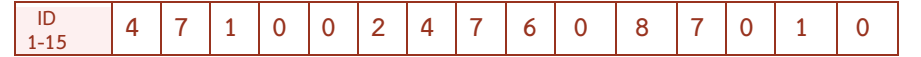

? **วิธีบันทึก** : ใหบันทึกเลขประจําสถานประกอบการ (ID) โดยดูจากบัญชีรายชื่อสถานประกอบการตัวอยางของกองนโยบาย และวิชาการสถิติ สดมภ 2 **"เลขประจําสถานประกอบการ"**

" **ขอควรระวัง : หากคัดลอก ID ผิดจะไมสามารถทําการประมวลผลขอมูลได**

**ขอ ข. สถานที่ตั้งของสถานประกอบการ**

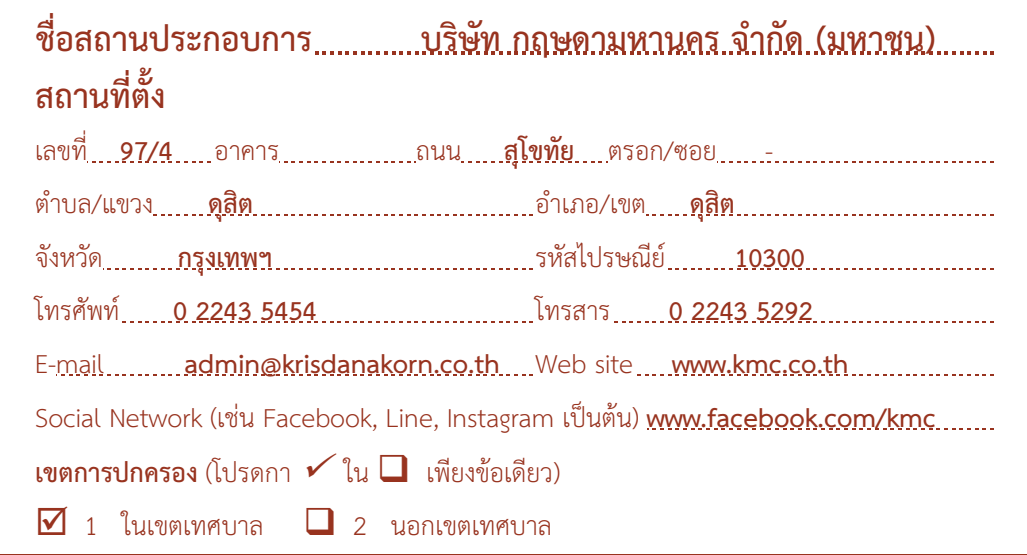

? **วิธีบันทึก** : ใหบันทึกชื่อและรายละเอียดของสถานที่ตั้ง พรอมทั้งหมายเลขโทรศัพท โทรสาร e-mail Website Social Network เขตการปกครองของสถานประกอบการตามที่เปนจริงในปจจุบัน

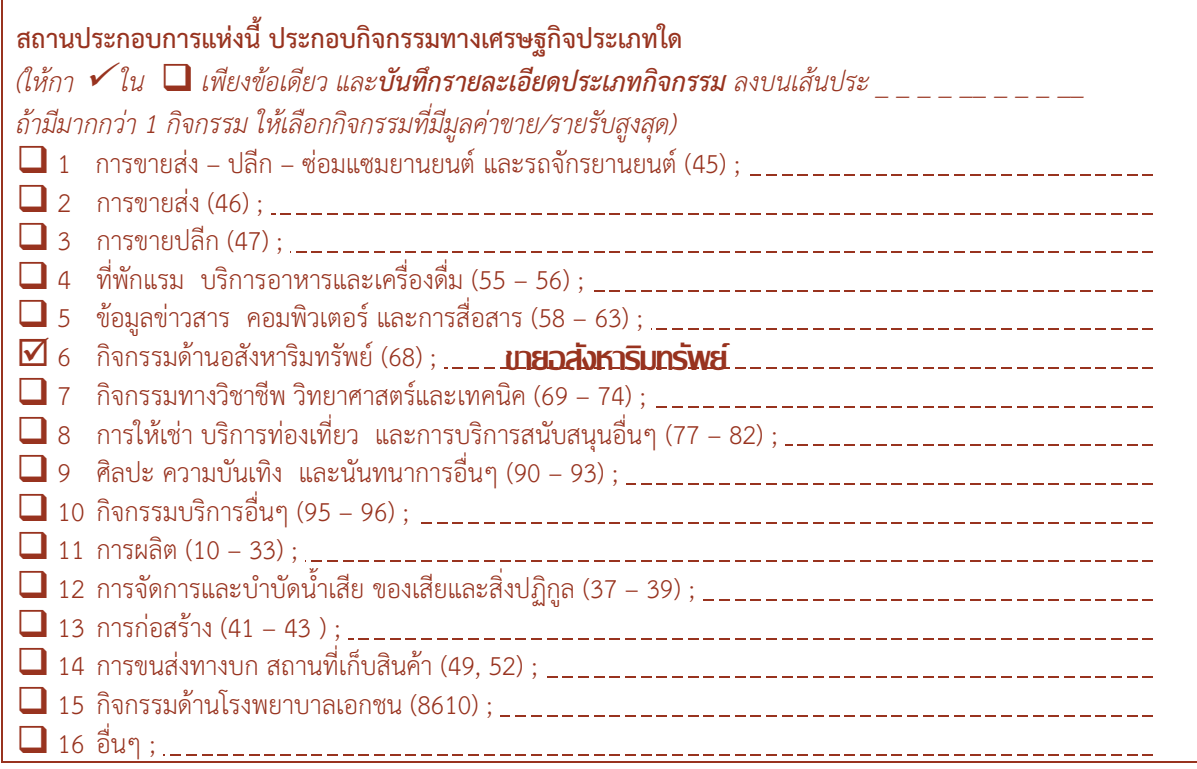

 $\,$ ศ วิธีบันทึก : ให้สอบถามสถานประกอบการว่า มีการประกอบกิจกรรมทางเศรษฐกิจประเภทใด ให้กา  $\checkmark$  ใน  $\Box$  หน้าข้อนั้นๆ เพียงขอเดียว และบันทึกรายละเอียดของประเภทกิจกรรมนั้น ลงบนเสนประ \_ \_ \_ \_ \_ ใหถูกตอง ชัดเจน

### <sup>×</sup> *เพื่อใหรายละเอียดที่จะนําไปใชในการจัดรหัสประเภทอุตสาหกรรมไดอยางถูกตอง ขอใหใชหลักเกณฑการบันทึก รายละเอียด ในแตละกลุมกิจกรรมทางเศรษฐกิจ ดังนี้*

### **1) กลุมสถานประกอบการธุรกิจ (รหัส 1 – 10)**

1.1) ถ้าการประกอบกิจกรรมทางเศรษฐกิจของสถานประกอบการแห่งนี้ มีการขายสินค้าเพียงชนิดเดียว ให้บันทึก ชื่อประเภทกิจกรรมทางเศรษฐกิจนั้น พร้อมทั้งระบุชื่อสินค้าหรือบริการ เช่น บันทึก "ขายส่งข้าวสาร" "ขายก๋วยเตี๋ยว" เป็นต้น

1.2) ถ้ามีการขายสินค้าหลายชนิด หรือบริการหลายประเภท ให้บันทึกชื่อสินค้าหรือบริการที่ให้มูลค่าขาย / รายรับ ี่สูงสุด เช่น ร้านขายปลีกเสื้อผ้าสำเร็จรูปและเครื่องสำอาง ให้บันทึกเป็น "ขายปลีกเสื้อผ้าสำเร็จรูป" (ในกรณีที่เสื้อผ้า สำเร็จรูปมีมูลค่าขาย / รายรับมากกว่า) เป็นต้น

ถ้าสถานประกอบการมีการขายปลีกอาหาร เครื่องดื่ม หรือยาสูบ เป็นสินค้าหลัก และมีการขายสินค้าหลายชนิด (หมูยอย 4711) ใหพิจารณาการดําเนินการตามรูปแบบ คือ

- ซุปเปอร์มาร์เก็ต (supermarket) (กิจกรรม 47111) : ร้านค้าที่ดำเนินการขายปลีกสินค้าอุปโภคบริโภคที่จำเป็น ้ต่อการดำรงชีวิตประจำวัน สินค้าส่วนใหญ่ ได้แก่ อาหารแห้ง อาหารสด และสินค้าที่ใช้ในชีวิตประจำวันที่ไม่ใช่อาหาร

- ดิสเคานท์สโตร์ (discount store) (กิจกรรม 47112) : ร้านค้าที่ดำเนินการขายปลีกสินค้าอุปโภคบริโภคทั่วไป เน้นการขายสินค้าจำนวนมากในราคาถูก รวมถึงซุปเปอร์เซ็นเตอร์ หรือไฮเปอร์มาร์ท ซึ่งเป็นร้านค้าที่วางจำหน่ายสินค้า อุปโภคบริโภคที่จำเป็นร้อยละ 80 และสินค้าทั่วไปร้อยละ 20 และยังมีบริการอื่น ๆ เช่น ซ่อมรองเท้า ขายยา และ ศูนย์อาหาร

- รานสะดวกซื้อ / มินิมารท (convenient store) (กิจกรรม 47113) : รานคาปลีกขนาดเล็ก ตั้งอยูในเขตชุมชนและ มักจะเปิดบริการตลอด 24 ชั่วโมง เน้นการขยายสาขาด้วยระบบแฟรนไชส์ มีการบริหารงานอย่างเป็นระบบภายใต้การกำกับ ดูแลของบริษัทแม รวมถึงรานสะดวกซื้อที่ใหบริการตามสถานีบริการน้ํามัน

- ร้านขายของชำ (grocery store) (กิจกรรม 47114) : ร้านค้าปลีกขนาดเล็ก กระจายอยู่ตาม ตรอกซอย ขายสินค้า อุปโภคบริโภคที่จําเปนตอชีวิตประจําวันหลายชนิด เชน ขาว แปง อาหารกระปอง น้ําตาล เครื่องเทศ มีการบริหารงานแบบ ครอบครัวเป็นหลัก

### **2) กลุมสถานประกอบการอุตสาหกรรมการผลิต (รหัส 11 – 12)**

2.1) ถ้าสถานประกอบการนี้ประกอบกิจกรรมทางเศรษฐกิจประเภทการผลิต ให้สอบถามว่า ทำการผลิตผลิตภัณฑ์ ประเภทใด ถาผลิตผลิตภัณฑเพียงชนิดเดียว แตผลิตภัณฑดังกลาวสามารถเกิดขึ้นไดจากวัตถุดิบที่แตกตางกัน ใหระบุประเภท ของวัตถุดิบของผลิตภัณฑนั้นดวย เชน โรงงานผลิตภาชนะและถวยชามกระเบื้อง (หรือพลาสติก) การผลิตขวดแกว (หรือขวด พลาสติก) บรรจุน้ํา เปนตน เนื่องจากภาชนะที่ผลิตจากกระเบื้องและพลาสติกหรือแกวจัดอยูในรหัสอุตสาหกรรมตางกัน

2.2) ถ้าสถานประกอบการแห่งนี้ทำการผลิตผลิตภัณฑ์หลายประเภท เช่น ผลิตรถยนต์และชิ้นส่วนอปกรณ์รถยนต์ ให้พิจารณาดว่าผลิตภัณฑ์แต่ละชนิดนั้นอยู่ในอุตสาหกรรมประเภทเดียวกันหรือไม่ (พิจารณาจากเอกสารค่มือการจัดประเภท มาตรฐานอุตสาหกรรมประเทศไทย ปี 2552 (TSIC 2009)) ถ้าผลิตภัณฑ์ที่ผลิตเหล่านั้น ไม่ได้อยู่ในอุตสาหกรรมประเภท เดียวกัน ใหสอบถามชนิดหรือประเภทของผลิตภัณฑที่สถานประกอบการผลิตและจําหนายไดมูลคาสูงสุด แลวบันทึกชนิดของ ผลิตภัณฑ์บั้น

**ตัวอยาง** เชน โรงงานที่ผลิตรถยนตสวนบุคคลและชิ้นสวนอุปกรณรถยนต เปนผลิตภัณฑที่อยูคนละประเภทอุตสาหกรรม - การผลิตรถยนตสวนบุคคล จัดอยูในอุตสาหกรรมการผลิตรถยนตสวนบุคคล (29102)

 - การผลิตชิ้นสวนและอุปกรณรถยนต (ไมใชที่นั่ง หรือ อุปกรณไฟฟา) จัดอยูในอุตสาหกรรมการผลิต ชิ้นสวนและอุปกรณเสริมอื่น ๆ สําหรับยานยนต (29309)

ดังนั้น โรงงานแหงนี้นับวาประกอบกิจกรรมการผลิตที่มีผลิตภัณฑทั้งสองประเภทซึ่งอยูในอุตสาหกรรมตางรหัสกัน ้และถ้าโรงงานแห่งนี้ไม่ได้จัดทำบัญชีแยกผลิตภัณฑ์แต่ละชนิดออกจากกันโดยเด็ดขาด ให้บันทึกประเภทกิจกรรมเป็น "ผลิตรถยนต" ถามีรายรับจากการผลิตรถยนตมากกวา หรือบันทึกเปน "ผลิตชิ้นสวนและอุปกรณรถยนต" ถามีรายรับจาก การผลิตชิ้นสวนและอุปกรณรถยนตมากกวา

### **3) กลุมสถานประกอบการกอสราง (รหัส 13)**

3.1) ใหสอบถามสถานประกอบการแหงนี้วาประกอบกิจกรรมการกอสรางประเภทใด ถาประกอบกิจกรรมเพียง ประเภทเดียว ใหบันทึกประเภทกิจกรรมกอสรางใหชัดเจนวาเปนการรับเหมากอสรางบาน / อาคาร หรือรับเหมากอสราง โครงหลังคาเหล็ก หรือรับเหมาสรางทาง หรือรับวางระบบไฟฟาในอาคาร หรือรับถมที่

3.2) ถาประกอบกิจกรรมกอสรางมากกวา 1 ประเภท เชน เปนบริษัทรับเหมากอสราง รื้อถอนอาคารและรับจาง ทาสีอาคาร ใหพิจารณากิจกรรมกอสรางแตละประเภทวาอยูในประเภทอุตสาหกรรมการกอสรางเดียวกันหรือไม (พิจารณา จากเอกสารคูมือจัดประเภทมาตรฐานอุตสาหกรรมประเทศไทย ป 2552 (TSIC 2009))

ถากิจกรรมการกอสรางของสถานประกอบการแหงนี้ ไมไดอยูในประเภทอุตสาหกรรมการกอสรางเดียวกัน ใหสอบถามสถานประกอบการวา มีรายรับจากการกอสรางประเภทใดมากที่สุด ใหบันทึกกิจกรรมประเภทนั้น ๆ

**ตัวอยาง** เชน บริษัทรับเหมากอสราง รื้อถอนอาคาร และรับจางทาสีอาคารเปนกิจการที่อยูในอุตสาหกรรมการ กอสรางรหัส ตาง ๆ ดังนี้

- การรื้อถอนอาคาร (รหัส 43110)

- การรับเหมากอสรางอาคารที่อยูอาศัย (รหัส 41002)

- การรับเหมากอสรางอาคารที่ไมใชที่อยูอาศัย (รหัส 41001)

- รวมทั้งงานการรับเหมาทาสีอาคาร (รหัส 43303)

 ดังนั้น ใหสอบถามประเภทกิจกรรมการกอสรางที่มีมูลคารายรับสูงสุด และใหบันทึกการกอสรางประเภทนั้นเพียง ประเภทเดียว

### **4) กลุมสถานประกอบการขนสงทางบกและสถานที่เก็บสินคา (รหัส 14)**

4.1) ใหสอบถามประเภทกิจกรรมที่สถานประกอบการแหงนี้ดําเนินการวามีการดําเนินงานเกี่ยวกับกิจกรรม การขนสงฯ กี่ประเภท อะไรบาง ถาเปนกิจกรรมที่เกี่ยวกับการขนสงทางบก หรือเปนสถานที่เก็บสินคาและกิจกรรมที่ สนับสนุนการขนส่ง ให้บันทึกประเภทของกิจกรรมที่ทำให้ชัดเจน เช่น ขนส่งผ้โดยสารทางรถโดยสารประจำทาง รถรับส่ง นักเรียน เป็นต้น

4.2) ถ้ากิจกรรมที่สถานประกอบการดำเนินการมีมากกว่า 1 ประเภท เช่น บริษัทมีรถทัศนาจรให้เช่าพร้อมคนขับ และรับจัดทัวร ใหพิจารณาการดําเนินกิจกรรมแตละประเภทวาสามารถจัดอยูในประเภทอุตสาหกรรมเดียวกันหรือไม พิจารณาจากเอกสารคูมือการจัดประเภทมาตรฐานอุตสาหกรรมประเทศไทย ป 2552 (TSIC 2009)

ถ้ากิจกรรมเหล่านี้ไม่ได้จัดอยู่ในประเภทเดียวกัน ให้สอบถามกิจกรรมที่มีรายรับจากการดำเนินงานสูงสุด แล้ว บันทึกกิจกรรมประเภทนั้น จากตัวอยางขางตน บริษัทแหงนี้มีรถทัศนาจรใหเชาและรับจัดทัวร เปนกิจกรรมที่จัดอยูในหมูยอย คนละประเภทกัน ดังนี้

- มีรถทัศนาจรใหเชาพรอมคนขับ จัดอยูในกิจกรรมการขนสงผูโดยสารทางบกอื่น ๆ ซึ่งมิไดจัดประเภทไวใน ที่อื่น ๆ (49329)
- บริการรับจัดทัวร จัดอยูในกิจกรรมการจัดนําเที่ยว (79120)

ดังนั้นสถานประกอบการแหงนี้ นับวามีการดําเนินกิจกรรม 2 ประเภท และจัดอยูในหมูยอยของประเภท อุตสาหกรรมที่ตางกัน ถาสถานประกอบการไมสามารถแยกระบบบัญชีใหบันทึกกิจกรรมที่มี**มูลคาของรายรับสูงสุด**เทานั้น

### **5) กลุมสถานประกอบการโรงพยาบาล (รหัส 15)**

ใหสอบถามสถานประกอบการแหงนี้วามีการดําเนินงานเกี่ยวกับกิจกรรมดานโรงพยาบาลที่เกี่ยวกับการบริการดูแล ้สุขภาพโดยการตรวจวินิจฉัยโรค และการรักษาทั้งโรคทั่วไปและเฉพาะทาง รวมถึงสิ่งอำนวยความสะดวกในห้องปฏิบัติการ ้ และทางด้านเทคนิคของโรงพยาบาล (กล่าวคือ เป็นกิจกรรมที่ทำการรักษาสุขภาพคน <u>เป็นสถานพยาบาลที่มีบริการสำหรับ</u> <u>ผู้ป่วยใน</u> และแพทย์ที่ทำการรักษาเป็นแพทย์ปริญญา) ใช่หรือไม่? ถ้าใช่ ให้บันทึกรายละเอียดให้ชัดเจนซึ่งในการสำรวจนี้ คุมรวมเฉพาะโรงพยาบาล/สถานพยาบาลของเอกชน (เฉพาะรหัส 86101 - 86102 เทานั้น)

### **6) กลุมอื่นๆ (รหัส 16)**

ถาสถานประกอบการแหงนี้มีการดําเนินงานเกี่ยวกับกิจกรรมทางเศรษฐกิจที่ไมไดอยูในคุมรวม เชน กิจกรรม บริการรถยก (52214) การประกันภัยตอ (65200) เปนตน ใหบันทึกรายละเอียดของประเภทกิจกรรมไวในกลุมอื่น ๆ (รหัส 16) ใหชัดเจน เพื่อบันทึกรหัส type เปน 16 และบันทึกรหัส TSIC\_R ใหตรงกับรายละเอียดนั้น และเพื่อแกไข รายละเอียดประเภทกิจกรรมทางเศรษฐกิจในโปรแกรม data entry ไดถูกตอง

### **ขอ ง. ชื่อสถานที่ตั้งสําหรับติดตอสอบถาม**

**ตองการทราบรายละเอียดเพิ่มเติมเกี่ยวกับการบันทึกแบบสอบถามฯ ติดตอสอบถามไดที่**

ในกรณีที่เจาหนาที่เก็บรวบรวมขอมูลจําเปนตองทอดแบบไวที่สถานประกอบการ ใหบันทึกชื่อสํานักงานฯ ชื่อเจาหนาที่ / พนักงาน และสถานที่ตั้ง พรอมหมายเลขโทรศัพท หรือประทับตรายางที่ตั้งของสํานักงานฯ เพื่อความสะดวก ของสถานประกอบการในการติดต่อสอบถาม หากมีข้อสงสัยเพื่อให้สถานประกอบการเชื่อมั่นว่าได้ให้ข้อมูลแก่เจ้าหน้าที่ของ สำนักงานฯ ตึ่งเป็นเจ้าหน้าที่ของทางราชการจริง

### **ขอ จ. การแจงนับของสถานประกอบการแหงนี้**

### **การแจงนับของสถานประกอบการนี้**

- (วงกลมรอบตัวเลข)
	- 1 แจงบับได้
	- 2 ย้ำย/หาไม่พบ
	- 3 เลิกกิจการ
	- 4 รื้อถอน/ไฟไหม
	- 5 ไมใหความรวมมือ
	- 6 หยุดกิจการชั่วคราว
	- ี่ 7 ซ้ำกับลำดับที่ ....................
	- 8 เปนสถานประกอบการแตไมอยูในคุมรวม
	- 9 ข้อมลอยู่สำนักงานใหญ่
	- 10 ไมเปนสถานประกอบการ

 $\,$ ์ **25 วิธีบันทึก** : การแจงนับของสถานประกอบการแห่งนี้ โดยวงกลมรอบตัวเลขเพียงข้อเดียว และนำรหัสไปบันทึกในช่อง  $\Box$ สดมภ์ FNU

- กรณีที่แจงนับได ใหวงกลมรอบตัวเลข 1

- กรณีที่แจงนับไมได (ยาย/หาไมพบ เลิกกิจการ รื้อถอน/ไฟไหม ไมใหความรวมมือ หยุดกิจการชั่วคราว ซ้ํากับลําดับที่...... เปนสถานประกอบการแตไมอยูในคุมรวม ขอมูลอยูสํานักงานใหญ ไมเปนสถานประกอบการ) ใหวงกลม รอบตัวเลข 2 หรือ 3 หรือ 4 หรือ 5 หรือ 6 หรือ 7 หรือ 8 หรือ 9 หรือ 10 ขอใดขอหนึ่งตามที่เปนจริง และบันทึกขอมูล เฉพาะปกเทานั้น

- กรณีที่ซ้ําใหเลือก ID ที่ขึ้นตนดวยปที่เกาที่สุด วงกลมรอบตัวเลขตามผลการแจงนับที่เปนจริง และ ID ที่เหลือ ให้วงกลมรอบตัวเลข 7 แล้วใส่ลำดับที่ของ ID ที่ซ้ำที่เก่าที่สุด

\*\*\* **กรณีที่เปนสถานประกอบการแตไมอยูในคุมรวม ใหวงกลมรอบตัวเลข 8 ซึ่งจะเขียนรายละเอียดของประเภทกิจกรรมไว ในกลุมอื่น ๆ (รหัส 16) โดยบันทึก type = 16 แลวบันทึก TSIC\_R และ SIZE\_R ตามขอมูลที่เก็บได** \*\*\*

**ตอนที่ 1 ขอมูลทั่วไปของสถานประกอบการ**

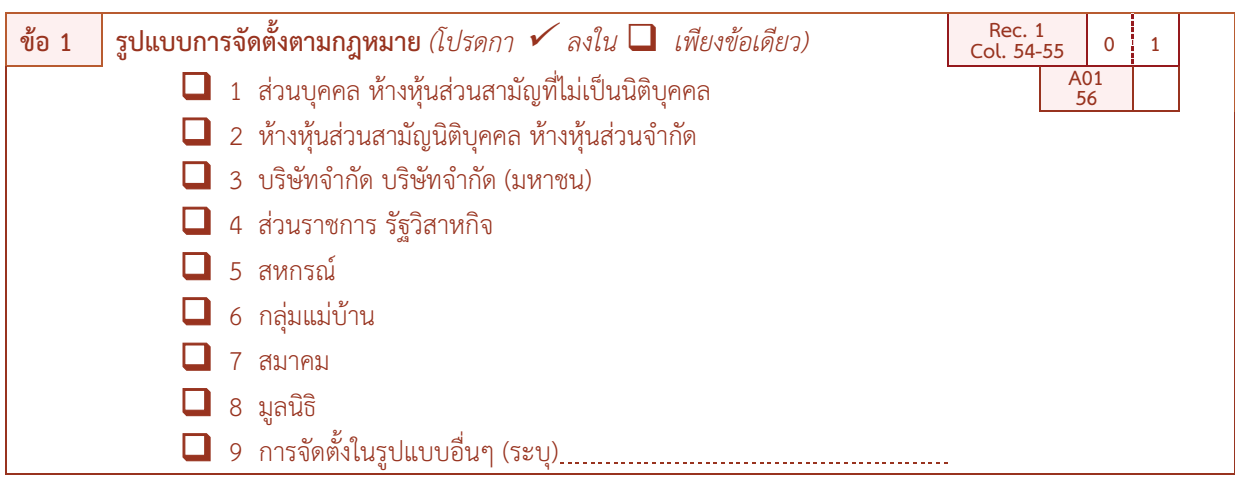

**วัตถุประสงค :** เพื่อตองการทราบรูปแบบการจัดตั้งของสถานประกอบการ เพื่อนําไปใชในการจําแนกประเภทของสถานประกอบการ

 $\boldsymbol{\beta}$  วิธีบันทึก : กา  $\checkmark$  ใน  $\Box$  เพียงข้อเดียว

ถ้าสถานประกอบการ มีรูปแบบการจัดตั้งตามกฏหมาย นอกเหนือจากคำตอบที่ระบุไว้ ให้กา  $\checkmark$  ใน  $\Box$ หน้ารหัส 9 และบันทึกรูปแบบการจัดตั้งฯ ที่เป็นลักษณะอื่น ลงบนเส้นประ.............. ด้วย

ทั้งนี้ ขอให้ตรวจสอบกับการบันทึกชื่อสถานประกอบการ (หน้าปก) ด้วยว่า สอดคล้องตรงกันหรือไม่ แล้วถามต่อข้อ 2

### *คําอธิบาย : รูปแบบการจัดตั้งตามกฎหมาย* <sup>v</sup> *สวนบุคคล หางหุนสวนสามัญที่ไมเปนนิติบุคคล หมายถึง สถานประกอบการที่มีเจาของเปนบุคคลธรรมดา คนเดียวหรือหลายคนรวมกัน และใหหมายรวมถึงหางหุนสวนสามัญที่ไมจดทะเบียนเปนนิติบุคคลดวย* <sup>v</sup> *หางหุนสวนจํากัด หางหุนสวนสามัญนิติบุคคล หมายถึง สถานประกอบการที่จัดตั้งขึ้น โดยมีบุคคลตั้งแต 2 คนขึ้นไปรวมทุนกันเพื่อ ประกอบการผลิตและมีความรับผิดชอบรวมกัน โดยการจดทะเบียนตามกฎหมาย* **❖ บริษัทจำกัด** หมายถึง สถานประกอบการที่จัดตั้งขึ้นโดยผู้ริเริ่มคณะหนึ่ง และได้จดทะเบียนถูกต้องตามกฎหมาย โดยมีผู้เริ่มดำเนินการ *อยางนอย 3 คน* <sup>v</sup> *บริษัทจํากัด (มหาชน) หมายถึง สถานประกอบการที่จัดตั้งขึ้นโดยการจดทะเบียนจัดตั้งบริษัท การควบบริษัท หรือการแปรสภาพบริษัท และวัตถุประสงคที่จะขายหุนตอประชาชน โดยมีผูริเริ่มดําเนินการตั้งแต 15 คนขึ้นไป* <sup>v</sup> *สวนราชการ รัฐวิสาหกิจ หมายถึง สถานประกอบการที่รัฐบาลเปนเจาของหรือมีทุนอยูดวยไมนอยกวารอยละ 50 ของทุนทั้งหมด ในที่นี้ หมายรวมถึงสถานประกอบการที่ดําเนินการโดยรัฐบาลดวย ไดแก เรือนจํา โรงฆาสัตว เปนตน* <sup>v</sup> *สหกรณ หมายถึง สถานประกอบการที่จัดตั้งขึ้นในรูปของสหกรณ โดยจดทะเบียนถูกตองตามกฎหมายวาดวยสหกรณ โดยมีผูกอตั้งไม นอยกวา 10 คน* <sup>v</sup> *กลุมแมบาน หมายถึง หมายถึง กลุมที่เกิดจากความตองการของสมาชิกที่มารวมกลุมกันขึ้นมา เพื่อตอบสนองความตองการของสมาชิกได อยางมีประสิทธิภาพ มีแนวคิดสรางสรรคกลุม เพื่อยกระดับความเปนอยูของสมาชิกใหดียิ่งขึ้น ทั้งคุณภาพชีวิต สิ่งแวดลอม เศรษฐกิจและ สังคม โดยใชหลักการทํางานแบบมีสวนรวม คือรวมคิด รวมทํา รวมตัดสินใจและรวมพัฒนาสมาชิก*  <sup>v</sup> *สมาคม หมายถึง หมายถึง การกอตั้งสมาคมเพื่อกระทําการใดๆ อันมีลักษณะตอเนื่องรวมกัน และมิใชเปนการหาผลกําไรหรือ รายไดมาแบงกัน ตองมีขอบังคับและจดทะเบียนตามบทบัญญัติแหงประมวลกฎหมายนี้ โดยมีผูริเริ่มกอตั้ง 3 คน* <sup>v</sup> *มูลนิธิหมายถึง หมายถึง บุคคลอยางนอย 3 คน โดยทรัยพสินที่จัดสรรโดยเฉพาะสําหรับวัตถุประสงคเพื่อการกุศล สาธารณะ การศาสนา ศิลปะ วิทยาศาสตร วรรณคดี การศึกษา หรือเพื่อสาธารณประโยชนอยางอื่น โดยมิไดมุงหวังประโยชนแบงปนกัน และการจัดการทรัพยสิน ของมูลนิธิ ตองมิใชเปนการหาผลประโยชนเพื่อบุคคลใด* v *อื่นๆ หมายถึง หมายถึง สถานประกอบการที่จัดตั้งในรูปแบบอื่นๆ นอกเหนือจากที่กลาวแลวขางตน เชน สโมสร เปนตน*

**ขอ 2 รูปแบบการจัดตั้งทางเศรษฐกิจ** *(โปรดกา* <sup>ü</sup>*ลงใน* q *เพียงขอเดียว)*

q 1 สํานักงานแหงเดียว (ไมมีสาขาและไมเปนสาขาของสถานประกอบการอื่น) **A0<sup>2</sup>**

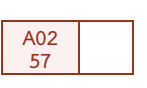

- q 2 สํานักงานใหญ (เปนเจาของหรือควบคุมกิจการของสถานประกอบการที่เปนสาขา)
- q 3 สํานักงานสาขา (เปนสาขาของสถานประกอบการอื่นที่เปนสํานักงานใหญ)

**วัตถุประสงค :** เพื่อตองการทราบรูปแบบการจัดตั้งของสถานประกอบการ เพื่อนําไปใชในการจําแนกประเภทของ สถานประกอบการตามรูปแบบการจัดตั้งทางเศรษฐกิจ

 $\boldsymbol{\mathscr{L}}$ ิ วิธ**ีบันทึก** : กา ✔ ใน ■ เพียงข้อเดียว ทั้งนี้ ขอให้ตรวจสอบกับการบันทึกชื่อสถานประกอบการ (หน้าปก) ด้วยว่า ้สอดคล้องตรงกันหรือไม่ แล้วถามต่อข้อ 3

### *คําอธิบาย : รูปแบบการจัดตั้งทางเศรษฐกิจ*

<sup>v</sup> *สํานักงานแหงเดียว หมายถึง สถานประกอบการที่ไมเปนสาขาหรือหนวยยอยของสถานประกอบการอื่น และไมมีสาขาหรือ หนวยงานยอยอื่น*

<sup>v</sup> *สํานักงานใหญ หมายถึง สถานประกอบการที่เปนเจาของ และควบคุมกิจการของสถานประกอบการอื่นที่เปนสํานักงานสาขาหรือ หนวยงานยอย*

<sup>v</sup> *สํานักงานสาขา หมายถึง สถานประกอบการที่เปนสาขา หรือหนวยงานยอยของสถานประกอบการอื่นที่เปนสํานักงานใหญ*

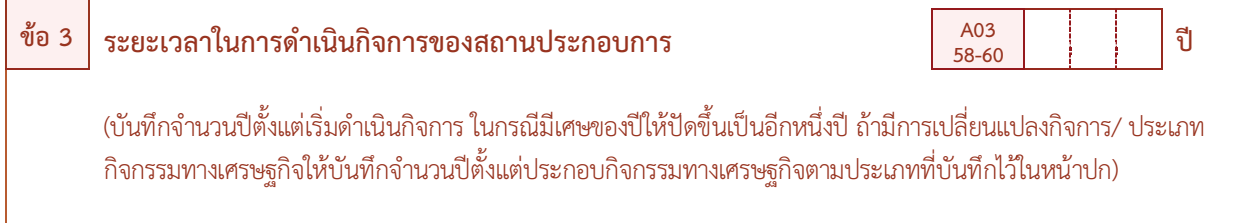

**วัตถุประสงค :** เพื่อตองการทราบระยะเวลาในการดําเนินกิจการของสถานประกอบการ

 $\boldsymbol{z}$  วิธีบันทึก : บันทึกระยะเวลาในการดำเนินกิจการของสถานประกอบการ โดยบันทึกจำนวนปีชิดขวา ลงในช่อง  $\Box$  แล้ว ถาบต่อข้อ 4

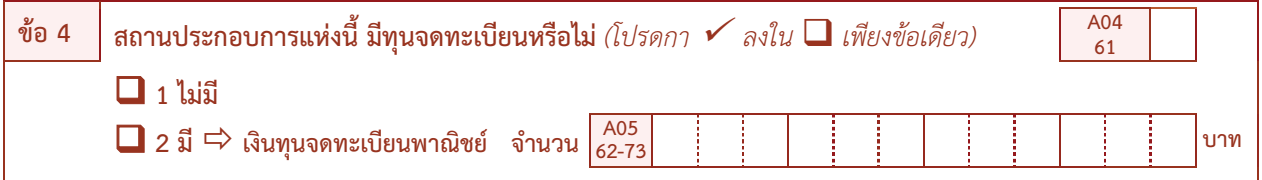

**วัตถุประสงค :** เพื่อตองการทราบขนาดของสถานประกอบการ โดยพิจารณาจากเงินทุนจดทะเบียนพาณิชยของสถาน ประกอบการที่แจงไวกับกรมพัฒนาธุรกิจการคา กระทรวงพาณิชย

### $\boldsymbol{\epsilon}$  วิธีบันทึก : กา  $\checkmark$  ใน  $\Box$  เพียงข้อเดียว

 - ถาสถานประกอบการแหงนี้ **"ไมมีการจัดตั้งตามกฎหมายเปนนิติบุคคลทุกประเภท"** ใหกา P ใน q หนารหัส 1 แลวถามตอขอ 5

 - ถาสถานประกอบการแหงนี้ **"มีรูปแบบการจัดตั้งตามกฎหมายเปนนิติบุคคลทุกประเภท"**ใหกา P ใน q หน้ารหัส 2 และบันทึกจำนวนเงินทนจดทะเบียนลงในช่อง  $\Box$  แล้วถามต่อข้อ 5

ในกรณีที่มีการเพิ่มทุนจดทะเบียนภายหลังจากการขอจดทะเบียนเงินทุนครั้งแรก ใหบันทึกจํานวนเงินทุนจด ทะเบียนทั้งสิ้นซึ่งจะรวมทั้งทุนที่ขอเพิ่มดวย

### *คําอธิบาย : ทุนจดทะเบียน*

<sup>v</sup> *ทุนจดทะเบียน หรือทุนรับอนุญาต หมายถึง ทุนดําเนินการซึ่งผูเริ่มกอการไดระบุไวเมื่อจดทะเบียนจัดตั้งเปนนิติบุคคล หรือทุนที่ไดรับอนุญาตเมื่อขอจัดตั้งเปนนิติบุคคล ทุนนี้ไมไดแสดงถึงเงินที่ไดรับจากผูถือหุน แตเปนการแสดงถึงความประสงคของผู เริ่มกอการวาจะมีทุนดําเนินการเปนจํานวนเงินเทาใด*

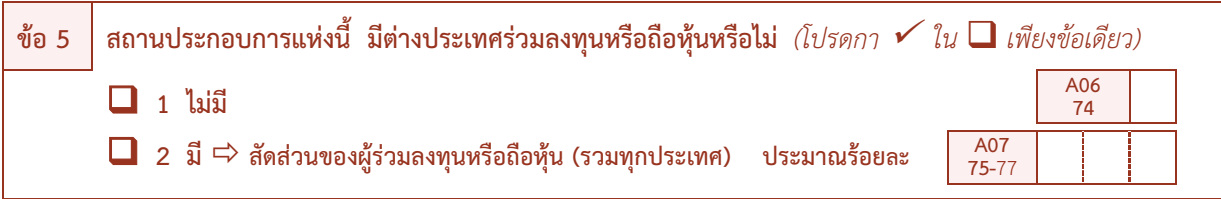

**วัตถุประสงค :** เพื่อตองการทราบภาวะการลงทุนของตางประเทศในกิจกรรมประเภทตาง ๆ ของประเทศไทยวา กิจกรรม ประเภทใดบางที่มีตางประเทศรวมลงทุน หรือถือหุน

 $\boldsymbol{z}$  วิธีบันทึก : กา  $\checkmark$  ใน  $\Box$  เพียงข้อเดียว

- ถาสถานประกอบการแหงนี้ **"ไมมีตางประเทศรวมลงทุน หรือถือหุน"** ใหกา P ใน q หนารหัส 1 แลว ถามตอขอ 6

- ถาสถานประกอบการแหงนี้ **"มีตางประเทศรวมลงทุน หรือถือหุน"** ใหกา P ใน q หนารหัส 2 และ บันทึกสัดสวนของผูรวมลงทุนหรือถือหุน (รวมทุกประเทศ) เปนจํานวนรอยละ ลงใน q แลวถามตอขอ 6

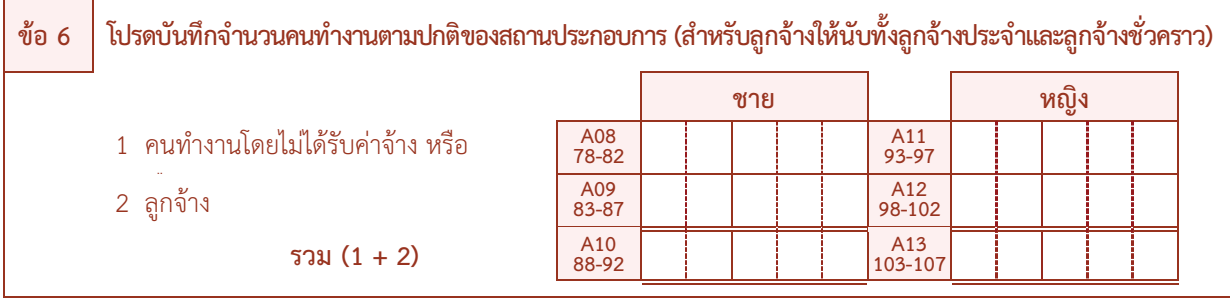

**วัตถุประสงค :** เพื่อตองการทราบจํานวนคนทํางานของสถานประกอบการ เพื่อนําไปใชในการจัดขนาดของสถานประกอบการ

 $\boldsymbol{\mathscr{L}}$ วิธ**ีบันทึก** : บันทึกคนทำงานแต่ละประเภท ลงในช่อง  $\Box$ 

ให้สอบถามจำนวนคนทำงานทั้งสิ้น (ผู้ปฏิบัติงานโดยไม่ได้รับค่าจ้าง เงินเดือน และลูกจ้าง) ที่ทำงานในสถาน ้ ประกอบการแห่งนี้ ถ้าจำนวนคนทำงานมีการเปลี่ยนแปลง ให้สอบถามจำนวนคนทำงานตามปกติของสถานประกอบการ

### *คําอธิบาย : คนทํางาน*

*คนทํางาน หมายถึง ผูที่ทํางานในสถานประกอบการ ทั้งที่ไดรับเงินเดือนและไมไดรับเงินเดือนที่สถานประกอบการมีอยู ตามปกติ รวมทั้งผูที่ทํางานอยูในสถานประกอบการแหงนี้ แตในวันดังกลาวไมไดมาทํางาน หรือเนื่องจากเจ็บปวย ลาหยุด พักผอน โดยไดรับคาจาง/เงินเดือน คนทํางานประกอบดวย*

*1 คนทํางานโดยไมไดรับคาจางหรือเงินเดือน หมายถึง เจาของกิจการ หุนสวน หรือสมาชิกในครอบครัวที่ทํางาน ใหกับสถานประกอบการ หรือผูปฏิบัติงานในสถานประกอบการซึ่งมีจํานวนชั่วโมงทํางานไมต่ํากวาสัปดาหละ 20 ชั่วโมง โดย เจาของหรือผูประกอบการอาจใหเงิน อาหาร เครื่องนุงหม หรือ ชวยเหลือเกื้อกูลอยางอื่นๆ แตไมตองรับผิดชอบในเรื่องการ จายคาแรงใหตามกฎหมาย*

*2 ลูกจาง หมายถึง ผูที่ปฏิบัติงานใหกับสถานประกอบการ โดยไดรับเงินเดือนหรือคาจางเปนประจํา ตั้งแตระดับ บริหาร นักวิชาการ เสมียน พนักงานตางๆ เชน ผูจัดการ ผูอํานวยการ ผูปฏิบัติงานในหองทดลอง พนักงานขาย และลูกจางที่ ทํางานในกรรมวิธีการผลิต เปนตน คาจางที่ไดรับอาจเปนรายปกษ รายสัปดาห รายวัน รายชั่วโมง หรือรายชิ้น ก็ได นอกจากนี้ ยังรวมถึงผูที่สถานประกอบการสงไปประจําที่สถานประกอบการอื่นดวย เชน พนักงานรักษาความปลอดภัย คนทําความ สะอาด พนักงานขายตามหางสรรพสินคา เปนตน*

*ไมรวมคนทํางานดังตอไปนี้ ผูบริหารหรือผูถือหุนที่ไดรับเบี้ยประชุมเปนครั้งคราว คนทํางานของสถาน ประกอบการอื่นที่มาปฏิบัติงานประจําที่สถานประกอบการแหงนี้ คนทํางานที่รับงานไปทําที่บานแลวนํามาสงโดยไมไดลงทุน ซื้อวัสดุ อุปกรณ คนงานที่ลางานเปนระยะเวลานาน เชน ลาไปรับราชการทหาร คนที่สถานประกอบการจางมาทํางานเฉพาะ อยางเปนครั้งคราว เชน กรรมกรที่จางมาขนของ พนักงานเดินตลาด หรือตัวแทนขายที่ไมมีเงินเดือนประจํา*

**ตอนที่ 2 การใชคอมพิวเตอรในการดําเนินกิจการของสถานประกอบการ**

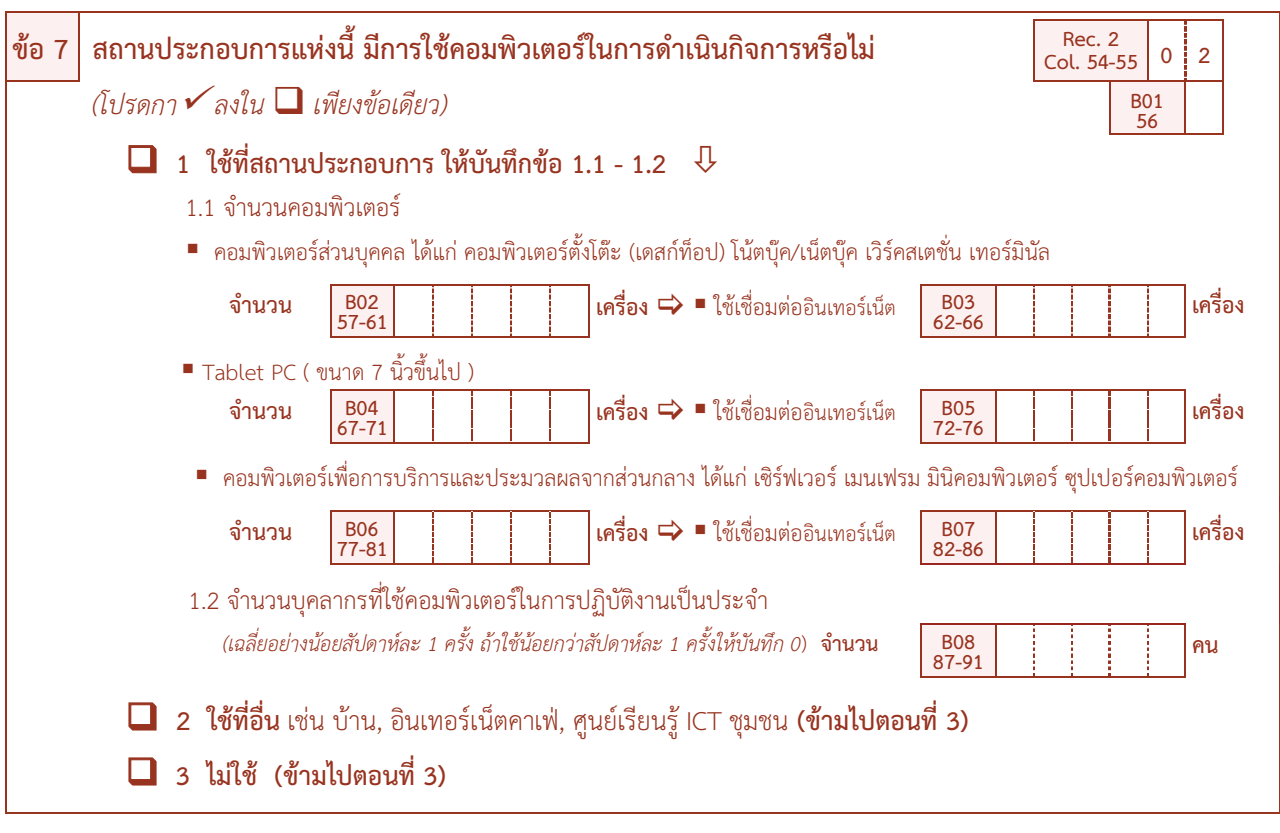

**วัตถุประสงค :** เพื่อตองการทราบการใชคอมพิวเตอรในการประกอบกิจการของสถานประกอบการ และจํานวนเครื่อง ้ คอมพิวเตอร์ เพื่อนำไปใช้ในการจัดทำตัวชี้วัดต่าง ๆ เช่น สัดส่วนของสถานประกอบการที่มี/ ไม่มีการใช้ คอมพิวเตอร สัดสวนของบุคลากรที่ใชคอมพิวเตอร เปนตน

? **วิธีบันทึก** : โดยสอบถามสถานประกอบการ ดังนี้

1) ถา **"ใชที่สถานประกอบการ"** ใหกา P ใน q หนารหัส 1 และใหบันทึกขอ 1.1 และ 1.2 ดังนี้

ู้ ข้อ 1.1 จำนวนคอมพิวเตอร์ โดยจำแนกออกเป็น คอมพิวเตอร์ส่วนบคคล (ได้แก่ คอมพิวเตอร์ตั้งโต๊ะ (เดสกท็อป) โนตบุค/เน็ตบุค เวิรคสเตชั่น เทอรมินัล), Tablet PC (ขนาด 7 นิ้วขึ้นไป) และคอมพิวเตอรเพื่อการบริการและ ประมวลผลจากสวนกลาง รวมทั้งจํานวนคอมพิวเตอรที่มีการเชื่อมตออินเทอรเน็ตดวย

ขอ 1.2 จํานวนบุคลากรที่ใชคอมพิวเตอรในการปฏิบัติงาน **เปนประจํา** หรืออยางนอยเฉลี่ยสัปดาหละ 1 ครั้ง ใน B08 แล้วถามต่อข้อ 8

**ข้อสังเกต** : กรณีที่สถานประกอบการมีการใช้คอมพิวเตอร์ในการดำเนินกิจการเฉลี่ยน้อยกว่าสัปดาห์ละ 1 ครั้ง เช่น มีการใช้คอมพิวเตอร์ในการดำเนินกิจการประมาณเดือนละ 1 ครั้ง ให้บันทึก จำนวนบคลากรที่ใช้คอมพิวเตอร์ใน การปฏิบัติงานเปนประจํา (B08) เปน "0"

2) ถา **"ใชที่อื่น เชน บาน, อินเทอรเน็ตคาเฟ, ศูนยเรียนรู ICT ชุมชน"** ใหกา P ใน q หนารหัส 2 แลว **ขามไปถามตอนที่ 3**

3) ถา **"ไมใช"** ใหกา P ใน q หนารหัส 3 แลว **ขามไปถามตอนที่ 3**

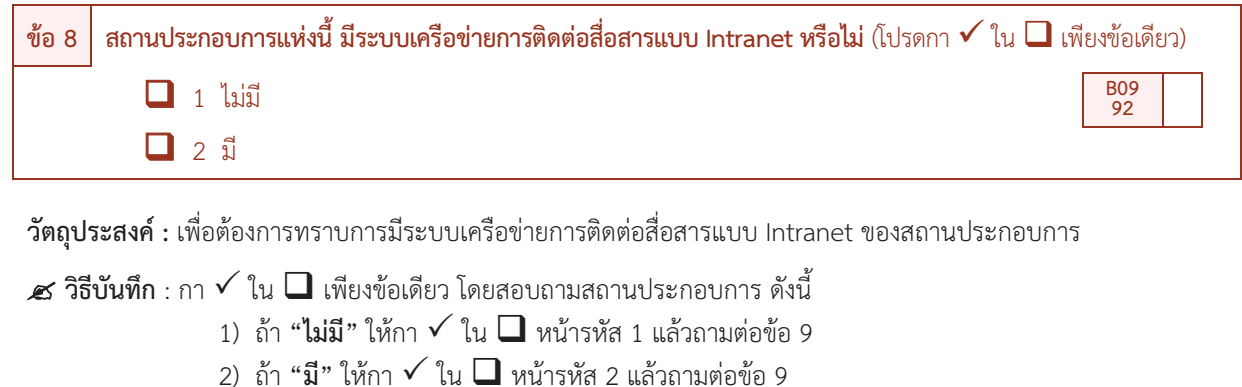

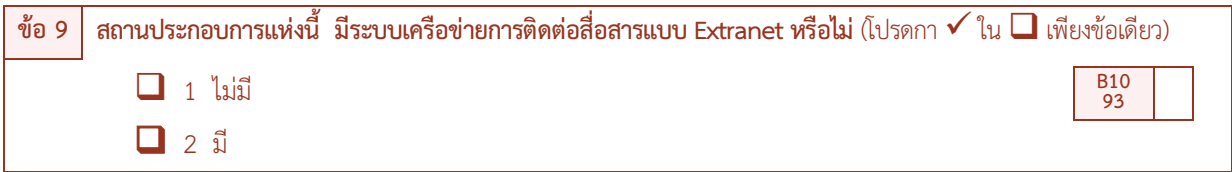

**วัตถุประสงค :** เพื่อตองการทราบการมีระบบเครือขายการติดตอสื่อสารแบบ Extranet ของสถานประกอบการ

 $\boldsymbol{z}$ ์ วิธ**ีบันทึก** : กา  $\checkmark$  ใน  $\square$  เพียงข้อเดียว โดยสอบถามสถานประกอบการ ดังนี้ 1) ถา **"ไมมี"** ใหกา P ใน q หนารหัส 1 แลวถามตอขอ 10

2) ถา **"มี"** ใหกา P ใน q หนารหัส 2 แลวถามตอขอ 10

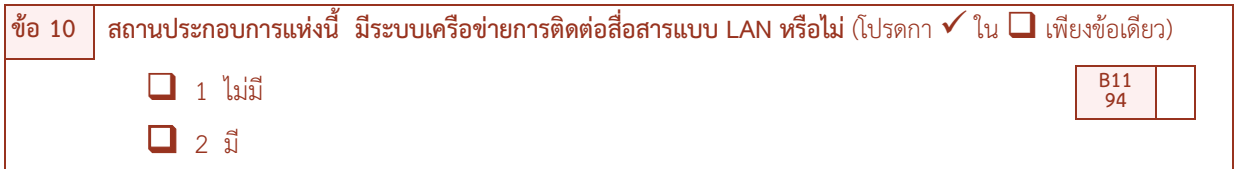

**วัตถุประสงค :** เพื่อตองการทราบการมีระบบเครือขายการติดตอสื่อสารแบบ LAN ของสถานประกอบการ

 $\boldsymbol{z}$ ์ วิธ**ีบันทึก** : กา  $\checkmark$  ใน  $\square$  เพียงข้อเดียว โดยสอบถามสถานประกอบการ ดังนี้

- 1) ถ้า "**ไม่มี**" ให้กา ✔ ใน **□** หน้ารหัส 1 แล้วถามต่อข้อ 11
	- 2) ถ้า "**มี"** ให้กา ✔ ใน ◘ หน้ารหัส 2 แล้วถามต่อข้อ 11

#### *คําอธิบาย*

- **คอมพิวเตอร์** หมายถึง คอมพิวเตอร์ที่สถานประกอบการมีไว้ใช้ในการดำเนินธุรกิจ และสามารถใช้งานได้ จำแนกเป็น
	- *1 คอมพิวเตอรสวนบุคคล (Personal Computer: PC) ประกอบดวย*
		- *1.1 คอมพิวเตอรเดสกท็อป (Desktop) หมายถึง เครื่องคอมพิวเตอรที่ใชงานตามบานและสํานักงาน ซึ่งถูกออกแบบมาให ตั้งบนโตะ มีการแยกชิ้นสวนประกอบเปน ซีพียู จอภาพ และแปนพิมพและรวมถึงคอมพิวเตอรเดสกท็อปแบบออลอินวัน (All In One Desktop) ซึ่งออกแบบมาสําหรับใชงานแบบตั้งโตะ แตรวมเอาซีพียูผนวกเขาไวรวมกับจอภาพ*
		- *1.2 คอมพิวเตอรโนตบุค/เน็ตบุค (Notebook/Netbook) หมายถึง เครื่องคอมพิวเตอรพกพาสําหรับเคลื่อนยายไปใชงาน ในที่ตางๆ มีน้ําหนักประมาณ 1 – 3 กิโลกรัม สามารถใชพลังงานทั้งจากแบตเตอรี่หรือพลังงานไฟฟาจากการเสียบ ปลั๊กไฟ โดยทั่ว ไป Netbook จะมีขนาดหนาจอประมาณ 10 นิ้ว และมีประสิทธิภาพการประมวลผลที่ดอยกวา Notebook แตประหยัดพลังงานมากกวา ซึ่งเหมาะสําหรับ การใชงานเชื่อมตอไรสาย อินเทอรเน็ต แอพพลิเคชั่น และ โปรแกรมที่ใชประสิทธิภาพการประมวลผลต่ํา ขณะที่ Notebook จะมีหนาจอประมาณ 13 – 17 นิ้ว และมี ประสิทธิภาพการประมวลผลดานวิดีโอ และกราฟฟกที่สูงกวา Netbook โดยขึ้นอยูกับอุปกรณที่ใช*
		- *1.3 แท็บเล็ตพีซี (Tablet PC) หมายถึง คอมพิวเตอรชนิดพกพาที่ทํางานดวยระบบสัมผัส (Touch Screen) มีขนาด หนาจอระหวาง 7 – 10 นิ้ว รองรับการเชื่อมตอแบบไรสาย เหมาะสําหรับการใชงานอินเทอรเน็ต และแอพพลิเคชั่น เปนพื้นฐานเชนเดียวกับ Netbook สําหรับประเภทของ Tablet PC นั้นมีทั้งแบบที่มีแปนพิมพซึ่งสามารถหมุนและพับ หนาจอได (Convertible Tablet) และไมมีแปนพิมพ แตสั่งการดวยแปนพิมพดิจิทัลที่อยูบนหนาจอ (Slate Tablet) โดยการใชนิ้วมือสัมผัส หรือใชปากกา Stylus สั่งการทํางาน*
		- *1.4 เวิรคสเตชั่น (Workstation) หมายถึง คอมพิวเตอรแบบตั้งโตะที่มีความสามารถในการคํานวนดานวิศวกรรม สถาปตยกรรม หรืองานอื่นๆที่เนนการแสดงผลดานกราฟฟกตางๆ เชนการนํามาชวยออกแบบภาพกราฟฟกในโรงงาน อุตสาหกรรมเพื่อออกแบบชิ้นสวนใหม ๆ เปนตนซึ่งจากการที่ตองทํางานกราฟฟกที่มีความละเอียดสูงทําใหเวิรคสเตชั่น ใชหนวยประมวลผลที่มีประสิทธิภาพมาก รวมทั้งมีหนวยเก็บขอมูลสํารองจํานวนมากดวย มีผูใชบางกลุมเรียกเครื่อง ระดับเวิรคสเตชั่นนี้วาซูเปอรไมโคร (supermicro) เพราะออกแบบมาใหใชงานแบบตั้งโตะ แตชิปที่ใชทํางานนั้น แตกตางกันมาก เนื่องจาก เวิรคสเตชั่นสวนมากใชชิปประเภท RISC (reduce instruction set computer) ซึ่งเปนชิป ที่ลดจํานวนคําสั่งที่สามารถใชสั่งงานใหเหลือเฉพาะที่จําเปน เพื่อใหสามารถทํางานไดดวยความเร็วสูง*
		- *1.5 เทอรมินัล (Terminal) เปนเครื่องคอมพิวเตอรที่ไมสามารถประมวลผลขอมูลไดดวยตนเอง มีความสามารถในการ ทํางานชา เพราะตองรอการประมวลผลจากเครื่องแมขายเทานั้น เครื่องเทอรมินัลประกอบไปดวย จอคอมพิวเตอร แปนพิมพ และเมาสเพื่อใชในการแสดงขอมูลและสงขอมูลไปยังเครื่องแมขาย ทําใหประหยัดคาอุปกรณคอมพิวเตอรได อยางมาก เครื่องเทอรมินัลเมื่อออกจากเครือขายจะไมสามารถทํางานไดแตการดูแลรักษาระบบเครือขายที่ใช เครื่องเทอรมินัลจะงายกวาระบบเครือขายที่ใชเครื่องเวิรคสเตชัน*
- *2 คอมพิวเตอรเพื่อการบริการและประมวลผลจากสวนกลาง หมายถึง คอมพิวเตอรที่ติดตั้งไวสวนกลาง เพื่อควบคุมการทํางาน และใหบริการคอมพิวเตอรเครื่องอื่นๆ ไดแก เซิรฟเวอร (Server) เมนเฟรม (Mainframe) มินิคอมพิวเตอร (Minicomputer) ซุปเปอรคอมพิวเตอร (Supercomputer)*
- § *Intranet หมายถึง เครือขายการสื่อสารภายในที่ใชโพรโทคอลเดียวกับอินเทอรเน็ต และอนุญาตใหใชติดตอสื่อสารกันใน องคกร*
- § *Extranet หมายถึง Intranet ที่ใชอินเทอรเน็ตโพรโทคอลเชื่อมตอกับระบบคอมพิวเตอรที่อยูภายนอก เปน Intranet ที่มี ความเปนสวนตัวและปลอดภัย ซึ่งอนุญาตใหผูใชภายนอกที่ไดรับเลือกสามารถเขาถึงอินทราเน็ตขององคกรบางสวนได*
- LAN (Local Area Network) หมายถึง ระบบเครือข่ายแบบเชื่อมต่อคอมพิวเตอร์เข้าด้วยกันภายในพื้นที่ระยะใกล้ เช่น *บริเวณอาคารเดียวกัน แผนกหรือสถานที่เดียวกัน*

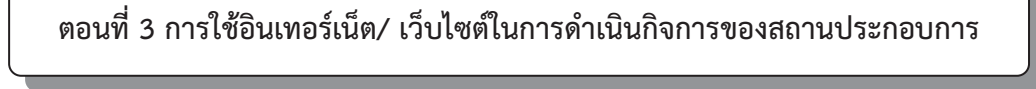

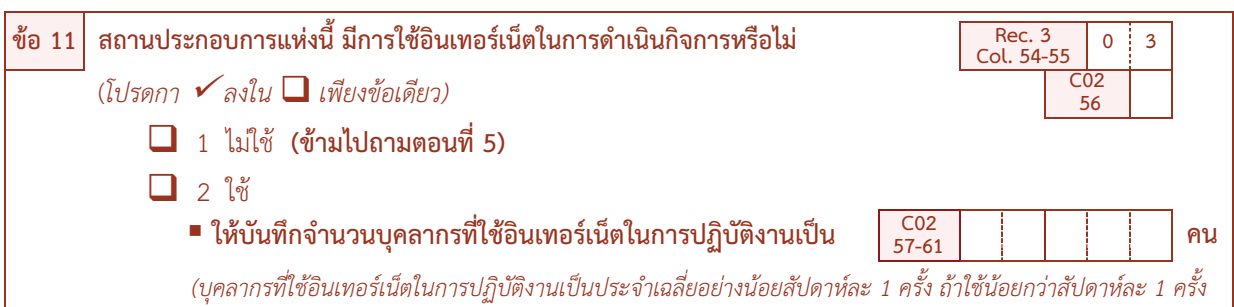

**วัตถุประสงค :** เพื่อตองการทราบการใชอินเทอรเน็ตในการประกอบกิจการของสถานประกอบการ และจํานวนบุคลากรที่ใช อินเทอร์เน็ตในการปฏิบัติงาน เพื่อนำไปใช้ในการจัดทำตัวชี้วัดต่างๆ เช่น สัดส่วนของสถานประกอบการที่มี/ ไม่มีการใช้อินเทอร์เน็ต สัดส่วนของบคลากรที่ใช้อินเทอร์เน็ตในการปฏิบัติงาน เป็นต้น

 $\boldsymbol{z}$  วิธีบันทึก : กา $\checkmark$ ใน  $\square$  เพียงข้อเดียวโดยสอบถามสถานประกอบการ ดังนี้

1) ถา **"ไมใช"** อินเทอรเน็ตในการดําเนินกิจการ ใหกา P ใน q หนารหัส 1 **แลวขามไปถามตอนที่ 5**

 2) ถา **"ใช"** อินเทอรเน็ตในการดําเนินกิจการ ใหกา P ใน q หนารหัส 2 และใหบันทึกจํานวน บุคลากรที่ใชอินเทอรเน็ตในการปฏิบัติงาน **เปนประจํา** หรือเฉลี่ยสัปดาหละ 1 ครั้ง ใน C02 แลวถามตอขอ 12

**ข้อสังเกต** : กรณีที่สถานประกอบการมีการใช้อินเทอร์เน็ตในการดำเนินกิจการเฉลี่ยน้อยกว่าสัปดาห์ละ 1 ครั้ง เชน มีการใชอินเทอรเน็ตในการดําเนินกิจการประมาณเดือนละ 1 ครั้ง **ใหบันทึก** จํานวนบุคลากรที่ใชอินเทอรเน็ตใน การปฏิบัติงานเปนประจํา (C02) เปน "0"

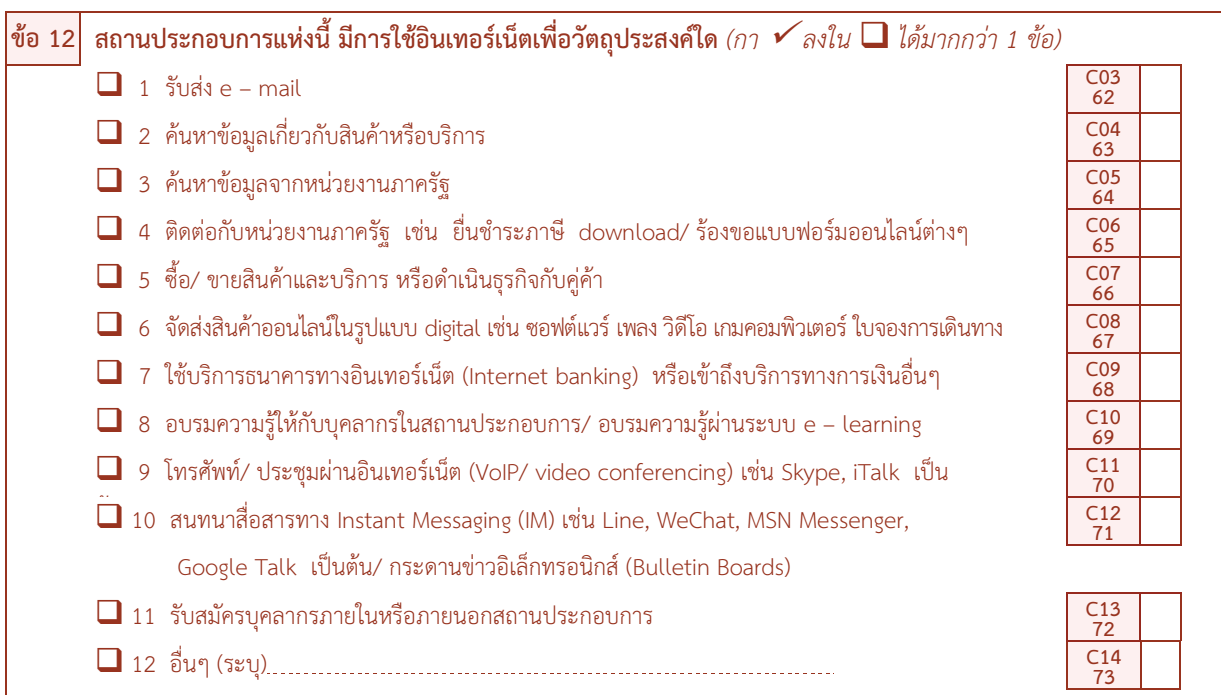

**วัตถุประสงค :** เพื่อตองการทราบวัตถุประสงคในการใชอินเทอรเน็ตของสถานประกอบการ

 $\,$   $\,$  **วิธีบันทึก** : โดยสอบถามสถานประกอบการว่ามีวัตถุประสงค์ในการใช้อินเทอร์เน็ตเพื่ออะไร โดยกา  $\,$  ใน  $\Box$  หน้าข้อนั้นๆ ซึ่งสามารถตอบได้มากกว่า 1 ข้อ (สำหรับรหัส 12 ถ้ามีกา ✔ ใน ◘ หน้ารหัส 12 จะต้องบันทึกอื่นๆ บนเส้นประ ................ มาด้วย) แล้วถามต่อข้อ 13

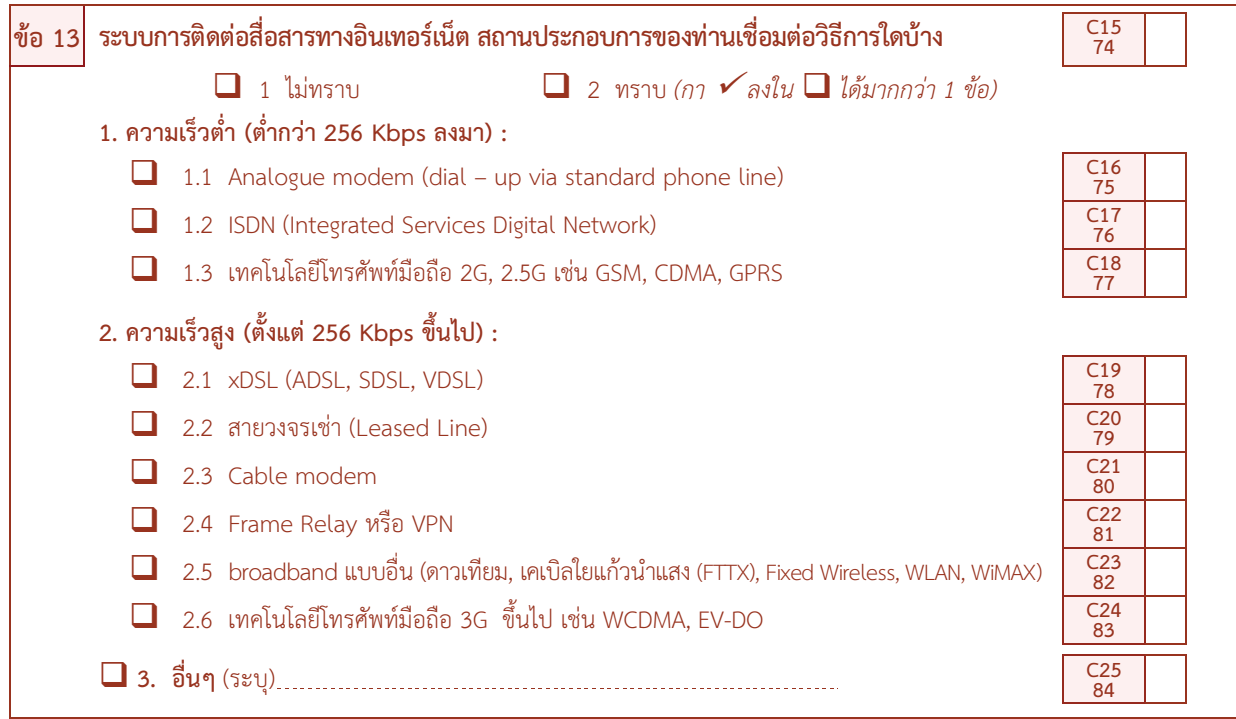

**วัตถุประสงค :** เพื่อตองการทราบระบบการติดตอสื่อสารทางอินเทอรเน็ตของสถานประกอบการวาเชื่อมตอโดยวิธีใดบาง

? **วิธีบันทึก :** ใหสอบถามสถานประกอบการที่มีการใชอินเทอรเน็ตวาเชื่อมตอดวยชองทางใด

1) ถา **"ไมทราบ"** ใหกา P ใน q หนารหัส 1 **แลวขามไปถามขอ 14**

 $\,$  2) ถ้า **"ทราบ"** ให้กา ✔ ใน ■ หน้ารหัส 2 และให้บันทึกระบบที่เชื่อมต่อ โดยกา ✔ ใน ■ หน้าข้อนั้นๆ ซึ่งสามารถตอบได้มากกว่า 1 ข้อ (สำหรับรหัส 3 ถ้ามีกา ✔ ใน ◘ หน้ารหัส 3 จะต้องบันทึกอื่นๆ ลงบนเส้นประ.............. มาด้วย) แล้วถามต่อข้อ 14

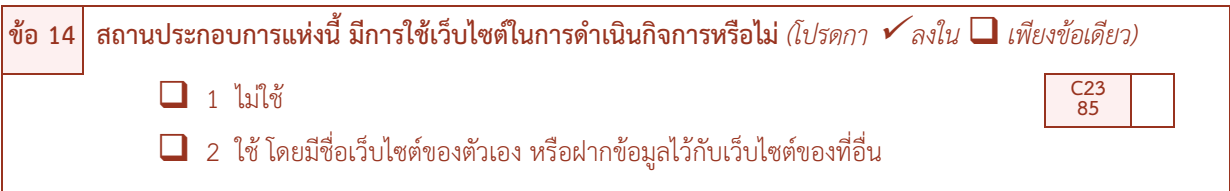

**วัตถุประสงค :** เพื่อตองการทราบการใชเว็บไซตในการดําเนินกิจการของสถานประกอบการ เพื่อนําไปใชในการจัดทําตัวชี้วัดดาน ICT

 $\boldsymbol{z}$ ์ วิธีบันทึก : กา $\checkmark$  ใน  $\square$  เพียงข้อเดียว โดยสอบถามสถานประกอบการ ดังนี้

1) ถา **"ไมใช"** ใหกา P ใน q หนารหัส 1 แลวถามตอขอ 15

2) ถา **"ใชโดยมีชื่อเว็บไซตของตัวเอง หรือฝากขอมูลไวกับเว็บไซตของที่อื่น"** ใหกา P ใน q หนารหัส 2

แล้วถามต่อข้อ 15

#### *คําอธิบาย*

- § *VoIP (Voice over Internet Protocol) เปนการสื่อสารทางเสียงผานโครงขายอินเทอรเน็ต หรือโครงขายอื่นๆ ที่ใช อินเทอรเน็ตโพรโทคอล สัญญาณเสียงจะถูกตัดแบงเปนแพ็คเก็ตวิ่งผานไปบนโครงขายที่ใชสําหรับการสื่อสารขอมูลทั่วไปแทน การใชวงจรเฉพาะตามวิธีการสื่อสารในระบบโทรศัพทแบบดั้งเดิม*
- § *Analogue modem เปนระบบเชื่อมตออินเทอรเน็ตโดยผานทางสายโทรศัพท*
- § *ISDN (Integrated Services Digital Network) เปนระบบเชื่อมตออินเทอรเน็ตที่สามารถสงขอมูลภาพและเสียงผาน สายโทรศัพทเสนเดียวกันเปนระบบมาตรฐานระหวางประเทศมีความเร็วในการสงขอมูลที่ 64 Kbps*
- § *xDSL (x Digital Subscriber Line) เปนการเชื่อมตออินเทอรเน็ตดวยความเร็วสูงใชเทคโนโลยีใกลเคียงกับ ISDN แตให ความเร็วที่สูงกวามาก ประเภทที่พบไดบอยๆ คือ ADSL และ SDSL*
- **เคเบิ้ล โมเด็ม** หมายถึง โมเด็มที่เชื่อมต่อโดยใช้สายเคเบิ้ลของโทรทัศน์ การเชื่อมต่ออินเทอร์เน็ตโดยมากจะผ่านโมเด็มทั่วไปที่ *มีการเชื่อมตอกับสายโทรศัพทแตเมื่อใชโมเด็มที่ตอกับสายเคเบิ้ลโทรทัศนแลวจะทําใหการรับสงขอมูลรวดเร็วขึ้นกวาเดิมมาก เพราะสายเคเบิ้ลโทรทัศนมีแถบความกวางในการสงสัญญาณสูง*
- § *สายวงจรเชา (Leased Line) เปนการเชื่อมตออินเทอรเน็ต โดยใชสายวงจรเชาซึ่งเปนสายที่ลูกคาเชาไวใชภายในองคกรของ ตัวเองไมปนกับหนวยงานอื่นทําใหมีความเร็วสูงสามารถรับสงขอมูลไดอยางมีประสิทธิภาพ*
- § *สายวงจรเชาแบบจุดเดียวสูหลายจุด (Frame Relay) ตามปกติแลวสายวงจรเชาทั่วไป (Leased Line) จะทําการเชื่อมตอ แบบจุดตอจุด เชน เชื่อมตอระหวางลูกคากับผูใหบริการอินเทอรเน็ตแตสายวงจรเชาแบบ Frame Relay เปนการเชื่อมตอ จากจุดใดจุดหนึ่งกระจายไปยังหลายจุด เชน สํานักงานใหญตองการเชื่อมตอระบบเขากับสํานักงานสาขา 4 แหง ทําไดโดยใช Frame Relay เชื่อมตอที่สํานักงานใหญจุดเดียวสูสํานักงานสาขา 4 แหงพรอมกัน*
- § *เครือขายสวนตัวผานเครือขายอินเทอรเน็ต (VPN – Virtual Private Network) ตามปกติแตละบริษัทหากตองการตอกับ สํานักสาขาหลายๆ แหง แตในสาขาตองตอคุยกันไดอีกตองใชสายวงจรเชา Leased Line จํานวนมากเพื่อเชื่อมตอระบบเขา ดวยกัน จึงนับเปนการสิ้นเปลืองแตเมื่อมีเทคโนโลยี VPN ทําใหองคกรหลักสามารถเชื่อมตอสํานักงานหลายๆ แหง โดยผาน อินเทอรเน็ต VPN จะทําหนาที่สรางการเขารหัสขอมูลใหทุกสาขาที่เชื่อมตอกันรูสึกเหมือนมีโครงขายสายสวนตัวติดตอกัน ตลอดเวลา*
- *FTTX เป็นบริการบรอดแบนด์อินเทอร์เน็ตผ่านโครงข่ายเคเบิลใยแก้วนำแสง (Optical Fiber Cable) สามารถใช้งานด้าน ธุรกิจและสวนบุคคลไดอยางไรขีดจํากัด ดวยความเร็วตั้งแต 10 Mb ถึง 100 Mb รัศมีครอบคลุมพื้นที่ใหบริการไดถึง 20 กิโลเมตรจากชุมสายโทรศัพทจึงหมดปญหาเรื่องระยะทางที่มีผลตอระดับความเร็วของการบริการ นําคุณเขาสู Triple Play เชื่อมตอทั้งเสียง (Voice) ขอมูล (Data) และวิดีโอ (Video)*
- § *เว็บไซต (Website) คือ ขอมูลเอกสารหนึ่งชุดบน เวิลด ไวด เว็บ (World Wide Web) ที่รวบรวมขึ้นจากเว็บเพจ (Webpage) จํานวนหลายๆ หนาเขาดวยกัน และเว็บเพจที่เห็นเปนหนาแรก เมื่อเปดเว็บไซตขึ้นมา เรียกวา โฮมเพจ (Homepage) สรุปไดวา เว็บไซตเปรียบไดกับหนังสือหนึ่งเลมที่แตละหนา คือ เว็บเพ็จ มีโฮมเพจเปนหนาปก และถูกจัดเก็บ อยูในหองสมุดขนาดใหญบนอินเทอรเน็ต ที่เรียกวา เวิลด ไวด เว็บ (World Wide Web)*
- § *เวิลด ไวด เว็บ (World Wide Web) หรือ ที่เรียกสั้นๆ วา เว็บ (Web) คือ แหลงขอมูลจํานวนมากมายมหาศาลที่อยูบน อินเทอรเน็ตที่สามารถเขาถึงไดจากคอมพิวเตอรที่เชื่อมตออินเทอรเน็ต ขอมูลดังกลาวเปนไปไดทั้งอักษร ภาพนิ่ง ภาพเคลื่อนไหว หรือแมกระทั่งเสียง*

# **ตอนที่ 4 การสั่งซื้อ/ ขายสินคาหรือบริการทางอินเทอรเน็ต**

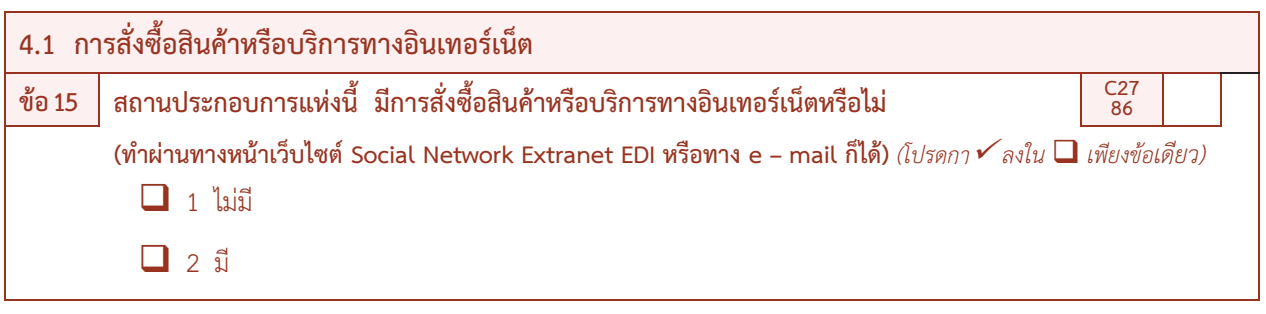

**วัตถุประสงค :** เพื่อตองการทราบวาสถานประกอบการมีการสั่งซื้อสินคาหรือบริการทางอินเทอรเน็ต

 $\boldsymbol{z}$ ์ วิธ**ีบันทึก** : กา  $\checkmark$  ใน  $\Box$  เพียงข้อเดียว โดยสอบถามสถานประกอบการ ดังนี้

- 1) ถ้า "**ไม่มี**" ให้กา ✔ ใน **□** หน้ารหัส 1 แล้วถามต่อข้อ 16
- 2) ถ้า "**มี**" ให้กา ✔ ใน **□** หน้ารหัส 2 แล้วถามต่อข้อ 16

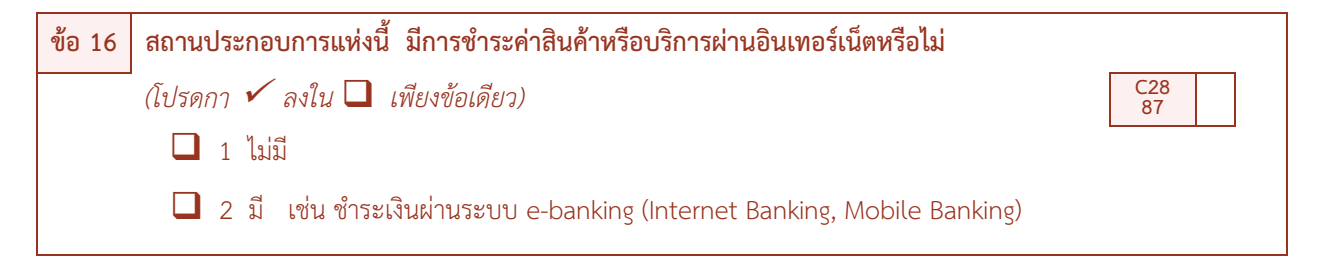

**วัตถุประสงค :** เพื่อตองการทราบจํานวนสถานประกอบการที่มีการชําระเงินคาสินคาหรือบริการผานอินเทอรเน็ต

 $\boldsymbol{z}$ ์ วิธีบันทึก : กา $\sqrt{\,}$ ใน  $\Box$  เพียงข้อเดียว โดยสอบถามสถานประกอบการ ดังนี้

1) ถ้า "**ไม่มี**" ให้กา ✔ ใน **□** หน้ารหัส 1 แล้วถามต่อข้อ 17

2) ถา **"มี เชน ชําระเงินผานระบบ e-banking (Internet Banking, Mobile Banking)"** ใหกา P ใน q หน้ารหัส 2 แล้วถามต่อข้อ 17

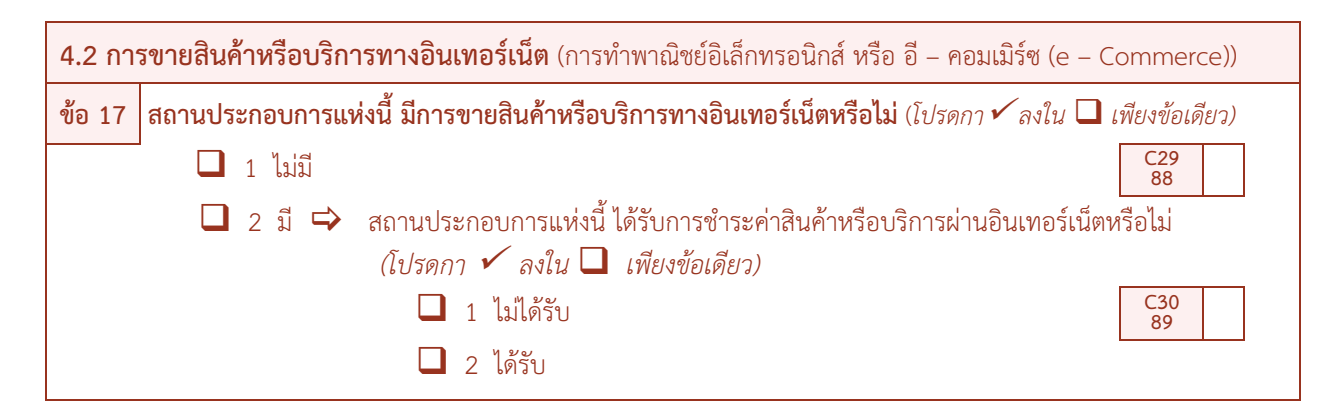

**วัตถุประสงค์** : เพื่อต้องการทราบจำนวนสถานประกอบการที่มีการขายสินค้าหรือบริการทางอินเทอร์เน็ต (การทำพาณิชย์ อิเล็กทรอนิกส์ หรืออี-คอมเมิร์ซ) และได้รับชำระเงินค่าสินค้าหรือบริการผ่านทางอินเทอร์เน็ต

**ี ครี วิธีบันทึก** · กา √ ใน □ เพียงข้อเดียว โดยสอบถามสถานประกอบการ ดังนี้

1) ถาสถานประกอบการ **"ไมมีการขายสินคาหรือบริการทางอินเทอรเน็ต"** ใหกา P ใน q หนารหัส 1 แลว**ขามไปถามตอนที่ 5**

2) ถ้าสถานประกอบการ **"มีการขายสินค้าหรือบริการทางอินเทอร์เน็ต" ให้**กา ✔ ใน ◘ หน้ารหัส 2 และ ให้ถามต่อว่าสถานประกอบการแห่งนี้ ได้รับการชำระค่าสินค้าหรือบริการผ่านอินเทอร์เน็ตหรือไม่ โดย

 $-$ ถ้า "**ไม่ได้รับการชำระสินค้าหรือบริการผ่านอินเทอร์เน็ต**" ให้กา ✔ ใน ■ หน้ารหัส 1 แล้วถามต่อตอนที่ 5

 $-$ ถ้า "**ได้รับการชำระค่าสินค้าหรือบริการผ่านอินเทอร์เน็ต**" ให้กา ✔ ใน ■ หน้ารหัส 2 แล้วถามต่อตอนที่ 5

*คําอธิบาย*

§ *สถานประกอบการที่ดําเนินกิจการโดยใชพาณิชยอิเล็กทรอนิกส หรือ อี-คอมเมิรซ (e-Commerce) ในการสํารวจครั้งนี้ หมายถึง สถานประกอบการที่มีการขายสินคาหรือบริการใหลูกคาผานทางอินเทอรเน็ต หรือหมายถึง การใหลูกคาสั่งซื้อสั่งจอง สินคาหรือบริการผานทางอินเทอรเน็ต (ผานทางหนาเว็บไซต Social Network Extranet EDI หรือทาง e-mail ก็ได) สวน การชําระเงินหรือจัดสงจะทําผานทางชองทางใดก็ได*

**ตอนที่ 5 บุคลากรที่ปฏิบัติงานดาน ICT** 

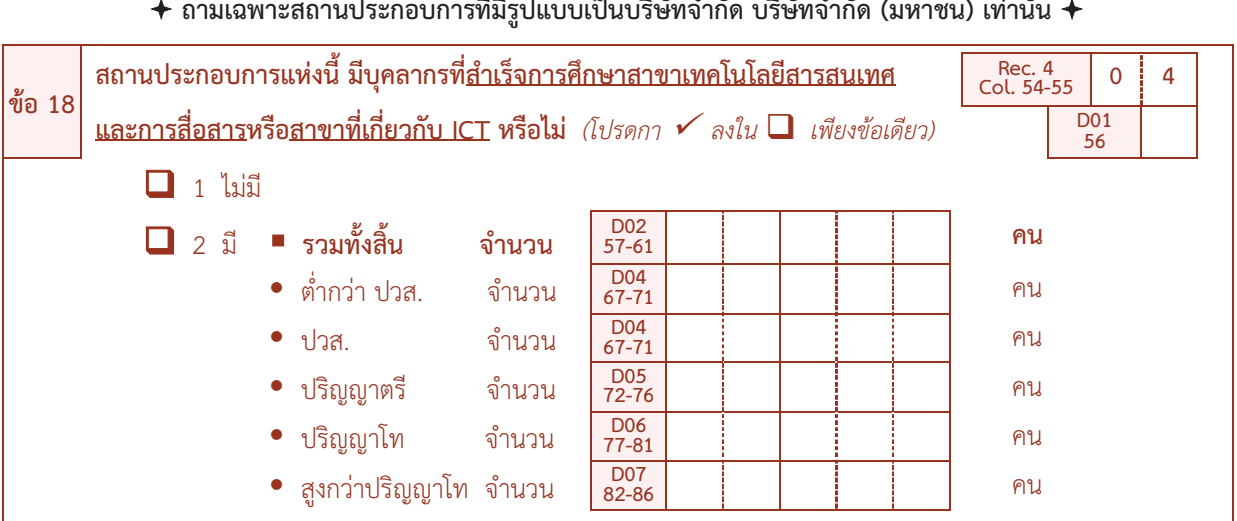

 $\bm{+}$  ถามเฉพาะสถานประกอบการที่มีรูปแบบเป็นบริษัทจำกัด บริษัทจำกัด (มหาชน) เท่านั้น  $\bm{+}$ 

**วัตถุประสงค :** เพื่อตองการทราบจํานวนบุคลากรที่สําเร็จการศึกษาสาขาเทคโนโลยีสารสนเทศฯ ของสถานประกอบการในแตละ ประเภทอุตสาหกรรม

? **วิธีบันทึก** : ใหสอบถามสถานประกอบการ ดังนี้

1) ถา **"ไมมีบุคลากรที่สําเร็จการศึกษาสาขาเทคโนโลยีสารสนเทศและการสื่อสาร หรือสาขาเกี่ยวกับ ICT"** ใหกา P ใน q หนารหัส 1 แลว**ขามไปถามขอ 19**

2) ถา **"มีบุคลากรที่สําเร็จการศึกษาสาขาเทคโนโลยีสารสนเทศและการสื่อสาร หรือ สาขาที่เกี่ยวกับ ICT"** ให้กา  $\checkmark$  ใน  $\Box$  หน้ารหัส 2 และบันทึกจำนวนผู้ที่สำเร็จการศึกษาสาขาเทคโนโลยีสารสนเทศฯ ทั้งสิ้นที่มีอยู่ใน ี สถานประกอบการ (D02) และต้องบันทึกจำนวนบุคลากรจำแนกตามระดับการศึกษา ได้แก่ ต่ำกว่า ปวส. ปวส. ปริญญาตรี ปริญญาโท และสูงกว่าปริญญาโท ลงในช่อง  $\Box$  D03 - D07 ด้วย แล้วถามต่อข้อ 19

#### *คําอธิบาย*

- § *สาขาเทคโนโลยีสารสนเทศและการสื่อสาร ไดจัดแบงออกเปน 6 กลุม ดังนี้*
- *1 กลุมสาขาวิชาวิศวกรรมคอมพิวเตอรไดแก คอมพิวเตอร วิทยาศาสตรคอมพิวเตอร ศาสตรคอมพิวเตอร เทคโนโลยีคอมพิวเตอร วิศวกรรม คอมพิวเตอร วิทยาการคอมพิวเตอร วิศวกรรมไฟฟาและคอมพิวเตอร*
- *2 กลุมสาขาวิชาอิเล็กทรอนิกสไดแก เทคโนโลยีอิเล็กทรอนิกส ฟสิกสอิเล็กทรอนิกส อิเล็กทรอนิกสและคอมพิวเตอร เทคโนโลยีอิเล็กทรอนิกส กําลัง อิเล็กทรอนิกส*
- *3 กลุมสาขาวิชาสารสนเทศ ไดแก การจัดการระบบสารสนเทศ เทคโนโลยีสารสนเทศเพื่อธุรกิจ ระบบสารสนเทศทางการบัญชี คอมพิวเตอร และเทคโนโลยีสารสนเทศ เทคโนโลยีสารสนเทศเพื่ออุตสาหกรรม ระบบสารสนเทศเพื่อการจัดการ เทคโนโลยีการจัดการระบบสารสนเทศ เทคโนโลยีสารสนเทศสถิติ วิทยาการคอมพิวเตอรและสารสนเทศ เทคโนโลยีสารสนเทศ ระบบสารสนเทศคอมพิวเตอร วิทยาการสารสนเทศ เทคโนโลยีสารสนเทศทางธุรกิจ ระบบสารสนเทศทางการจัดการ สารสนเทศศาสตร*
- *4 กลุมสาขาวิชาคอมพิวเตอรประยุกต ไดแก คอมพิวเตอรธุรกิจ วิทยาการคอมพิวเตอรประยุกต เทคโนโลยีคอมพิวเตอร อุตสาหกรรม วิทยาการคอมพิวเตอรประยุกต – มัลติมีเดีย*
- *5 กลุมสาขาวิชาโทรคมนาคม ไดแก การบริหารโทรคมนาคม โทรคมนาคม วิศวกรรมอิเล็กทรอนิกสและโทรคมนาคม เทคโนโลยีโทรคมนาคม วิศวกรรมโทรคมนาคม*

 *6 กลุมสาขาวิชาสถิติไดแก การประมวลผลขอมูลดวยเครื่องคอมพิวเตอร สถิติศาสตร สถิติประยุกต สถิติคณิตศาสตร*

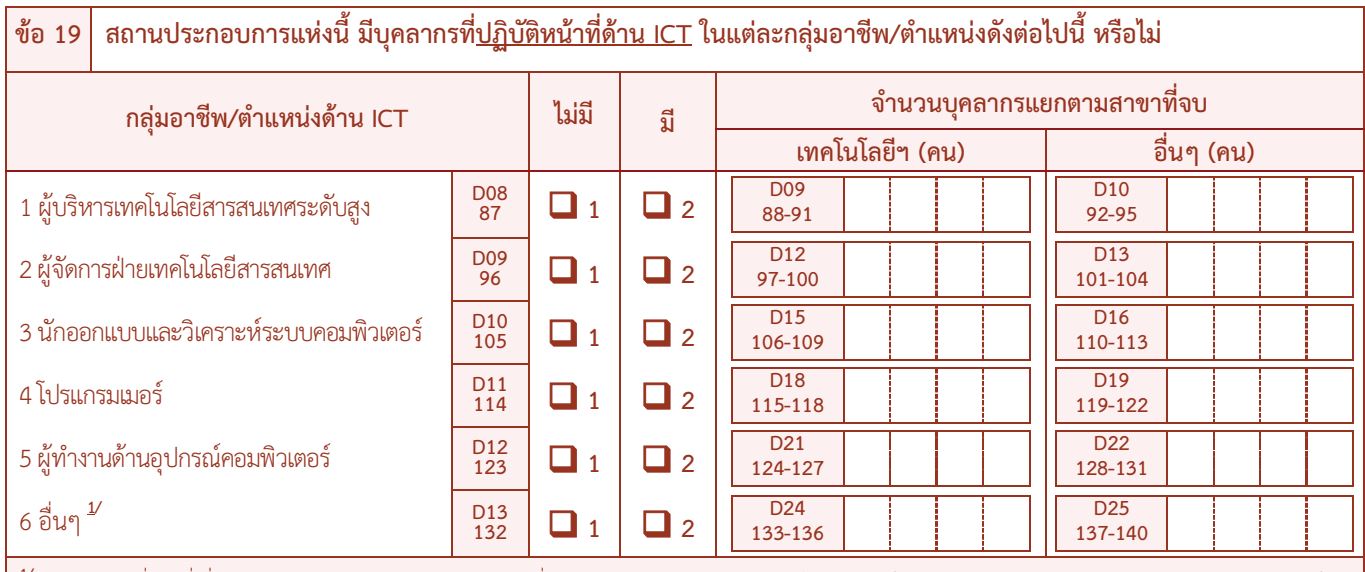

**1/** กลุมอาชีพอื่นๆ ที่เกี่ยวของกับเทคโนโลยีสารสนเทศและการสื่อสาร เชน พนักงานขายอุปกรณหรือบริการไอที ผูจัดการฝายขายและการตลาดสินคาและบริการไอ ที พนักงานรับซื้อสินค้าและบริการฝ่ายระบบคอมพิวเตอร์ พนักงานให้บริการโดยใช้ไอที เจ้าหน้าที่นำเข้าข้อมูล เป็นต้น

**วัตถุประสงค :** เพื่อตองการทราบจํานวนบุคลากรที่ปฏิบัติหนาที่ดาน ICT ของสถานประกอบการในแตละประเภท อุตสาหกรรม เพื่อใชเปนแนวทางในการพัฒนาโครงสรางพื้นฐานดานบุคลากร ICT ของประเทศตอไป

 $\boldsymbol{z}$ ์ วิธ**ีบันทึก** : กา  $\checkmark$  ใน  $\square$  เพียงข้อเดียว และบันทึกจำนวนบุคลากรลงในช่อง  $\square$  โดยให้สอบถามสถานประกอบการว่า **่มีบุคลากรที่ปฏิบัติหน้าที่ด้าน ICT** ในแต่ละกล่มอาชีพ/ตำแหน่งนั้นๆ หรือไม่

- 1) ถา **"ไมมี"** ในกลุมอาชีพ/ตําแหนงใด ใหกา P ใน q หนารหัส 1 กลุมอาชีพ/ตําแหนงนั้นๆ
- 2) ถ้า **"มี"** ในกล่มอาชีพ/ตำแหน่งใด ให้กา ✔ ใน ◘ หน้ารหัส 2 ตามกล่มอาชีพ/ตำแหน่งนั้นๆ และให้
- บันทึก**จํานวนบุคลากรที่ปฏิบัติหนาทีดาน ICT** ตามกลุมอาชีพ/ตําแหนงนั้นๆ

### **ตัวอยางการบันทึก ขอ 19**

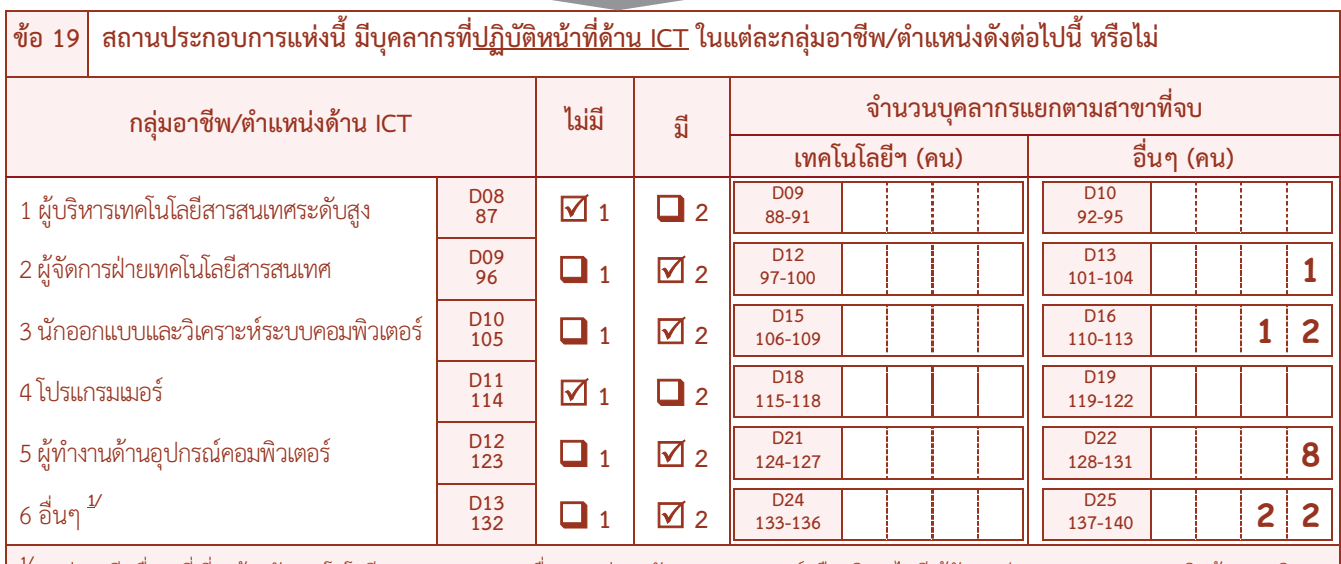

**1/** กลุมอาชีพอื่นๆ ที่เกี่ยวของกับเทคโนโลยีสารสนเทศและการสื่อสาร เชน พนักงานขายอุปกรณหรือบริการไอที ผูจัดการฝายขายและการตลาดสินคาและบริการ ไอที พนักงานรับซื้อสินค้าและบริการฝ่ายระบบคอมพิวเตอร์ พนักงานให้บริการโดยใช้ไอที เจ้าหน้าที่นำเข้าข้อมูล เป็นต้น

**หากมีบุคลากรที่ปฏิบัติหนาที่ดาน ICT และสําเร็จการศึกษาสาขาเทคโนโลยีฯ (D09+D12+D15+D18+D21+D24)>0 ตองมีขอมูล ในขอ 18 (D02>0) และ (D09+D12+D15+D18+D21+D24)**£ **D02** 

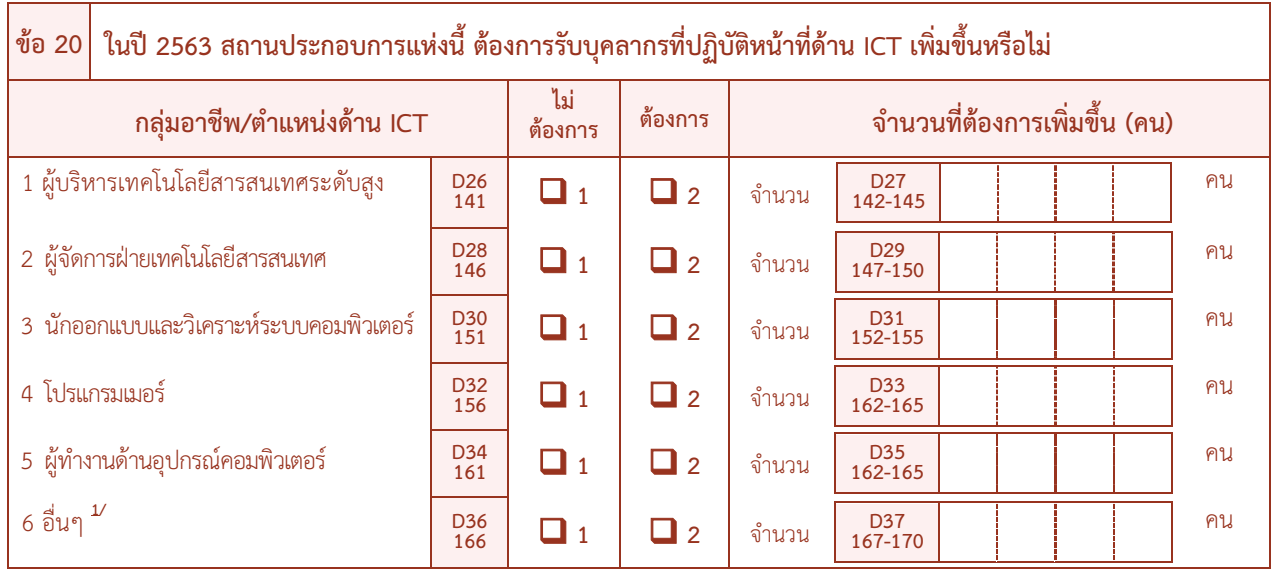

**์ วัตถุประสงค์ :** เพื่อต้องการทราบความต้องการรับบุคลากรที่ปฏิบัติหน้าที่ด้าน ICT เพิ่มขึ้นในแต่ละกลุ่มอาชีพ/ตำแหน่ง เพื่อใชประกอบการกําหนดนโยบายดานการศึกษาของบุคลากรใหสอดคลองกับตลาดแรงงานของประเทศ ต่อไป

· วิธีบันทึก : ใหสอบถามสถานประกอบการ ดังนี้

1) ถา **"ไมตองการรับบุคลากรที่ปฏิบัติหนาที่ดาน ICT ในกลุมอาชีพ/ตําแหนงนั้นๆ เพิ่มขึ้น"** ใหกา P ใน q หนารหัส 1 และไมตองบันทึกจํานวนที่ตองการเพิ่มขึ้น

2) ถา **"ตองการรับบุคลากรที่ปฏิบัติหนาที่ดาน ICT ในกลุมอาชีพ/ตําแหนงนั้นๆ เพิ่มขึ้น"** ใหกา P ่ ใน **□** หน้ารหัส 2 และให้บันทึก**จำนวนที่ต้องการเพิ่มขึ้น (คน)** ตามกลุ่มอาชีพ/ตำแหน่งนั้นๆ

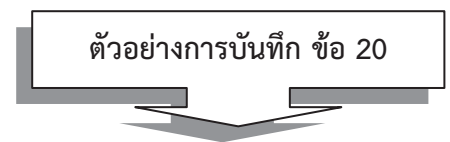

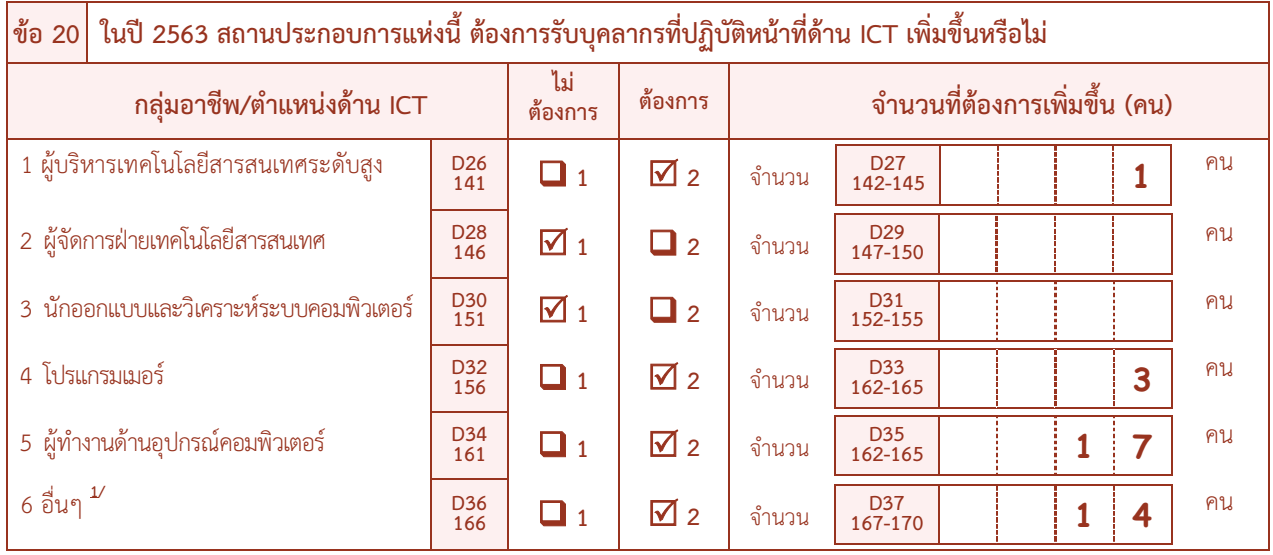

#### *คําอธิบาย*

§ *กลุมอาชีพ/ตําแหนง บุคลากรที่ปฏิบัติหนาที่ดาน ICT* 

*1 ผูบริหารเทคโนโลยีสารสนเทศระดับสูง (Chief Information Officer – CIO) หมายถึง ผูที่ปฏิบัติงานเกี่ยวกับการควบคุม ประสานงาน สั่งการ ติดตาม ตรวจสอบประเมินผลและรับผิดชอบงานดานเทคโนโลยีสารสนเทศขององคกร*

*2 ผูจัดการฝายเทคโนโลยีสารสนเทศ (Information technology department manager) ไดแก*

- *2.1 ผูจัดการโครงการ (Project Manager) หมายถึง ผูที่ปฏิบัติงานเกี่ยวกับการควบคุม ประสานงาน สั่งการ ติดตาม ตรวจสอบ ประเมินผลและรับผิดชอบงานดานเทคโนโลยีสารสนเทศของโครงการ*
- *2.2 ผูจัดการดานระบบ (System Manager) หมายถึง ผูที่ปฏิบัติงานเกี่ยวกับการควบคุม ประสานงาน สั่งการ ติดตาม ตรวจสอบ ประเมินผลและรับผิดชอบงานดานเทคโนโลยีสารสนเทศของระบบงาน*
- *3 นักออกแบบและวิเคราะหระบบคอมพิวเตอร (Computer system designers and analysts) ไดแก*
	- *3.1 นักวิเคราะหระบบ (System Analyst & Designer) หมายถึง ผูที่ปฏิบัติงานเกี่ยวกับการวางแผน ศึกษา วิเคราะห ออกแบบ นําไปใช งาน ทดสอบ ประเมินผล และบํารุงรักษาระบบงานคอมพิวเตอร เพื่อสนอง ความตองการของผูใชงาน*
	- *3.2 ผูปฏิบัติงานดานซอฟตแวรประยุกต (Application Software Officer) หมายถึง ผูที่ปฏิบัติงานเกี่ยวกับการวางแผน ศึกษา วิเคราะห ออกแบบ นําไปใชงาน ทดสอบ ประเมินผล และบํารุงรักษาซอฟตแวรประยุกต รวมทั้งแกปญหาตางๆ ที่เกิดขึ้น*
	- *3.3 ผูปฏิบัติงานดานคอมพิวเตอรกราฟกและซอฟตแวรมัลติมีเดีย (Computer Graphic and Multimedia Software Officer) หมายถึง ผูที่ปฏิบัติงานเกี่ยวกับการวางแผน ศึกษา วิเคราะห ออกแบบ นําไปใชงาน ทดสอบ ประเมินผล และบํารุงรักษางานดาน คอมพิวเตอรกราฟกและซอฟตแวรมัลติมีเดีย รวมทั้งแกไขปญหาตางๆ ที่เกิดขึ้น*
	- *3.4 ผูปฏิบัติงานดานสื่อสารขอมูล (Data Communication Officer) หมายถึง ผูที่ปฏิบัติงานเกี่ยวกับการวางแผน ศึกษา วิเคราะห ออกแบบ นําไปใชงาน ทดสอบ ประเมินผล และบํารุงรักษาระบบเครือขายและระบบสื่อสารขอมูลอื่นๆ รวมทั้งแกปญหาตางๆ ที่เกิดขึ้น*
	- *3.5 ผูปฏิบัติงานดานฐานขอมูล (Database Officer) หมายถึง ผูที่ปฏิบัติงานเกี่ยวกับการวางแผน ศึกษา วิเคราะห ออกแบบ นําไปใช งาน ทดสอบ ประเมินผล และบํารุงรักษาระบบฐานขอมูลและโปรแกรม ระบบจัดการฐานขอมูล รวมทั้งแกไขปญหาตางๆ ที่เกิดขึ้น*
	- *3.6 ผูปฏิบัติงานดานความปลอดภัยไอที (IT Security Officer) หมายถึง ผูที่ปฏิบัติงานเกี่ยวกับการวางแผน ศึกษา วิเคราะห ออกแบบ นําไปใชงาน ทดสอบ ประเมินผล และประเมินผลดานความปลอดภัยไอที รวมทั้งแกไขปญหาตางๆ ที่เกิดขึ้น*
	- *3.7 ผูปฏิบัติงานดานประกันคุณภาพของไอที (IT Quality Assurance Officer) หมายถึง ผูปฏิบัติงานเกี่ยวกับการวางแผน ศึกษา วิเคราะห ออกแบบ นําไปใชงาน ทดสอบและประเมินผลงานดานประกันคุณภาพของไอที รวมทั้งแกไขปญหาตางๆ ที่เกิดขึ้น*
	- *3.8 วิศวกรซอฟตแวร (Software Engineer) หมายถึง ผูที่ปฏิบัติงานเกี่ยวกับการวิจัย วิเคราะห ออกแบบ นําไปใชงาน ทดสอบ วิธีการ/ กระบวนการ ตลอดจนเทคโนโลยีเพื่อสนับสนุนการพัฒนาซอฟตแวร ที่เปนงานระบบใหญใหมีคุณภาพสูง*
	- *3.9 ผูปฏิบัติงานดานแคดแคม (CAD & CAM Officer) หมายถึง ผูที่ปฏิบัติงานเกี่ยวกับการวางแผน ศึกษา วิเคราะห สรางงานดานการ ออกแบบและการผลิต โดยใชคอมพิวเตอร รวมทั้งนําไปใชงานทดสอบประเมินผลและใหคําปรึกษาดานเทคนิค*
- *4 โปรแกรมเมอร (Computer programmer) ไดแก*
	- *4.1 โปรแกรมเมอร (Programmer) หมายถึง ผูที่ปฏิบัติงานเกี่ยวกับการเขียน/สราง ดัดแปลง ทดสอบและแกไขซอฟตแวรประยุกต (Application Software) และ/หรือ ซอฟตแวรระบบ (System Software) ใหเปนไปตามขอกําหนดของโปรแกรม รวมถึงการให คําแนะนําดานเทคนิคและการแกไขปญหาตางๆ ที่เกี่ยวของ*
	- *4.2 เว็บมาสเตอร (Web Master) หมายถึง ผูปฏิบัติงานเกี่ยวกับการออกแบบ สราง ดัดแปลง ทดสอบและแกไข ปรับปรุงเว็บไซตและ ขอมูลตางๆ จากเว็บไซตใหทันสมัย*
	- *4.3 เจาหนาที่ฝกอบรมคอมพิวเตอร (Computer Trainer) หมายถึง ผูปฏิบัติงานเกี่ยวกับการใหการฝกอบรมวิชาการทางดาน คอมพิวเตอร ที่เปนหลักสูตรระยะสั้น และหลักสูตรเฉพาะทาง รวมทั้งใหคําปรึกษาทางวิชาการและทางเทคนิค*
- *5 ผูทํางานดานอุปกรณคอมพิวเตอร (Computer associate professionals) ไดแก*
	- *5.1 ชางเทคนิคระบบคอมพิวเตอร (System Technician) หมายถึง ผูที่ปฏิบัติงานเกี่ยวกับการดูแลรักษาและแกไขปญหาของระบบ คอมพิวเตอร*
	- **5.2** *ผูปฏิบัติงานดานระบบคอมพิวเตอร (System Operator) หมายถึง ผูปฏิบัติงานเกี่ยวกับการปฏิบัติการ ควบคุม ดูแลรักษาและ ตรวจสอบการทํางานของระบบคอมพิวเตอร และ/หรือ ระบบงานคอมพิวเตอร*

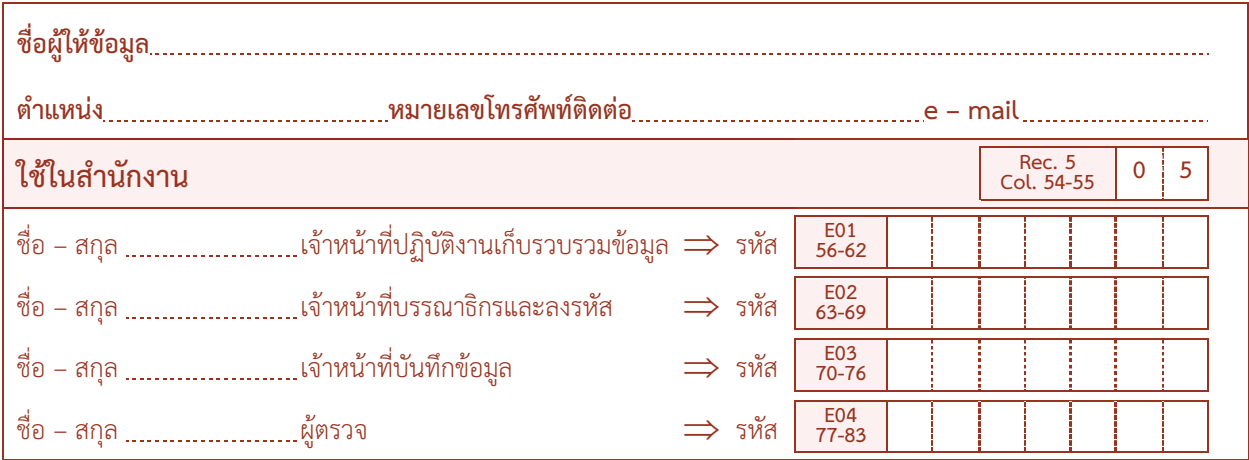

**วัตถุประสงค :** เพื่อใชลงชื่อ ตําแหนงหนาที่และหมายเลขโทรศัพทติดตอของผูใหขอมูล และผูปฏิบัติงาน ลงบนเสนประ ..................... เพื่อสํานักงานสถิติแหงชาติ (สวนกลาง) จะไดสามารถติดตอสอบถามไดในกรณีที่ตองการ ทราบรายละเอียดเพิ่มเติม

**:** ใชสําหรับผูใหขอมูล ลงชื่อเพื่อจะไดสามารถติดตอสอบถามไดในกรณีที่ตองการทราบรายละเอียดเพิ่มเติม

**:** ใชสําหรับเจาหนาที่ผูปฏิบัติงานฯ ซึ่งไดเก็บรวบรวมขอมูล บันทึกแบบ บรรณาธิกรและลงรหัส และทําการ ้ ตรวจความครบถ้วน ถูกต้องของการบันทึกข้อความที่สถานประกอบการบันทึกมาให้เสร็จเรียบร้อย แล้วลงชื่อเพื่อให้ทราบว่า เจาหนาที่คนใดเปนผูปฏิบัติงาน

**:** ใชสําหรับหัวหนาฝาย หรือผูอํานวยการกลุม หรือผูที่ไดรับมอบหมายซึ่งไดตรวจสอบในขั้นสุดทาย แลวลงชื่อ กํากับ

### **บทที่ 3**

### **การบรรณาธิกรและลงรหัส**

#### **1. การบรรณาธิกร**

คือ การตรวจสอบและปรับแก้ข้อมูลในแบบสอบถาม ซึ่งเจ้าหน้าที่ผู้ปฏิบัติงานเก็บรวบรวมข้อมูลได้บันทึกมาจาก งานสนาม แมวาแบบสอบถามเหลานั้นจะไดผานการตรวจสอบของเจาหนาที่ผูปฏิบัติงานเก็บรวบรวมขอมูลแลวก็ตาม ยังอาจจะพบข้อผิดพลาดในการบันทึกข้อมูลหลงเหลืออยู่บ้าง ซึ่งจำเป็นต้องแก้ไขให้ถูกต้องครบถ้วนก่อนที่จะลงรหัส และนำ แบบสอบถามไปประมวลผลขั้นตอไป ขอผิดพลาดตาง ๆ ไดแก

### **1.1 ขอมูลไมครบถวน อาจเกิดจากสาเหตุดังตอไปนี้**

1) การลืมถามขอมูล : พนักงานหรือเจาหนาที่ผูปฏิบัติงานเก็บรวบรวมขอมูลอาจลืมถามขอถามบางเรื่อง ทําใหคําตอบบางเรื่องขาดหายไป

2) การลืมบันทึก : พนักงานหรือเจาหนาที่ผูปฏิบัติงานเก็บรวบรวมขอมูลอาจลืมบันทึกคําตอบบางรายการ ลงไปในแบบสอบถาม

### **1.2 บันทึกขอมูลไมถูกตอง อาจเกิดจากสาเหตุดังตอไปนี้**

1)  $\,$  การบันทึกไม่ถูกต้องตามวิธีการที่กำหนด เช่น ข้อถามบางข้อถามกำหนดให้กา  $\checkmark$  ใน  $\Box$  หน้ารหัสเพียง รหัสเดียว แต่เจ้าหน้าที่ผู้ปฏิบัติงานฯ อาจกา  $\checkmark$  ใน  $\square$  มาหลายรหัส หรือข้อถามบางข้อถาม กำหนดให้บันทึกเฉพาะสถาน ประกอบการการผลิต แตเจาหนาที่ผูปฏิบัติงานฯ อาจบันทึกมาทุกประเภท

2) การบันทึกขอมูลที่ไมแนบนัย ขอมูลบางเรื่องมีความสัมพันธกัน เชน การบันทึกการใชเครื่องคอมพิวเตอร ในการดําเนินกิจการ ตองมีบันทึกจํานวนเครื่องคอมพิวเตอร และจํานวนบุคลากรที่ใชเครื่องคอมพิวเตอรในการปฏิบัติงาน เป็นประจำ เป็นต้น

3) การบันทึกข้อมูลที่ไม่น่าจะเป็นไปได้ เช่น บันทึกจำนวนคนทำงานหรือลูกจ้างมากผิดปกติ เมื่อพิจารณา กิจกรรมและรูปแบบการจัดตั้งฯ แล้วอาจไม่ถูกต้อง

4) การบันทึกข้อมูลผิดพลาด อาจเกิดจากการกา $\checkmark$  ใน  $\Box$  หน้ารหัสคำตอบไม่ถูกต้อง

### **2. การลงรหัส**

คือ การแปลงขอมูลใหเปนตัวเลข กอนที่จะทําการบันทึกขอมูลเขาเครื่องคอมพิวเตอร เพื่อนําไปประมวลผลตอไป การบันทึกเลขรหัสบางเรื่องอาจนำมาบันทึกในสำนักงานฯ เช่น รหัสประเภทกิจกรรมทางเศรษฐกิจ เป็นต้น หรือบันทึกมาแล้ว ิจากงานสนาม โดยเจ้าหน้าที่ผู้ปฏิบัติงานเก็บรวบรวมข้อมูลบันทึกคำตอบเป็นตัวเลขรหัสมาให้ พนักงานบรรณาธิกรต้อง ตรวจสอบเลขรหัสที่บันทึกมาวาถูกตองตรงตามรหัสที่กําหนดไวใน Data Dictionary หรือไม

### **3. หลักเกณฑในการบรรณาธิกรและลงรหัส**

3.1 ใหใช**ปากกาสีแดง** บันทึกเลขรหัส ขีดฆา แกไขหรือเพิ่มเติมขอความ หรือขอมูลในแบบสอบถาม

3.2 เมื่อตองมีการแกไขรายการใด ใหขีดทับรายการนั้นดวย **ปากกาสีแดง** แลวบันทึกขอมูลที่ถูกตองไวเหนือรายการ เดิมใหชัดเจน หามลบตัวเลขหรือขอมูลที่พนักงานหรือเจาหนาที่ผูปฏิบัติงานเก็บรวบรวมขอมูลบันทึกมาในแบบสอบถาม เพราะขอมูลเดิมจะตองมีไวประกอบการพิจารณา

3.3 การบันทึกเลขรหัส ให้เขียนตัวเลขให้ชัดเจนอ่านง่าย เพื่อป้องกันมิให้ผ้บันทึกข้อมูลเห็นเป็นอย่างอื่น ทำให้ บันทึกผิดพลาด

3.4 การบันทึกตัวเลขจำนวนในช่อง  $\begin{array}{|c|c|}\ \hline \ \vdots & \vdots & \vdots \ 0 & 0 & 0 & 0 \ \hline \end{array}$ เงินให้บันทึกเฉพาะจำนวนเต็ม ให้ตัวเลขแต่ละหลักตรงกับแต่ละช่อง ถ้าไม่เป็นไปตามนี้ให้ขีดทับ แล้วเขียนไว้ด้านบนช่อง l

3.5 เมื่อบรรณาธิกรและลงรหัสเสร็จเรียบร้อยแล้ว ต้องตรวจทานอีกครั้งก่อนส่งไปบันทึกข้อมูล ทั้งนี้เพื่อป้องกันการ ผิดพลาด

3.6 ในกรณีที่มีการบันทึกในข้อถามที่ไม่ต้องการให้บันทึก ให้ขีดข้อความที่บันทึกนั้นออก

### **4. ขั้นตอนการบรรณาธิกรและลงรหัส**

ก่อนที่จะทำการบรรณาธิกรและลงรหัส เจ้าหน้าที่ผู้ปฏิบัติงานบรรณาธิกรและลงรหัสหรือผู้ที่ได้รับมอบหมายจะต้อง ปฏิบัติดังนี้

 4.1 ตรวจนับซองบรรจุแบบของเขตปฏิบัติงานที่ไดรับมอบหมายวามีซองบรรจุแบบครบถวนตามที่ระบุหลังซอง หรือไม่ เช่น ระบุว่า ซองที่ 1 ในจำนวน 2 ซองของจังหวัดนี้ ท่านต้องตรวจดูว่าได้รับซองที่ 2 ด้วยหรือไม่ หากมีซองใดขาด หายไป ตองรายงานหัวหนาผูควบคุมงานทราบทันที

 4.2 ตรวจนับแบบสอบถามที่บรรจุในซองวามีจํานวนตรงตามที่ระบุหลังซองหรือไม ถาไมตรงใหรายงานหัวหนาผู ควบคุมงานทราบ เพื่อติดตามแบบสอบถามตอไป

หลังจากที่ทำการบรรณาธิกรและลงรหัสแล้ว เจ้าหน้าที่ผู้ปฏิบัติงานบรรณาธิกรหรือผู้ที่ได้รับมอบหมาย จะต้องนำ แบบสอบถามบรรจุในซองเดิม และตรวจนับจํานวนแบบสอบถามที่บรรจุอยูในซองใหครบถวนตามจํานวนที่ระบุไวหลังซอง กอนที่จะสงแบบสอบถามไปยังงานบันทึกขอมูลตอไป

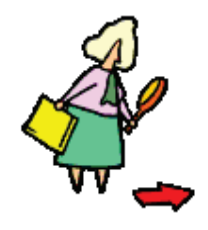

**หากพบวา มีขอผิดพลาดในรายการดังกลาวขางตน ใหตรวจสอบและแกไขใหถูกตองดวย**

#### **5. รายละเอียดการบรรณาธิกรและลงรหัสสดมภตาง ๆ**

ให้ตรวจสอบความถูกต้องครบถ้วนและความแนบนัยของการบันทึกข้อมูลในแบบสอบถาม ดังนี้

#### **5.1 การตรวจสอบการบันทึกขอถามหนาปกแบบสอบถาม**

หน้าปกแบบแจงนับ (แบบ สทส.63) จะต้องมีการบันทึกรหัส สถานที่ตั้งลงในช่องว่าง และบันทึกรหัสลงใน  $\Box$ โดยเจ้าหน้าที่ผู้ปฏิบัติงานเก็บรวบรวมข้อมูล ถ้าไม่มีการบันทึกมา ให้เจ้าหน้าที่บรรณาธิกรทำการบันทึกให้ถูกต้องครบถ้วน

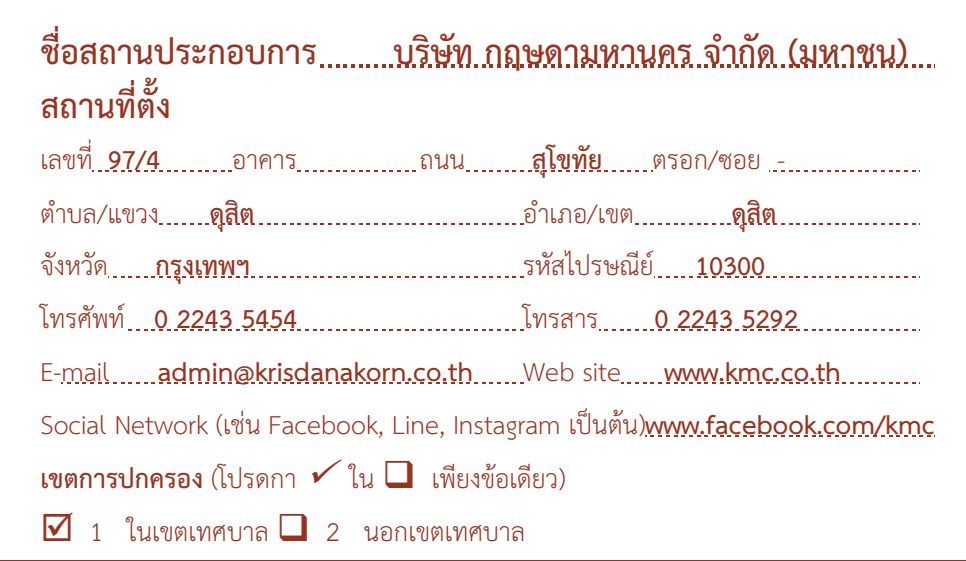

### Ø **ชื่อสถานประกอบ**

ตองมีบันทึกชื่อสถานประกอบการ และใหตรวจสอบกับชื่อที่ปรากฏในบัญชีรายชื่อสถานประกอบการ หรือ ผู้ประกอบการตัวอย่าง การบันทึกชื่อของสถานประกอบการ ต้องถูกต้องตามที่เป็นจริงในปัจจุบัน หากพบว่า ชื่อสถานประกอบการคลาดเคลื่อนไปจากบัญชีรายชื่อสถานประกอบการตัวอยาง **ใหวงเล็บชื่อตามบัญชีรายชื่อ สถานประกอบการไวดวย**

### Ø **สถานที่ตั้งของสถานประกอบการ**

ตองมีการบันทึกรายละเอียดสถานที่ตั้งของสถานประกอบการ ซึ่งจะตองเหมือนกับที่ปรากฏในบัญชีรายชื่อสถาน ประกอบการตัวอยาง หากแตกตางจะตองหมายเหตุการเปลี่ยนแปลง หากไมมีการบันทึกมาใหสอบถามเพิ่มเติมจากเจาหนาที่ ผู้ปฏิบัติงานเก็บรวบรวมข้อมูลหรือสถานประกอบการ เพื่อนำรายละเอียดของสถานที่ตั้งไปบันทึกเป็นเลขรหัสใน IDEN ด้าน ขวามือของแบบสอบถามให้ถูกต้อง และให้ตรวจสอบการบันทึกเขตการปกครองของสถานประกอบการ ต้องมีกา  $\checkmark$  ใน  $\Box$ เพียงรหัสเดียว

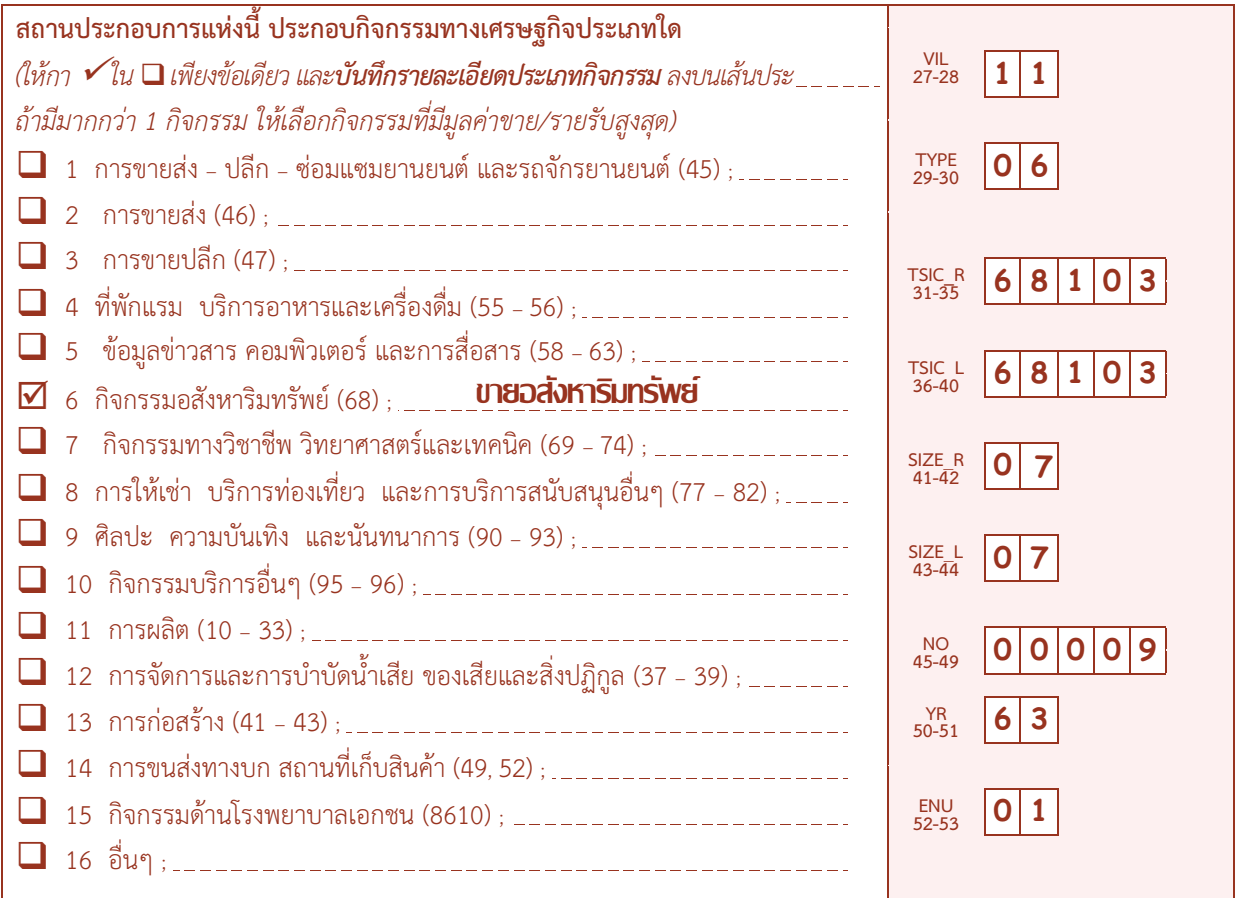

### Ø **ประเภทกิจกรรมทางเศรษฐกิจ**

ให้บันทึกประเภทกิจกรรมของสถานประกอบการ ต้องมี กา  $\checkmark$  ใน  $\square$  เพียงรหัสเดียว และต้องมีบันทึกรายละเอียด ประเภทกิจกรรม ลงบนเส้นประ\_ \_ \_ \_ \_ \_ (ในกรณีที่สถานประกอบการแห่งนี้ ประกอบกิจกรรมทางเศรษฐกิจมากกว่า 1 กิจกรรม ใหบันทึกกิจกรรมที่มีมูลคาขายหรือรายรับสูงสุด) **ทั้งนี้ใหการพิจารณาการใหรหัสดังกลาวจากคูมือการจัดประเภท กิจกรรมฯ ประกอบ และจะตองมีความสอดคลองกันระหวางรหัสใน TYPE และ TSIC\_R** ดังนี้

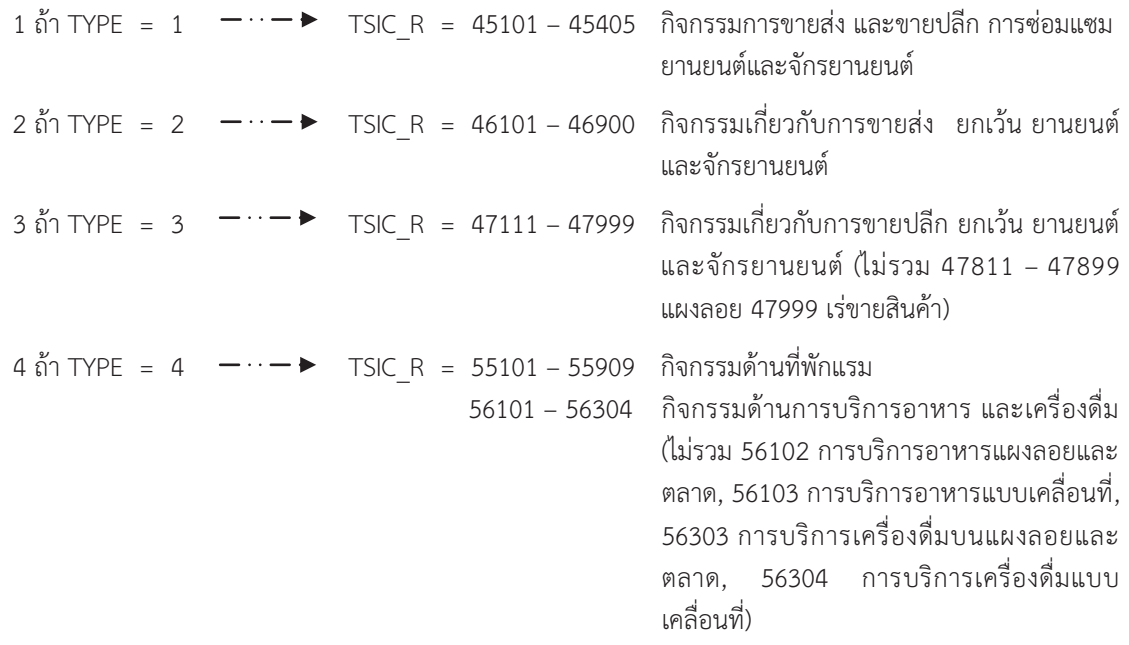

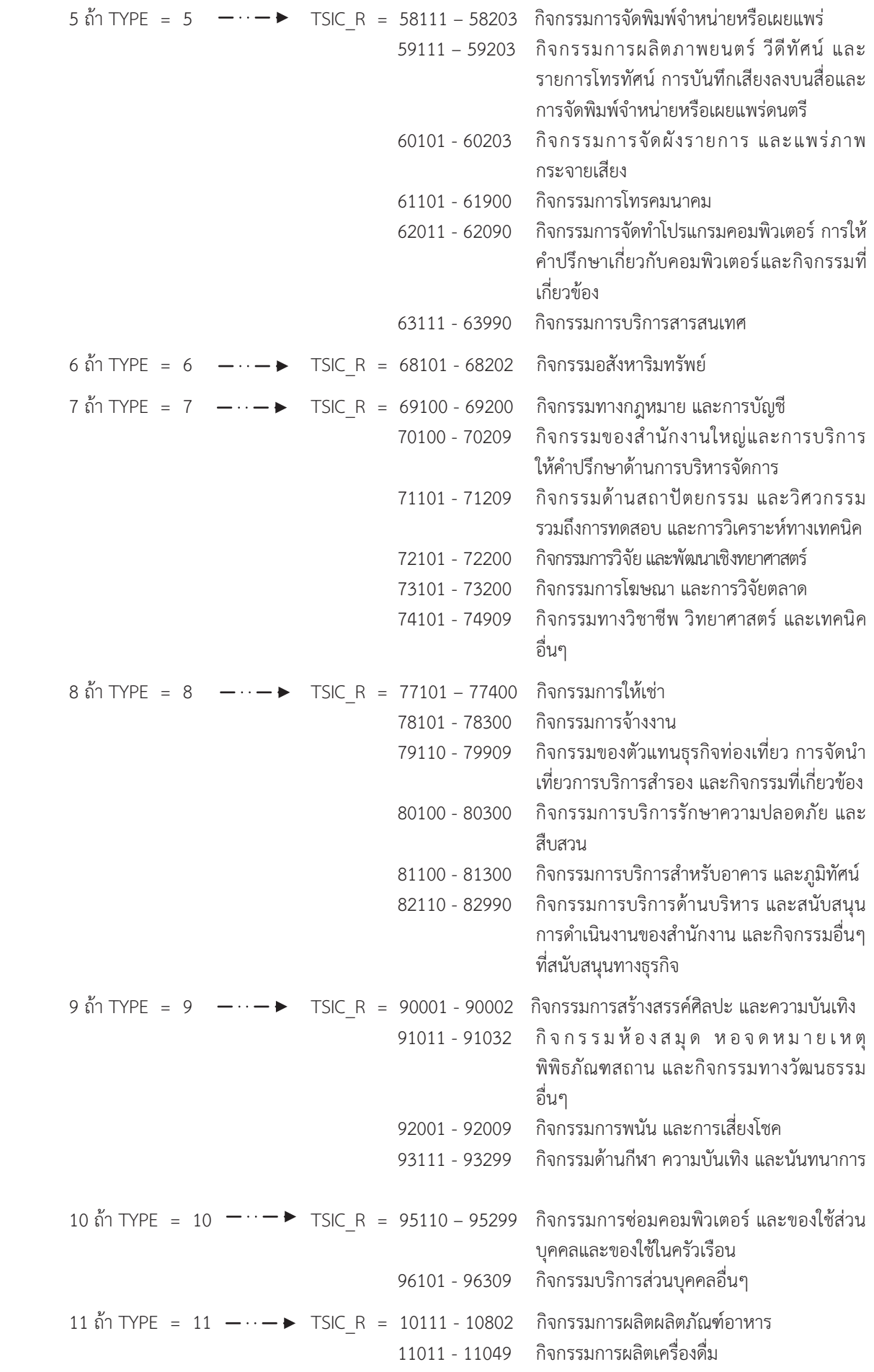

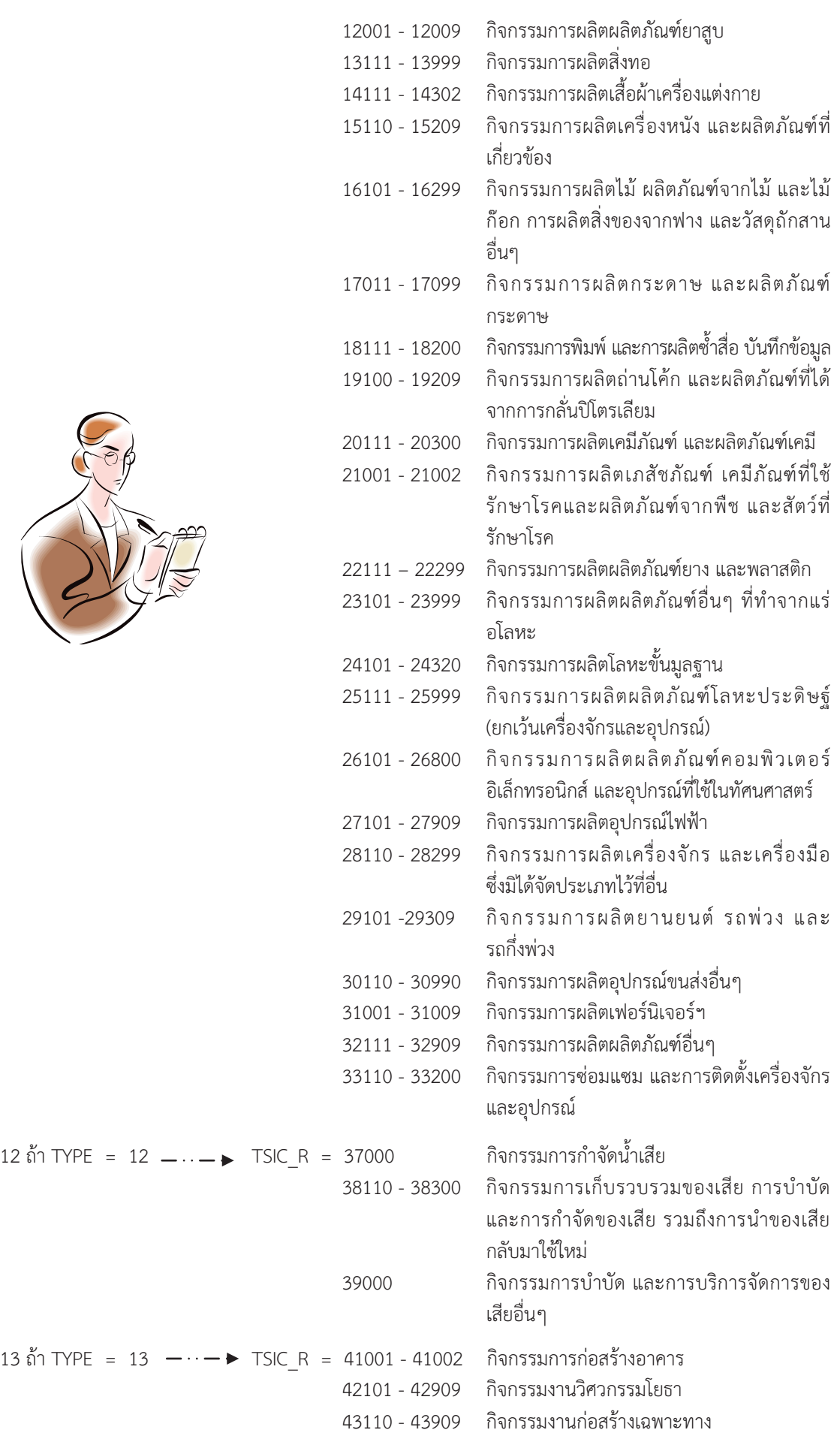

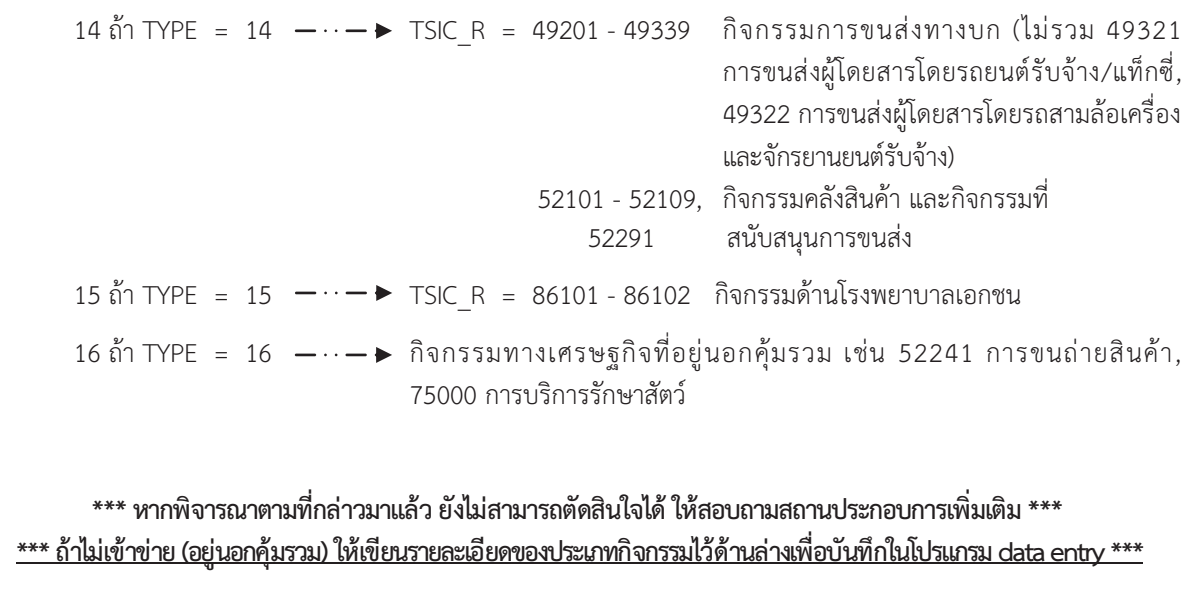

Ø **การตรวจสอบและการบันทึกรหัสหนาปก (ใชในสํานักงาน)** 

- · การบันทึกรหัสสถานประกอบการ
- $\frac{1}{1-15}$ **1-15 4 7 1 0 0 2 4 7 6 0 8 7 0 1 0**

โดยดูจากบัญชีรายชื่อสถานประกอบการตัวอยางของกองนโยบายและวิชาการสถิติสดมภ 2 "**เลขประจําสถานประกอบการ"**

· การบันทึกรหัสภาคจังหวัดอําเภอตําบล ประเภทกิจกรรมทางเศรษฐกิจและกลุม (ขนาดของสถานประกอบการ) ใน สดมภ **"ใชในสํานักงาน"** (ดานขวาของแบบสอบถาม)โดยพิจารณาจากขอมูลที่บันทึกมาใน แบบสอบถามดังนี้

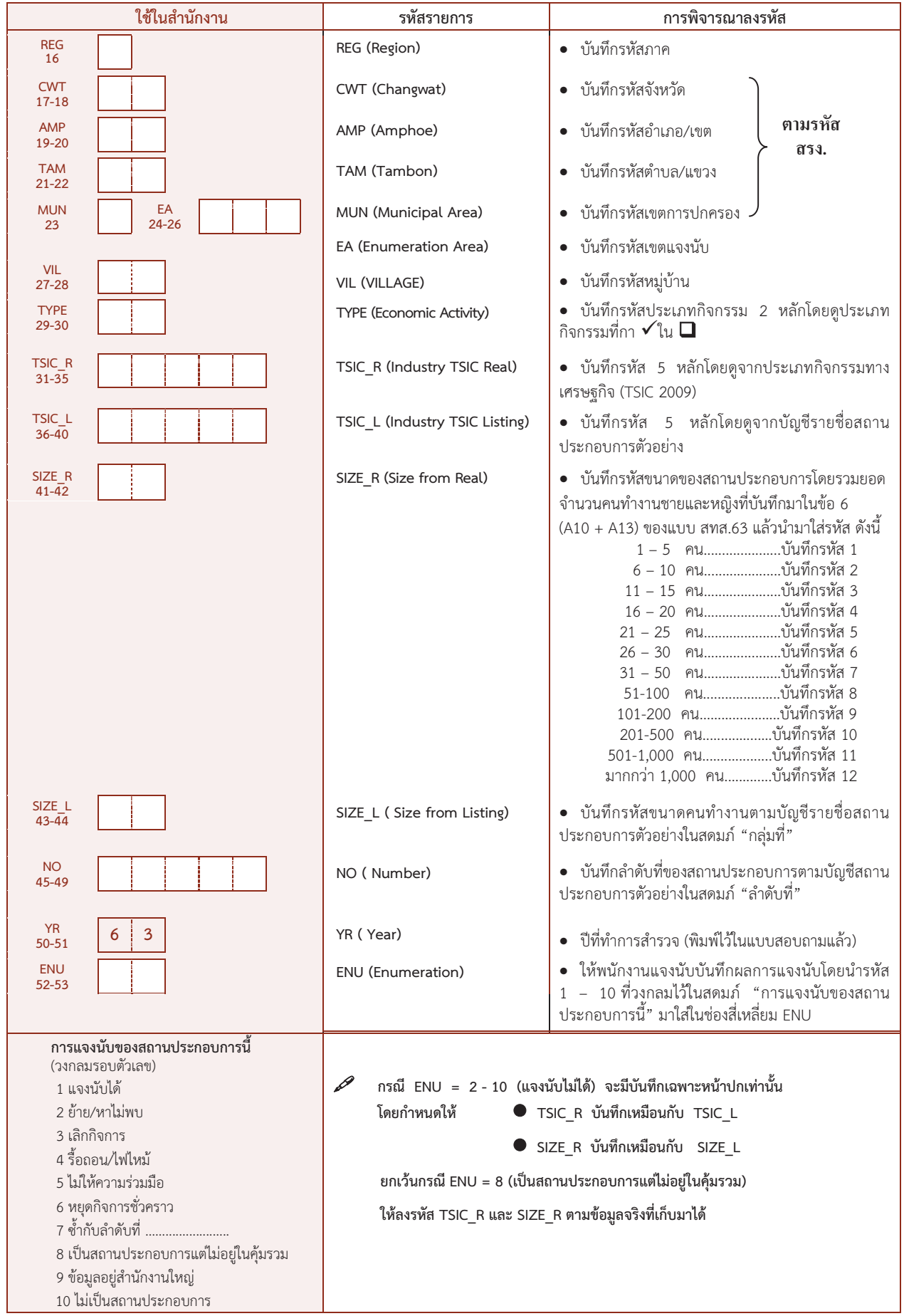

#### **5.2 การบรรณาธิกรสดมภตาง ๆ**

ใหตรวจสอบความถูกตองครบถวน และความแนบนัยของการบันทึกขอมูลในแบบสอบถาม ดังนี้

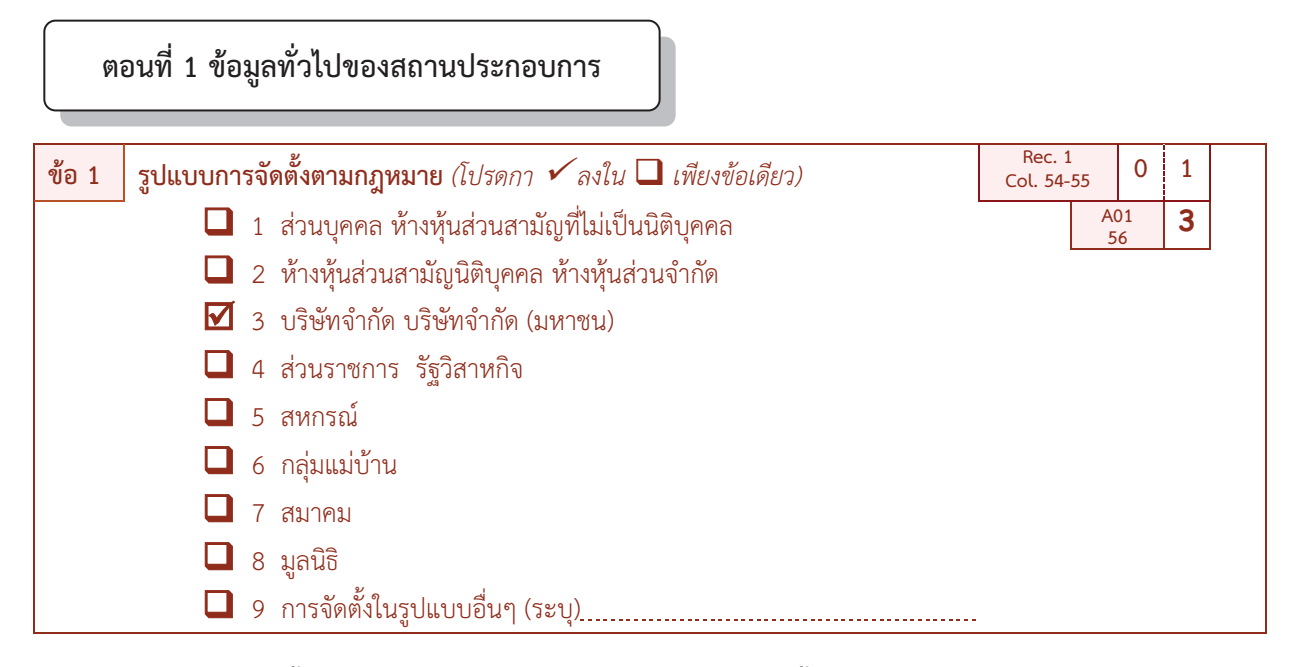

### Ø **รูปแบบการจัดตั้งตามกฎหมาย (A01) ใหตรวจสอบการบันทึก ดังนี้**

- $\bullet$  ต้องมีกา  $\checkmark$  ใน  $\Box$  หน้ารหัส 1 9 เพียงข้อเดียว
- ถาไมมีการบันทึกมา ใหพิจารณาการบันทึกชื่อสถานประกอบการหนาปกแบบฯ ดังนี้

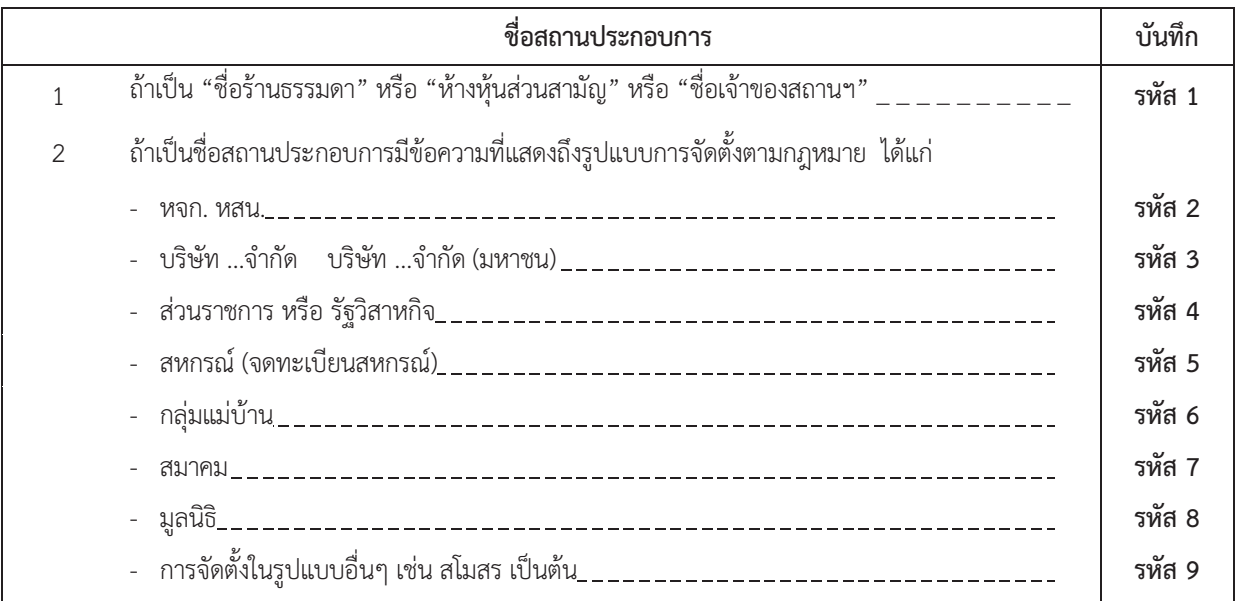

 $\bullet$  ถ้ามีกา  $\checkmark$  มากกว่า 1 ข้อ ให้บรรณาธิกรโดยใช้หลักเกณฑ์ดังกล่าวข้างต้น

# ? **ถาพิจารณาและพบวาชื่อสถานประกอบการ และรูปแบบการจัดตั้งตามกฎหมาย ไมสอดคลองกัน ใหสอบถามเพิ่มเติม**

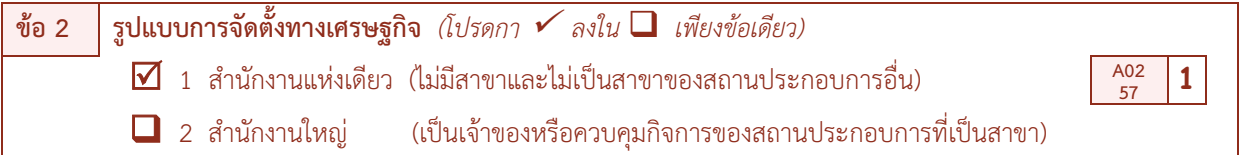

q 3 สํานักงานสาขา (เปนสาขาของสถานประกอบการอื่นที่เปนสํานักงานใหญ)

### Ø **รูปแบบการจัดตั้งทางเศรษฐกิจ (A02) ใหตรวจสอบการบันทึก ดังนี้**

 $\bullet$  ต้องมีกา  $\checkmark$  ใน  $\Box$  หน้ารหัส 1 - 3 เพียงรหัสเดียว และตรวจสอบความถูกต้องแนบนัย โดยพิจารณาจาก ชื่อสถานประกอบการ หนาปก ดังนี้

- ถาชื่อสถานประกอบการเปนชื่อ "ราน…………ธรรมดา" หรือ "ชื่อเจาของ" หรือ "ชื่อหัวหนาครัวเรือน" ให บันทึกรูปแบบการจัดตั้งฯ เปนรหัส 1

**-** ถาชื่อสถานประกอบการมีคําวา "สาขา" ประกอบอยูดวยใหบันทึกรูปแบบการจัดตั้งฯ เปนรหัส 3

**ขอ 3 ระยะเวลาในการดําเนินกิจการของสถานประกอบการ A03 58-60 ป** (บันทึกจํานวนปตั้งแตเริ่มดําเนินกิจการ ในกรณีมีเศษของปใหปดขึ้นเปนอีกหนึ่งป ถามีการเปลี่ยนแปลงกิจการ/ ประเภท กิจกรรมทางเศรษฐกิจ ให้บันทึกจำนวนปี ตั้งแต่ประกอบกิจกรรมทางเศรษฐกิจตามประเภทที่บันทึกไว้ในหน้าปก)

### Ø **ระยะเวลาในการดําเนินกิจการ (A03) ใหตรวจสอบการบันทึก ดังนี้**

 ตองมีการบันทึกจํานวนป (เต็มป) ของการดําเนินกิจการของสถานประกอบการ โดยการบันทึกตัวเลขชิดขวา ใน A03 (ในกรณีมีเศษของปีให้ปัดขึ้นเป็นอีกหนึ่งปี ถ้ามีการเปลี่ยนแปลงกิจการ/ ประเภทกิจกรรมทางเศรษฐกิจให้บันทึกจำนวนปี ตั้งแตประกอบกิจกรรมทางเศรษฐกิจตามประเภทที่บันทึกไวในหนาปก) ถาไมมีบันทึกมาใหบรรณาธิกร A03 เปน 999

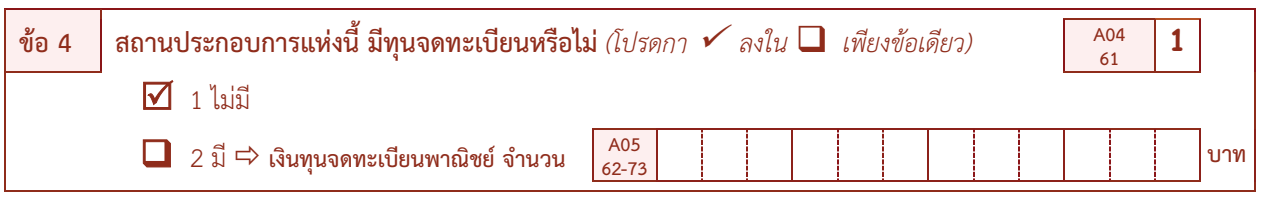

### Ø **ทุนจดทะเบียน (A04) ใหตรวจสอบการบันทึก ดังนี้**

- · ตองมีบันทึกและตองสอดคลองกับการบันทึกในขอ 1 "รูปแบบการจัดตั้งตามตามกฎหมาย (A01)" ดังนี้
	- *ถาสถานประกอบการเปนสวนบุคคล (A01 = 1)*

ต้องมีกา  $\checkmark$  ใน  $\square$  หน้ารหัส 1 ใน A04 และไม่มีการบันทึกจำนวนเงินทุนจดทะเบียนใน A05 ถ้ามีบันทึกมา ให้สอบถามให้แน่ใจ เนื่องจากสถานประกอบการนั้นอาจเป็นนิติบุคคลก็ได้ ซึ่งต้องแก้ไขข้อ 1 เป็นรูปแบบการจัดตั้งฯ ที่ถูกต้อง แตถาเปนสวนบุคคลจริงใหขีดฆาขอมูลเงินทุนจดทะเบียนที่บันทึกมาออก

 **-** *ถาสถานประกอบการที่มีรูปแบบการจัดตั้งตามกฎหมายเปนนิติบุคคล (A01 = 2 - 3)* 

ต้องมีกา  $\checkmark$  ใน  $\square$  หน้ารหัส 2 ใน A04 และต้องมีบันทึกจำนวนเงิน (เต็มบาท) ที่เป็นเงินทุนจดทะเบียนใน A05 โดยการบันทึกตัวเลขชิดขวาใน A05

**ยกเว้น** <u>ในกรณีที่สถานประกอบการแห่งนี้เป็นนิติบุคคลและเป็นสำนักงานสาขา ต้องไม่มีการบันทึกจำนวนเงินทนจด</u> ทะเบียน

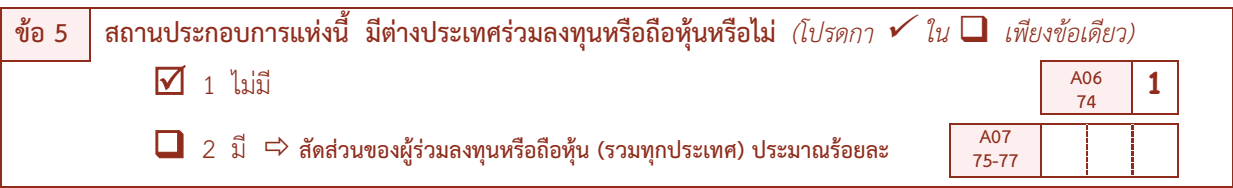

### Ø **การมีตางประเทศรวมลงทุน หรือถือหุน (A06) ใหตรวจสอบการบันทึก ดังนี้**

 $\Box$  ถ้ากา  $\checkmark$  ใน  $\square$  หน้ารหัส 1 "ไม่มี" ให้บรรณาธิกร A06 เป็น 1 และต้องไม่มีการบันทึกสัดส่วนของผู้ร่วมลงทุน หรือถือหุน ใน A07 แตถามีบันทึกมาใหสอบถามใหแนใจและใหบรรณาธิกร A06 เปนรหัส 2

 $\bullet$  ถ้ากา  $\checkmark$  ใน  $\square$  หน้ารหัส 2 "มี" ให้บรรณาธิกร A06 เป็น 2 และต้องบันทึกสัดส่วนของผู้ร่วมลงทุนหรือถือหุ้น (รอยละ) ใน A07 โดยบันทึกตัวเลขชิดขวาใน A07

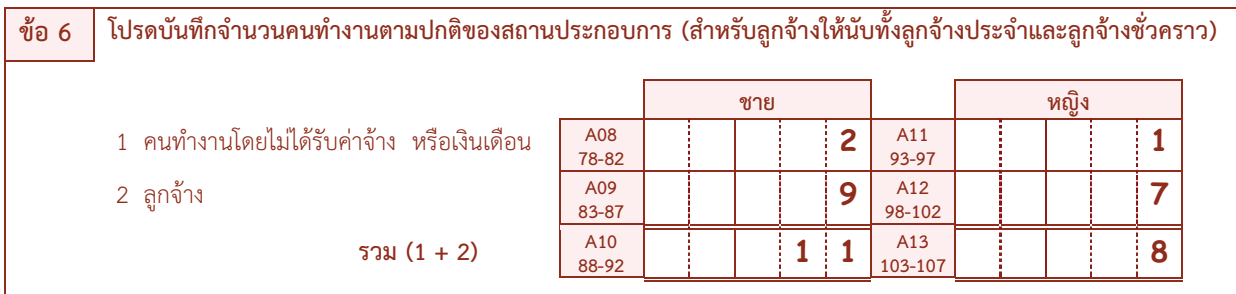

<sup>Ø</sup> **จํานวนคนทํางาน (A08 – A13) ใหตรวจสอบการบันทึก ดังนี้**

· **จํานวนคนทํางาน จําแนกตามประเภทของคนทํางานและเพศ** 

- **- รายการที่ 1 คนทํางานโดยไมไดรับคาจาง หรือ เงินเดือน** จะมีบันทึกหรือไมก็ได
- **รายการที่ 2 ลูกจ้าง** จะมีบันทึกหรือไม่ก็ได้ และต้องสอดคล้องกับรูปแบบการจัดตั้งตามกฎหมาย ดังนี้
	- $\bm{\dot{\ast}}$  ถ้าสถานประกอบการมีรูปแบบการจัดตั้งตามกฎหมายเป็น "ส่วนบุคคล" จำนวนลูกจ้างใน A09 หรือ A12 จะมีบันทึกหรือไมก็ได
	- <sup>v</sup> ถาสถานประกอบการมีรูปแบบการจัดตั้งตามกฎหมายเปน "หจก. หสน. บจก. บมจ. สวนราชการ รัฐวิสาหกิจ สหกรณ์ อื่นๆ" จำนวนลกจ้างใน A09 หรือ A12 ควรมีบันทึก ถ้าไม่มีบันทึกมาให้ สอบถามสถานประกอบการ ใหแนใจอีกครั้ง

· **ตรวจสอบการรวมยอดคนทํางานที่บันทึกไวในรายการตางๆ ทุกขอตั้งแตรายการที่ 1 - 2 จําแนกตามประเภท ของคนทํางานและเพศ ดังนี้**

$$
A10 = A08 + A09
$$
  

$$
A13 = A11 + A12
$$

? **ถาพบวาไมถูกตอง ใหแกไขใหถูกตอง หากรายการใด ไมมีขอมูล ใหบันทึก " – "**

**ตอนที่ 2 การใชคอมพิวเตอรในการดําเนินกิจการของสถานประกอบการ**

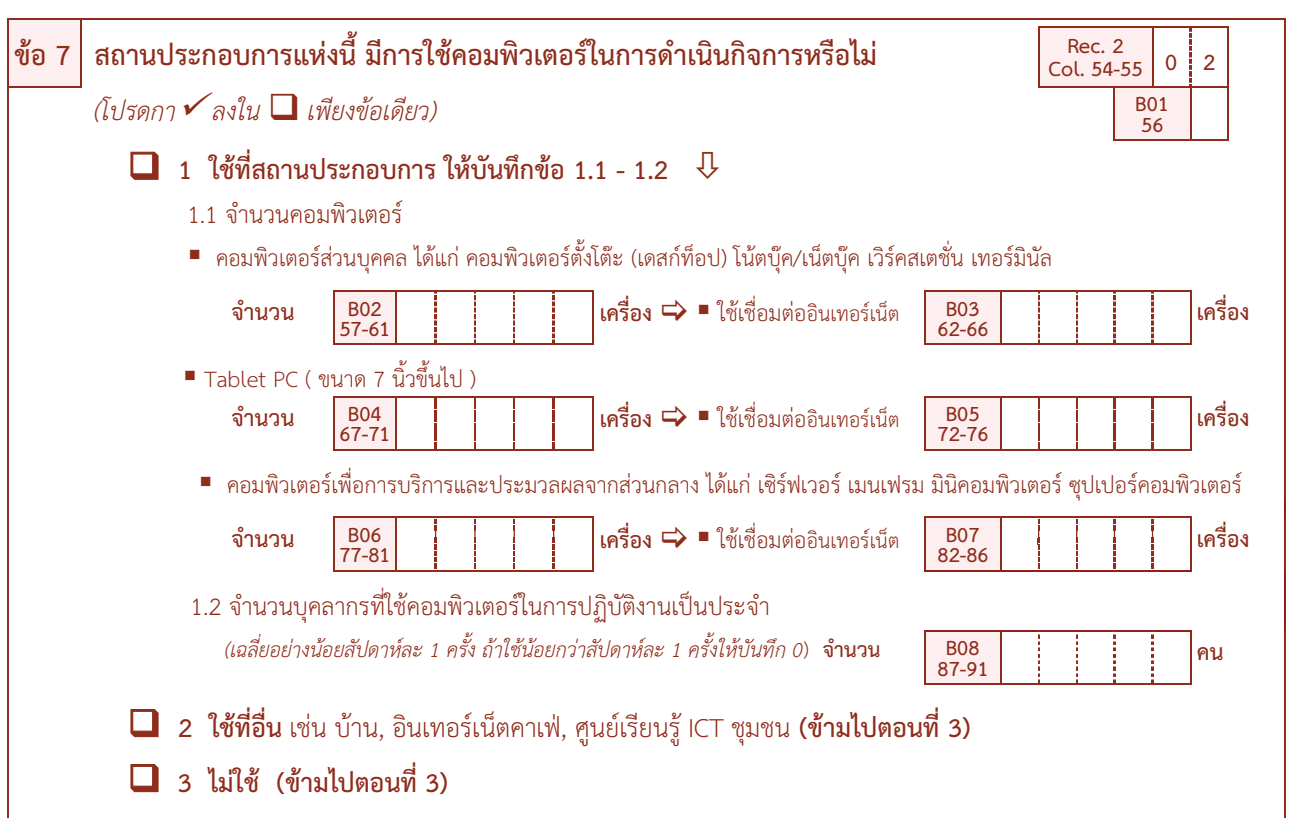

### **ตัวอยางการตรวจสอบ :**

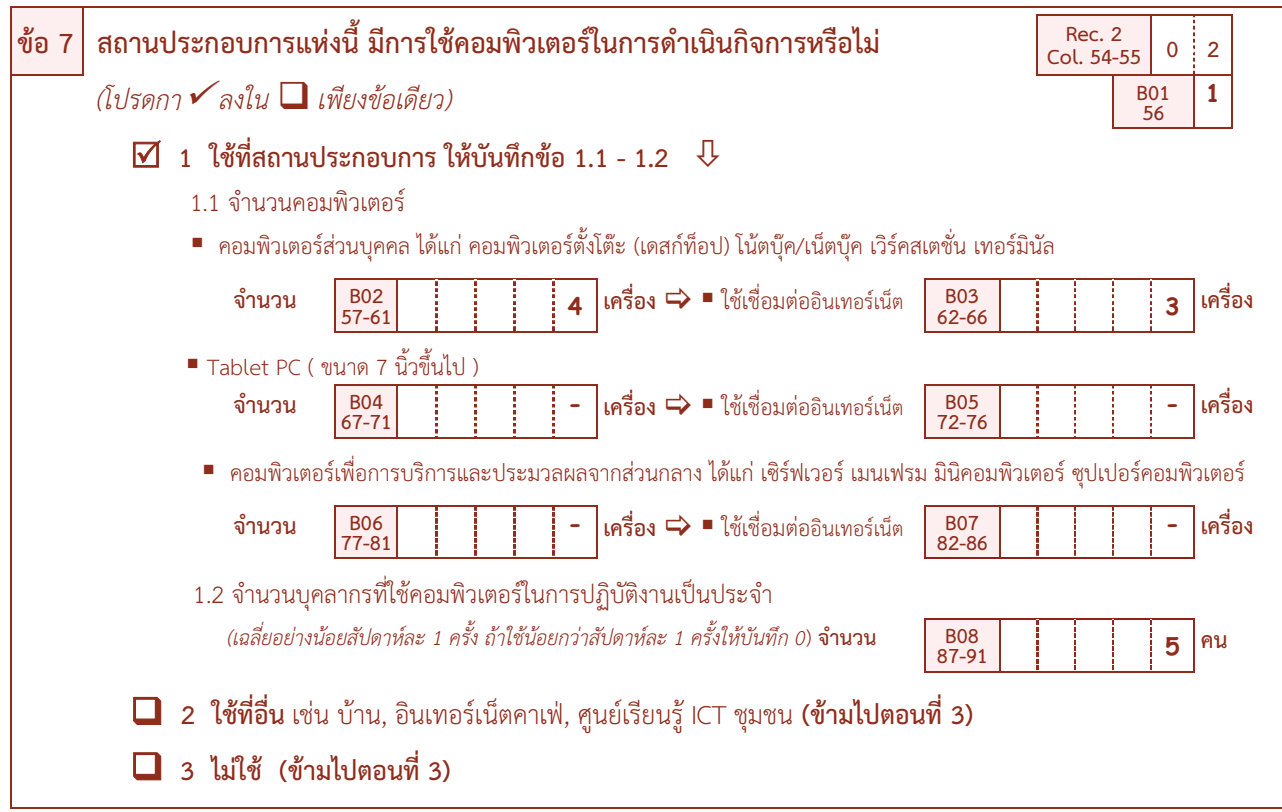

### <sup>Ø</sup> **การใชคอมพิวเตอรในการดําเนินกิจการ (B01 – B08) ใหตรวจสอบการบันทึก ดังนี้**

 $\bullet$  ต้องมีกา  $\checkmark$  ใน  $\Box$  หน้ารหัส 1 – 3 เพียงข้อเดียว โดยพิจารณาจาก

1) ถ้ากา  $\checkmark$  ใน  $\Box$  หน้ารหัส 1 (มีการใช้คอมพิวเตอร์ที่สถานประกอบการ) ต้องบันทึกรหัส 1 ใน B01 และ ต้องมีบันทึกข้อ 1.1 และข้อ 1.2 ดังนี้

ขอ 1.1 ตองมีจํานวนคอมพิวเตอรและจํานวนคอมพิวเตอรที่ใชเชื่อมตออินเทอรเน็ต ใน B02 – B07 รายการใดรายการหนึ่ง หรือทุกรายการ และ

์ ข้อ 1.2 ต้องมีบันทึกจำนวนบคลากรที่ใช้คอมพิวเตอร์ในการปฏิบัติงานเป็นประจำ (เฉลี่ยอย่างน้อย ี สัปดาห์ละ 1 ครั้ง) ใน B08 แต่ถ้าสถานประกอบการแห่งนี้มีจำนวนบุคลากรที่ใช้คอมพิวเตอร์ในการปฏิบัติงานฯ เฉลี่ยน้อยกว่า สัปดาหละ 1 ครั้ง ตองบันทึกจํานวนบุคลากรที่ใชคอมพิวเตอรในการปฏิบัติงานฯ ใน B08 เปน " 0 "

ถาไมมีบันทึกจํานวนในขอ 1.1 และขอ 1.2 มาเลยใหสอบถามสถานประกอบการเพิ่มเติม

 $2)$  ถ้ากา  $\checkmark$  ใน  $\Box$  หน้ารหัส 2 ต้องบันทึกรหัส 2 ใน B01

3) ถ้ากา  $\checkmark$  ใน  $\square$  หน้ารหัส 3 ต้องบันทึกรหัส 3 ใน B01

 **ตรวจสอบจํานวนคอมพิวเตอรที่ใชเชื่อมตออินเทอรเน็ต (โดยจํานวนคอมพิวเตอรที่เชื่อมตออินเทอรเน็ต จะตองนอยกวาหรือเทากับจํานวนคอมพิวเตอรที่มีอยู) ดังนี้**

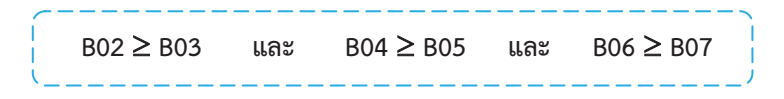

**ขอ 8 สถานประกอบการแหงนี้ มีระบบเครือขายการติดตอสื่อสารแบบ Intranet หรือไม** *(โปรดกา* <sup>ü</sup> *ใน* q *เพียงขอเดียว)*  $\overline{M}$  1 ไม่มี  $\frac{B09}{92}$  $\frac{B09}{92}$  | 1  $\Box$  2 มี

Ø **ระบบเครือขายการติดตอสื่อสารแบบ Intranet (B09) ใหตรวจสอบการบันทึก ดังนี้**

จะตองสอดคลองกับขอ 7 "การใชคอมพิวเตอรในการดําเนินกิจการ" ดังนี้

1) ถ้าข้อ 7 กา  $\checkmark$  ใน  $\Box$  หน้ารหัส 1 (มีการใช้คอมพิวเตอร์ที่สถานประกอบการ) ต้องมีกา  $\checkmark$  ใน  $\Box$  หน้า รหัส 1 หรือ 2 เพียงรหัสเดียวในข้อ 8 โดย

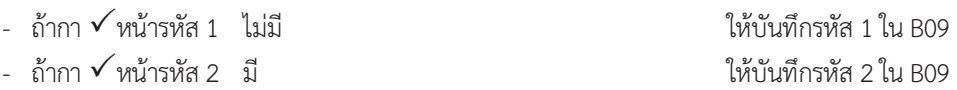

 $2$ ) ถ้าข้อ 7 กา ✔ ใน  $\Box$  หน้าข้อ 2 หรือ 3 (มีการใช้คอมพิวเตอร์ที่อื่น หรือไม่ใช้คอมพิวเตอร์) ต้องไม่มีบันทึก ใน ขอ 8 ถามีบันทึกมาใหสอบถามใหแนใจ ซึ่งตองแกไขใหถูกตอง

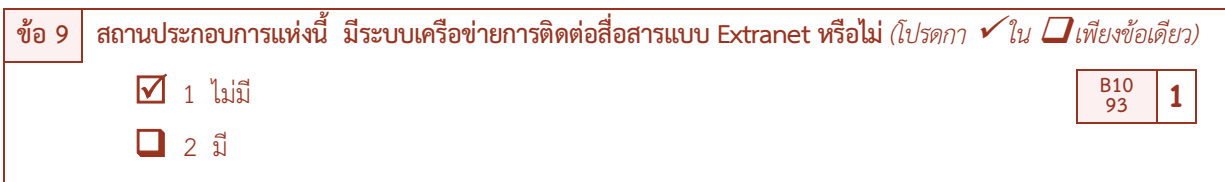

Ø **ระบบเครือขายการติดตอสื่อสารแบบ Extranet (B10) ใหตรวจสอบการบันทึก ดังนี้**

จะตองสอดคลองกับขอ 7 "การใชคอมพิวเตอรในการดําเนินกิจการ" ดังนี้

1) ถ้าข้อ 7 กา  $\checkmark$  ใน  $\Box$  หน้ารหัส 1 (มีการใช้คอมพิวเตอร์ที่สถานประกอบการ) ต้องมีกา  $\checkmark$  ใน  $\Box$  หน้า รหัส 1 หรือ 2 เพียงรหัสเดียวในข้อ 9 โดย

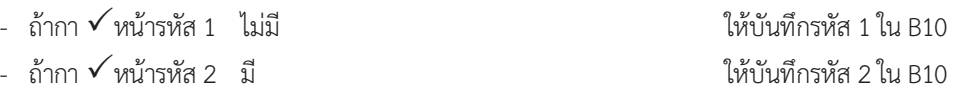

 $2)$  ถ้าข้อ 7 กา ✔ ใน ◘ หน้าข้อ 2 หรือ 3 (มีการใช้คอมพิวเตอร์ที่อื่น หรือไม่ใช้คอมพิวเตอร์) ต้องไม่มี ้ บันทึกใน ข้อ 9 ถ้ามีบันทึกมาให้สอบถามให้แน่ใจ ซึ่งต้องแก้ไขให้ถูกต้อง

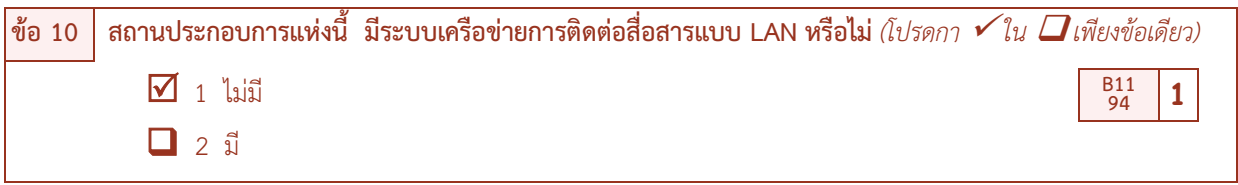

Ø **ระบบเครือขายการติดตอสื่อสารแบบ LAN (B11) ใหตรวจสอบการบันทึก ดังนี้**

จะตองสอดคลองกับขอ 7 "การใชคอมพิวเตอรในการดําเนินกิจการ" ดังนี้

1) ถ้าข้อ 7 กา  $\checkmark$  ใน  $\Box$  หน้ารหัส 1 (มีการใช้คอมพิวเตอร์ที่สถานประกอบการ) ต้องมีกา  $\checkmark$  ใน  $\Box$  หน้า รหัส 1 หรือ 2 เพียงรหัสเดียวในข้อ 10 โดย

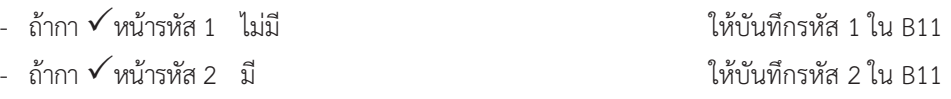

2) ถ้าข้อ 7 กา  $\checkmark$  ใน  $\Box$  หน้าข้อ 2 หรือ 3 (มีการใช้คอมพิวเตอร์ที่อื่น หรือไม่ใช้คอมพิวเตอร์) ต้องไม่มี ้ บันทึกใน ข้อ 10 ถ้ามีบันทึกมาให้สอบถามให้แน่ใจ ซึ่งต้องแก้ไขให้ถูกต้อง

## **ตอนที่ 3 การใชอินเทอรเน็ต/ เว็บไซตในการดําเนินกิจการของสถานประกอบการ**

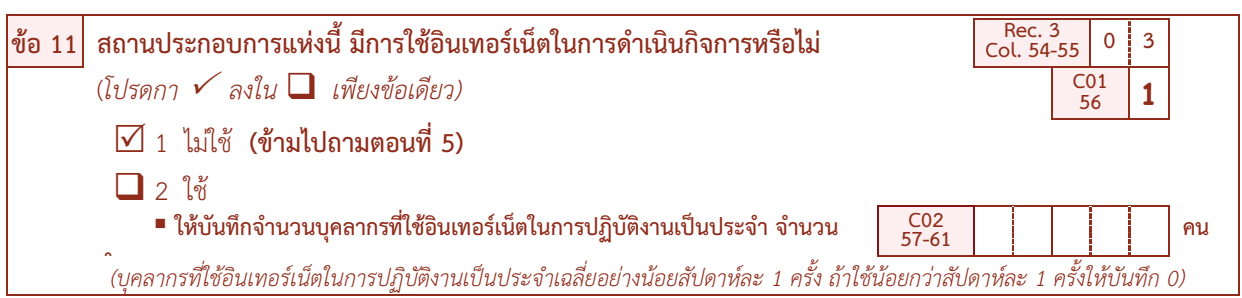

### <sup>Ø</sup> **การใชอินเทอรเน็ตในการดําเนินกิจการ (C01 – C02) ใหตรวจสอบการบันทึก ดังนี้**

 $\overline{\phantom{a}}$ ะ ต้องมีกา $\overline{\phantom{a}}$  ใน  $\Box$  เพียงข้อเดียว โดย

1) ถ้ากา  $\checkmark$  ใน  $\square$  หน้ารหัส 1 (ไม่ใช้อินเทอร์เน็ต) ให้บันทึกรหัส 1 ใน C01 และไม่ต้องบันทึกจำนวน บุคลากรที่ใชอินเทอรเน็ตในการปฏิบัติงานเปนประจํา C02

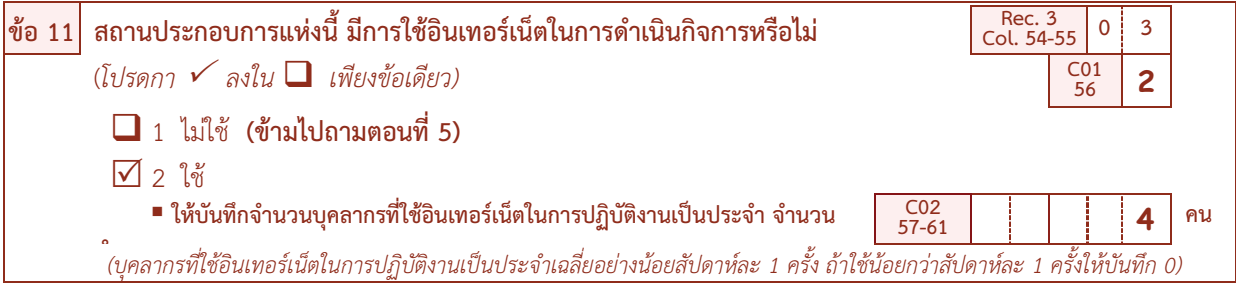

2) ถ้ากา  $\checkmark$  ใน  $\square$  หน้ารหัส 2 (ใช้อินเทอร์เน็ต) ต้องมีการบันทึกจำนวนบุคลากรที่ใช้อินเทอร์เน็ตในการ ปฏิบัติงานเปนประจํา (เฉลี่ยสัปดาหละ 1 ครั้ง) ใน C02 แตถาสถานประกอบการแหงนี้มีจํานวนบุคลากรที่ใชอินเทอรเน็ตใน การปฏิบัติงานฯ นอยกวาสัปดาหละ 1 ครั้ง ตองบันทึกจํานวนบุคลากรที่ใชอินเทอรเน็ตปฏิบัติงานเปนประจําใน C02 เปน "0" ถาไมมีบันทึกจํานวนบุคลากรฯ มาใหสอบถามสถานประกอบการเพิ่มเติม

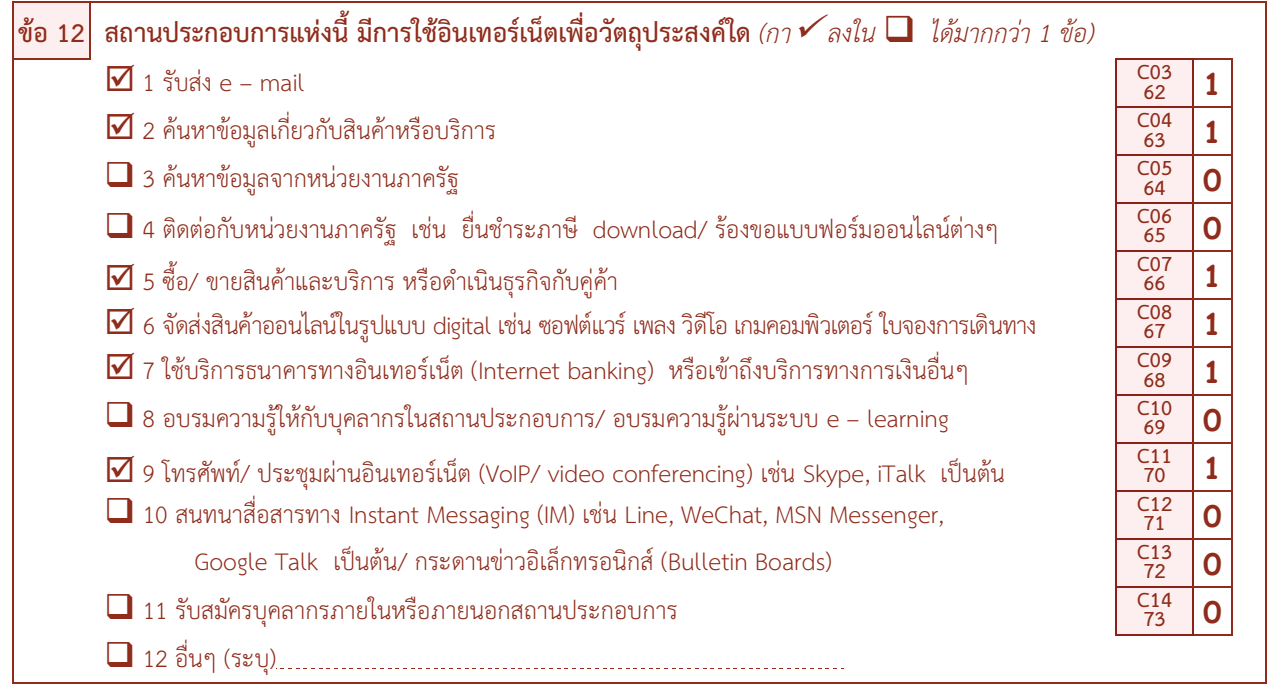

### <sup>Ø</sup> **วัตถุประสงคในการใชอินเทอรเน็ต (C03 – C14) ใหตรวจสอบการบันทึก ดังนี้**

 $\bullet$  จะต้องสอดคล้องกับข้อ 11 "การใช้อินเทอร์เน็ตในการดำเนินกิจการ" ดังนี้

1) ถ้าข้อ 11 กา  $\checkmark$  ใน  $\square$  หน้าข้อ 2 (ใช้อินเทอร์เน็ต) ต้องมีบันทึกรหัสใน C03 – C14 ซึ่งสามารถบันทึกได้ มากกวา 1 รหัสดังนี้

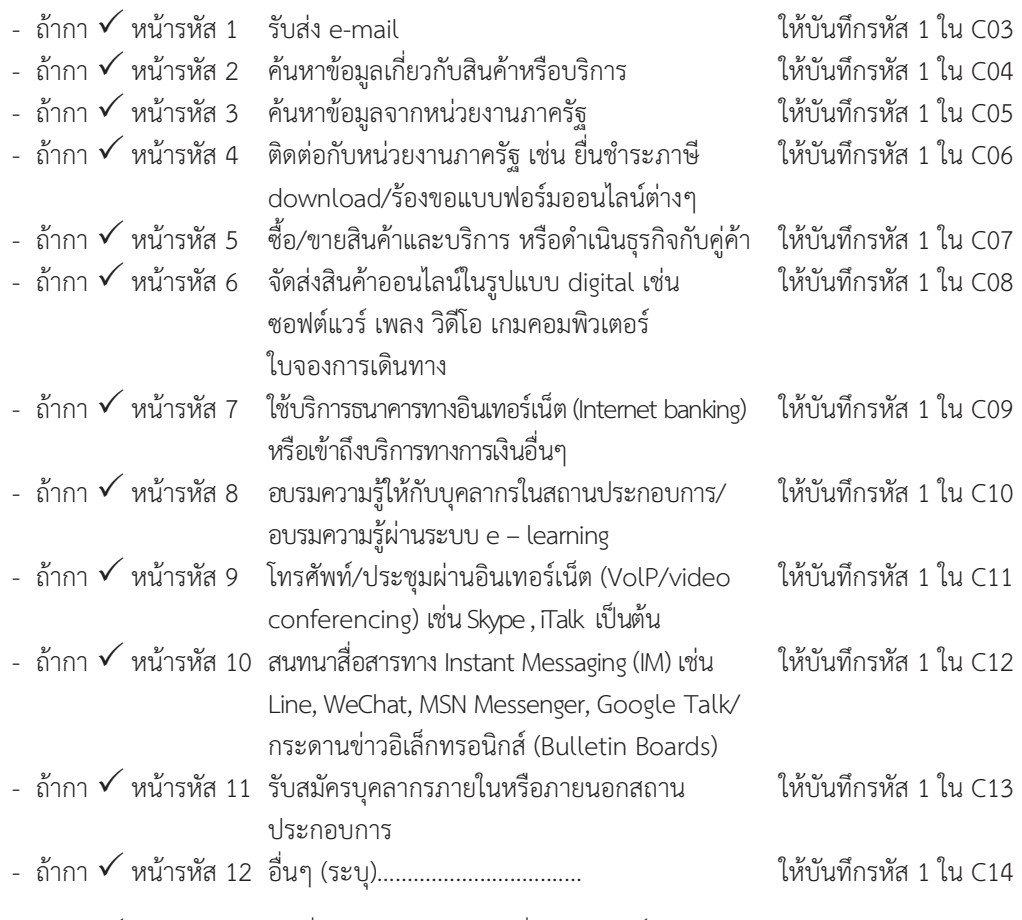

 $-$  ถ้ากา  $\checkmark$  หน้ารหัสใดรหัสหนึ่งใน 1 – 12 แล้ว ข้อที่ไม่ได้ กา  $\checkmark$  ให้ใส่รหัส 0

2) ถ้าข้อ 11 กา  $\checkmark$  ใน  $\Box$  หน้ารหัส 1 (ไม่ใช้อินเทอร์เน็ต) ต้องไม่มีบันทึกในข้อ 12 ถ้ามีบันทึกมา ให้ สอบถามให้แน่ใจ เนื่องจากสถานประกอบการแห่งนี้อาจมีการใช้อินเทอร์เน็ตในการดำเนินกิจการก็ได้ ซึ่งต้องแก้ไขให้ถูกต้อง แตถาไมใชอินเทอรเน็ตในการดําเนินกิจการใหขีดฆาขอมูลขอ 12 ที่บันทึกมาออก

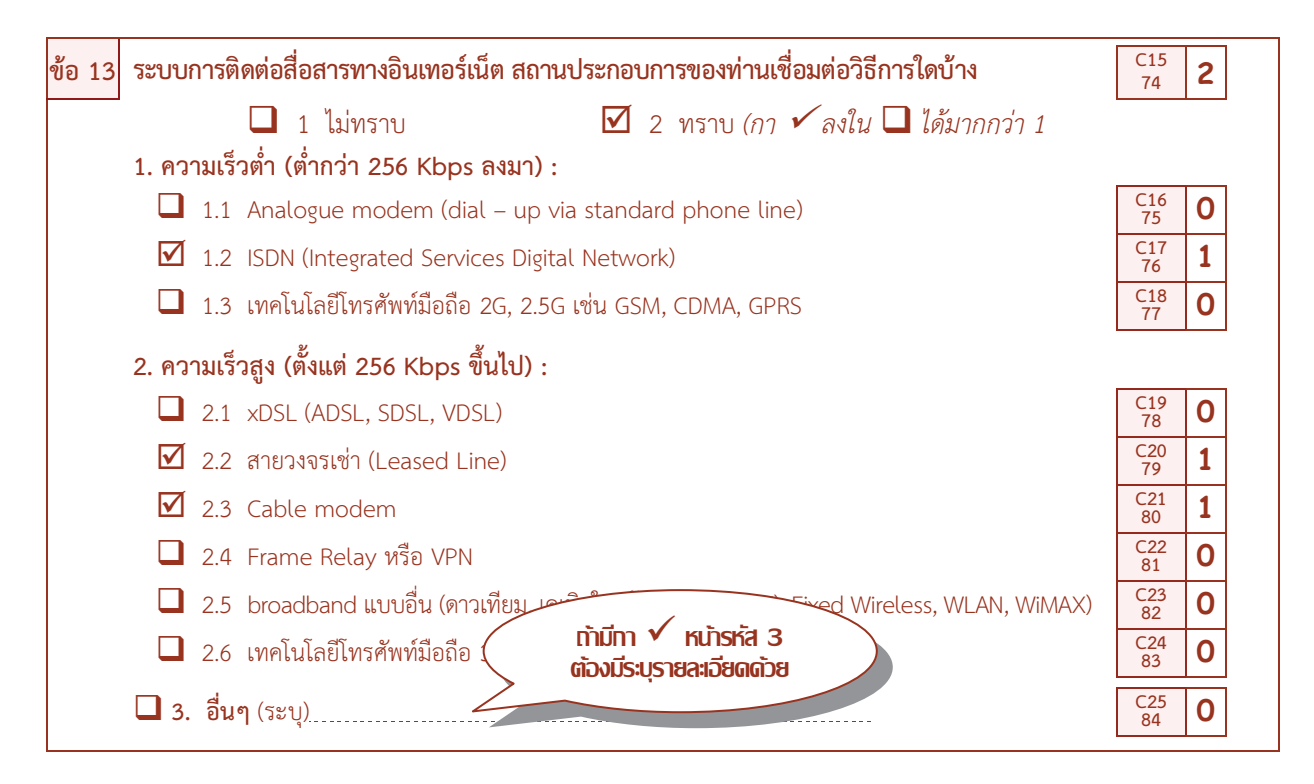

### <sup>Ø</sup> **การเชื่อมตอระบบเครือขายการติดตอสื่อสาร (C15 – C25) ใหตรวจสอบการบันทึก ดังนี้**

- จะตองสอดคลองกับขอ 11 "การใชอินเทอรเน็ตในการดําเนินกิจการ" ดังนี้
	- 1) ถ้าข้อ 11 กา  $\checkmark$  ใน  $\Box$  หน้ารหัส 2 (ใช้อินเทอร์เน็ต)
		- $\bullet$  จะต้องมี กา  $\checkmark$  ใน  $\square$  หน้ารหัส 1 (ไม่ทราบ) หรือหน้ารหัส 2 (ทราบ) ใน C15
		- $\bullet$  ถ้ากา $\checkmark$  ใน  $\Box$  หน้ารหัส 2 (ทราบ) ต้องมีบันทึกรหัสใน C16 C25 ซึ่งสามารถบันทึกได้มากกว่า 1 รหัส โดย

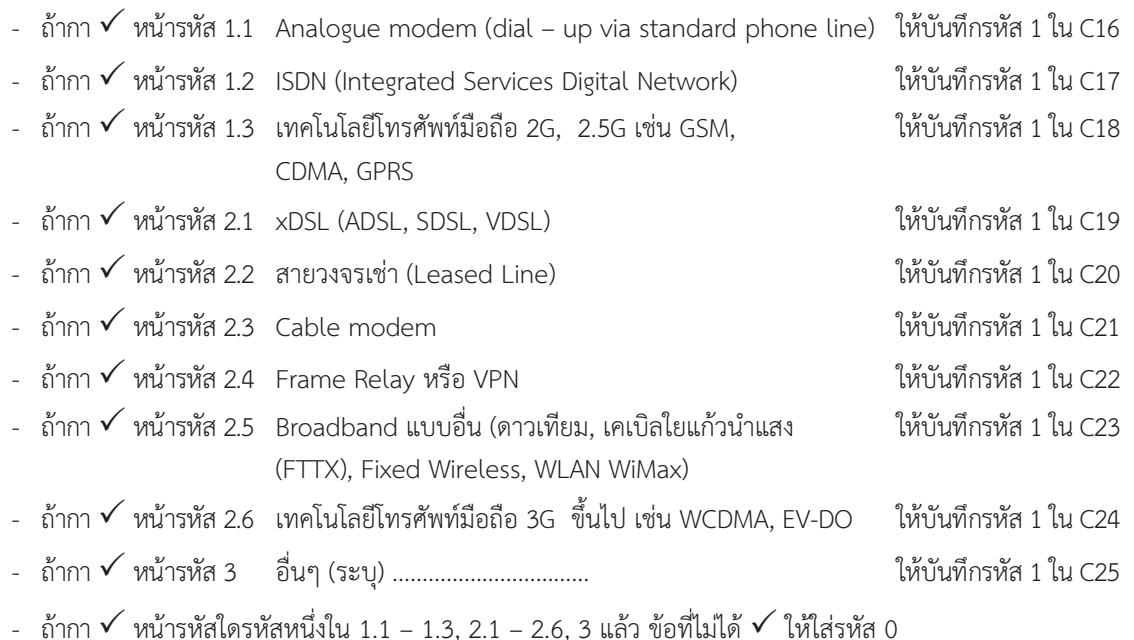

2) ถ้าข้อ 11 กา  $\checkmark$  ใน  $\Box$  หน้ารหัส 1 (ไม่ใช้อินเทอร์เน็ต) ต้องไม่มีบันทึกใน ข้อ 13 ถ้ามีบันทึกมาให้ ้สอบถามให้แน่ใจ เนื่องจากสถานประกอบการแห่งนี้อาจมีการใช้อินเทอร์เน็ตในการดำเนินกิจการก็ได้ ซึ่งต้องแก้ไขให้ถกต้อง แต่ถ้าไม่ใช้อินเทอร์เน็ตในการดำเนินกิจการให้ขีดฆ่าข้อมูลข้อ 13 ที่บันทึกมาออก

**ข้อสังเกต** ในการบันทึกข้อ 13 หากสถานประกอบการ กา ✔่หน้ารหัส 1 (ไม่ทราบ) ในข้อ 13 ไม่ควร กา ✔ หน้ารหัส 1.1 - 1.3, 2.1 – 2.6, 3 หรือหากสถานประกอบการ กา  $\checkmark$  หน้ารหัส 1.1 – 1.3, 2.1 – 2.6, 3 ข้อใดข้อหนึ่งหรือ ทุกรายการ ในข้อ 13 แล้ว ก็ไม่ควรจะมีการ กา  $\checkmark$  หน้าข้อ 1 (ไม่ทราบ)

**ขอ 14 สถานประกอบการแหงนี้ มีการใชเว็บไซตในการดําเนินกิจการหรือไม** *(โปรดกา* <sup>ü</sup> *ลงใน* q *เพียงขอเดียว)*  $\Box$  1 ไม่ใช้  $\Box$  65 **85 2**  $\overline{\mathbf{V}}$  2 ใช้ โดยมีชื่อเว็บไซต์ของตัวเอง หรือฝากข้อมูลไว้กับเว็บไซต์ของที่อื่น

### Ø **การใชเว็บไซตในการดําเนินกิจการ (C26) ใหตรวจสอบการบันทึก ดังนี้**

จะตองสอดคลองกับขอ 11 "การใชอินเทอรเน็ตในการดําเนินกิจการ" ดังนี้

1) ถ้าข้อ 11 กา  $\checkmark$  ใน  $\Box$  หน้ารหัส 2 (ใช้อินเทอร์เน็ต) ต้องมี กา  $\checkmark$  ใน  $\Box$  เพียงข้อเดียว โดย

 $-$  ถ้ากา  $\checkmark$  ใน  $\Box$  หน้ารหัส 1 "ไม่ใช้" ให้บรรณาธิกร C26 เป็นรหัส 1

 $-$  ถ้ากา  $\checkmark$  ใน  $\Box$  หน้ารหัส 2 "ใช้ โดยมีชื่อเว็บไซต์ของตัวเอง หรือฝากข้อมูลไว้กับเว็บไซต์ของที่อื่น"

ให้บรรณาธิกร C26 เป็นรหัส 2

2) ถ้าข้อ 11 กา  $\checkmark$  ใน  $\square$  หน้ารหัส 1 (ไม่ใช้อินเทอร์เน็ต) ต้องไม่มีบันทึกใน ข้อ 14 ถ้ามีบันทึกมาให้สอบถาม ให้แน่ใจ เนื่องจากสถานประกอบการแห่งนี้อาจมีการใช้อินเทอร์เน็ตในการดำเนินกิจการและนำไปส่การใช้เว็บไซต์ในการ ดําเนินกิจการก็ไดซึ่งตองแกไขใหถูกตอง แตถาไมใชอินเทอรเน็ตในการดําเนินกิจการใหขีดฆาขอมูลขอ 14 ที่บันทึกมาออก

# **ตอนที่ 4 การสั่งซื้อ/ ขายสินคาหรือบริการทางอินเทอรเน็ต**

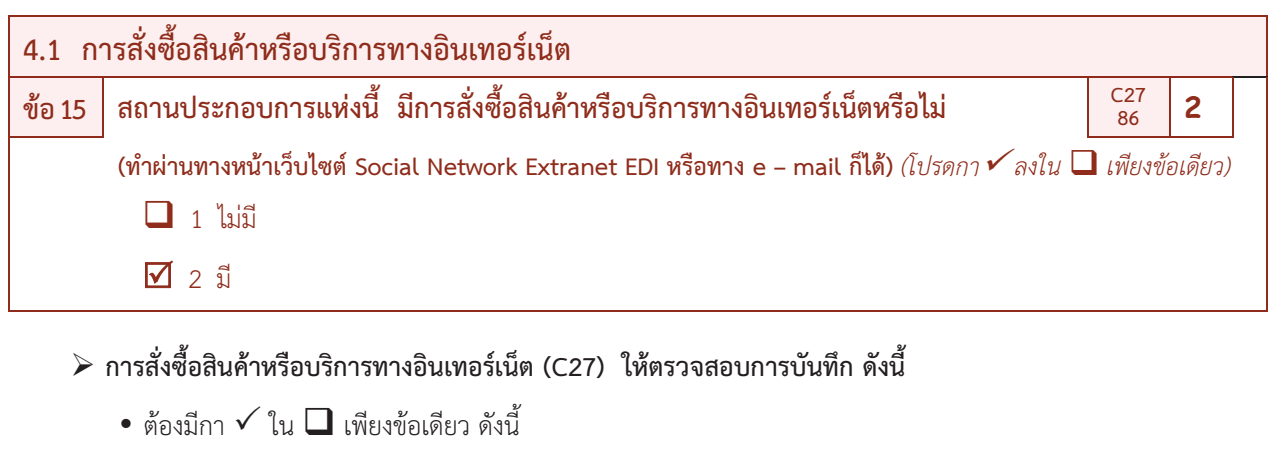

- 1) ถ้า กา  $\checkmark$  ใน  $\Box$  หน้ารหัส 1 "ไม่มี" ให้บรรณาธิกร C27 เป็นรหัส 1
- $\alpha$  ถ้า กา  $\checkmark$  ใน  $\Box$  หน้ารหัส 2 "มี" ให้บรรณาธิกร C27 เป็นรหัส 2

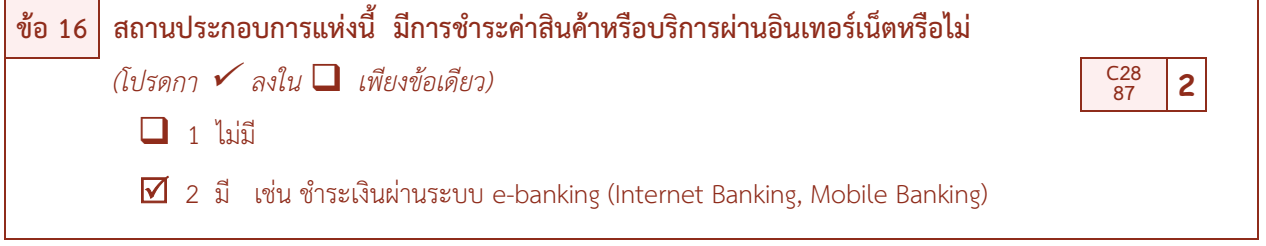

- Ø **การชําระคาสินคาหรือบริการทางอินเทอรเน็ต (C28) ใหตรวจสอบการบันทึก ดังนี้**
	- $\bullet$  ต้องมีกา  $\checkmark$  ใน  $\square$  เพียงข้อเดียว ดังนี้
		- 1) ถ้ากา  $\checkmark$  หน้ารหัส 1 "ไม่มี" ให้บรรณาธิกร C28 เป็นรหัส 1

2) ถ้ากา  $\checkmark$ หน้ารหัส 2 "มี" เช่น ชำระเงินผ่านระบบ e-banking (Internet Banking, Mobile Banking) ใหบรรณาธิกร C28 เปนรหัส 2

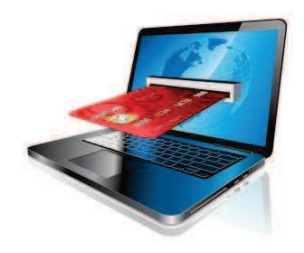

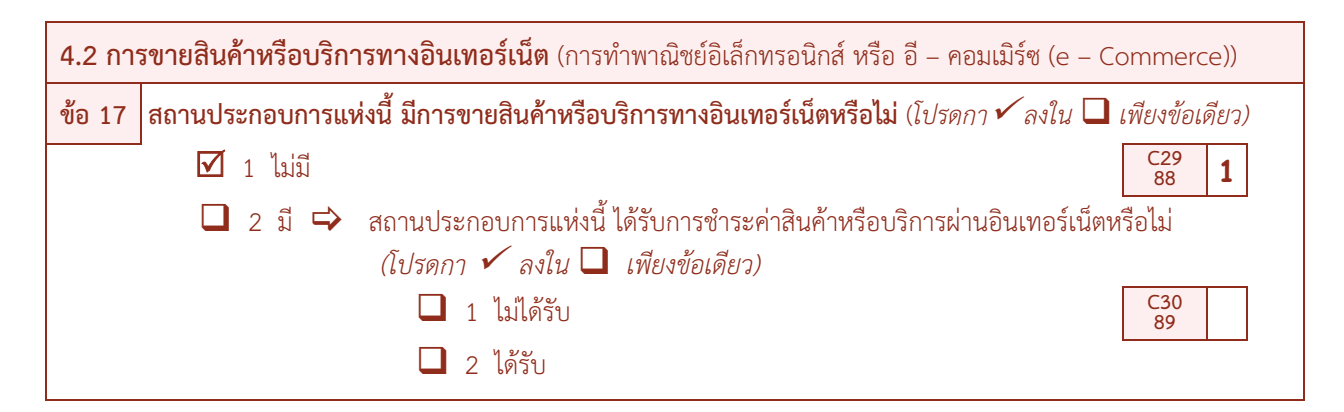

Ø **การขายสินคาหรือบริการทางอินเทอรเน็ต (C29) ใหตรวจสอบการบันทึก ดังนี้**

 $\bullet$  ต้องบีกา $\checkmark$  ใน  $\Box$  เพียงข้อเดียว ดังนี้

1) ถ้ากา  $\checkmark$  ใน  $\square$  หน้ารหัส 1 (ไม่มีการขายให้กับลูกค้า) ให้บรรณาธิกร C29 เป็นรหัส 1 และไม่ต้องถามต่อ ้ว่า สถานประกอบการแห่งนี้ ได้รับการชำระค่าสินค้าหรือบริการผ่านอินเทอร์เน็ตหรือไม่ โดยจะไม่มีการบันทึกรหัสใดๆ ใน C30

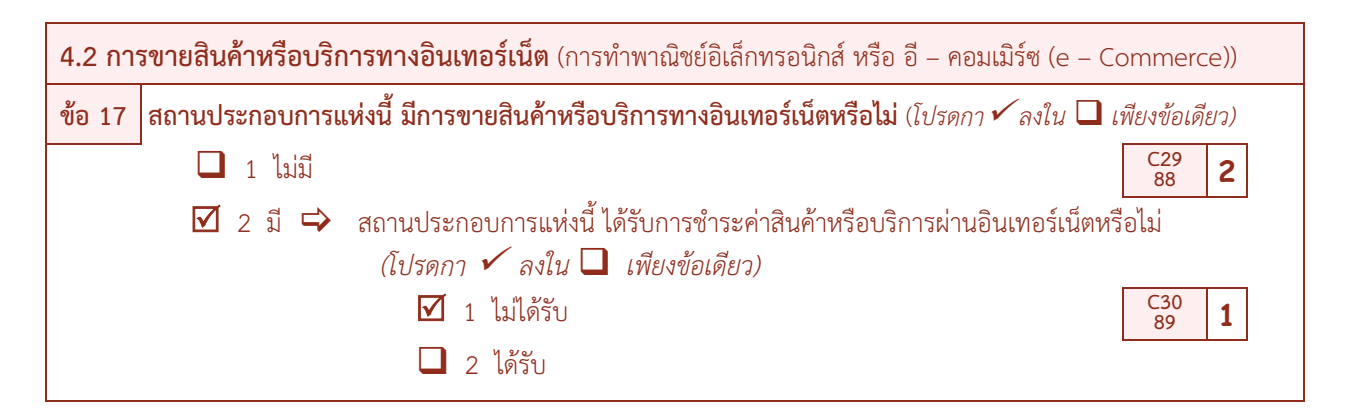

2) ถ้ากา  $\checkmark$  ใน  $\square$  หน้ารหัส 2 (มีการขายให้กับลูกค้า) ให้บรรณาธิกร C29 เป็นรหัส 2 และถามต่อในคำถาม สถานประกอบการแหงนี้ไดรับการชําระคาสินคาหรือบริการผานอินเทอรเน็ตหรือไม โดย

 $-$  ถ้ากา  $\checkmark$  ใน  $\Box$  หน้ารหัส 1 (ไม่ได้รับการชำระค่าสินค้าหรือบริการผ่านอินเทอร์เน็ต) ให้บรรณาธิกร

 $C30$  เป็นรหัส 1

 $\sim$  ถ้ากา  $\checkmark$  ใน  $\Box$  หน้ารหัส 2 (ได้รับการชำระค่าสินค้าหรือบริการผ่านอินเทอร์เน็ต) ให้บรรณาธิกร

C30 เป็นรหัส 2

ถาไมมีการบันทึกมาเลยใหสอบถามสถานประกอบการนั้นเพิ่มเติม

### ? **ถาพิจารณาและพบวาไมสอดคลองกัน ใหสอบถามเพิ่มเติม และแกไขใหถูกตอง**

**ตอนที่ 5 บุคลากรที่ปฏิบัติงานดาน ICT** 

 $\bm{\div}$  ถามเฉพาะสถานประกอบการที่มีรูปแบบเป็นบริษัทจำกัด บริษัทจำกัด(มหาชน) เท่านั้น  $\bm{\div}$ 

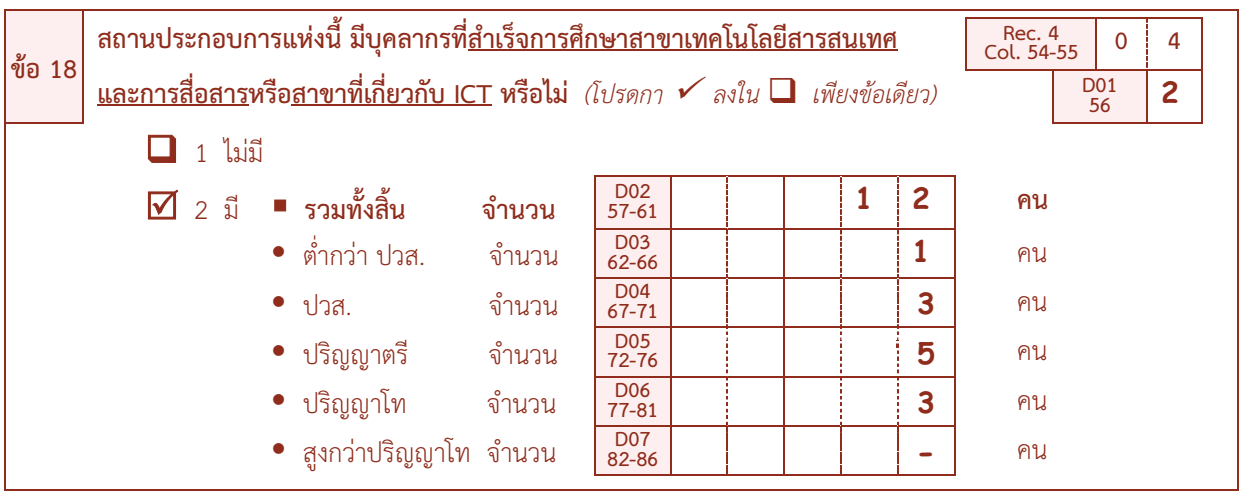

Ø **บุคลากรที่สําเร็จการศึกษาสาขาเทคโนโลยีสารสนเทศ (D01 – D07) ใหตรวจสอบการบันทึก ดังนี้** 

<sup>l</sup> **ตองสอดคลองกับรูปแบบการจัดตั้งตามกฎหมาย (A01) ในขอ 1 ดังนี้**

1) ถ้า A01 = 3 (มีรูปแบบการจัดตั้งตามกฎหมายเป็นบริษัทฯ) ต้องมีกา  $\checkmark$  ใน  $\Box$  หน้ารหัส 1 หรือ 2 เพียงรหัสเดียว ดังนี้

 $-$  ถ้ากา  $\checkmark$  ใน  $\square$  หน้ารหัส 1 "ไม่มีบุคลากรที่สำเร็จการศึกษาสาขาเทคโนโลยีสารสนเทศและการสื่อสาร หรือสาขาที่เกี่ยวกับ ICT" ตองไมมีบันทึก ใน D02 - D07 ถามีบันทึกมา ใหบรรณาธิกร D01 เปนรหัส 1

 $-$  ถ้ากา  $\checkmark$  ใน  $\Box$  หน้ารหัส 2 "มีบุคลากรที่สำเร็จการศึกษาสาขาเทคโนโลยีสารสนเทศและการสื่อสาร หรือสาขาที่เกี่ยวกับ ICT" ตองมีบันทึกจํานวนบุคลากรสาขาเทคโนโลยีสารสนเทศทั้งสิ้น ใน D02 และจํานวนบุคลากรที่สําเร็จ การศึกษาดังกลาว จําแนกตามระดับการศึกษา ไดแก ต่ํากวา ปวส. ปวส. ปริญญาตรีปริญญาโท และ สูงกวาปริญญาโท ใน D03 - D07 รายการใดรายการหนึ่ง หรือทุกรายการ ถารายการใดไมมีขอมูลใหบันทึก "-"

 $-$  ถ้าไม่มีกา  $\checkmark$  ใน  $\Box$  หน้ารหัสใดๆ เลย ให้บรรณาธิกร D01 เป็น รหัส 1

2) ถ้า A01  $\neq$  3 (มีรูปแบบการจัดตั้งตามกฎหมายเป็นอื่นๆ ที่ไม่ใช่บริษัทฯ) ต้องไม่มีบันทึกใดๆ ในข้อ 18 (D01 – D07)

<sup>l</sup> **ตรวจสอบการรวมยอดจํานวน ที่บันทึกไวในรายการตางๆ ดังนี้**

**D02 = D03 + D04 +D05 + D06 + D07 และ**   $A10 + A13 \geq D02$ 

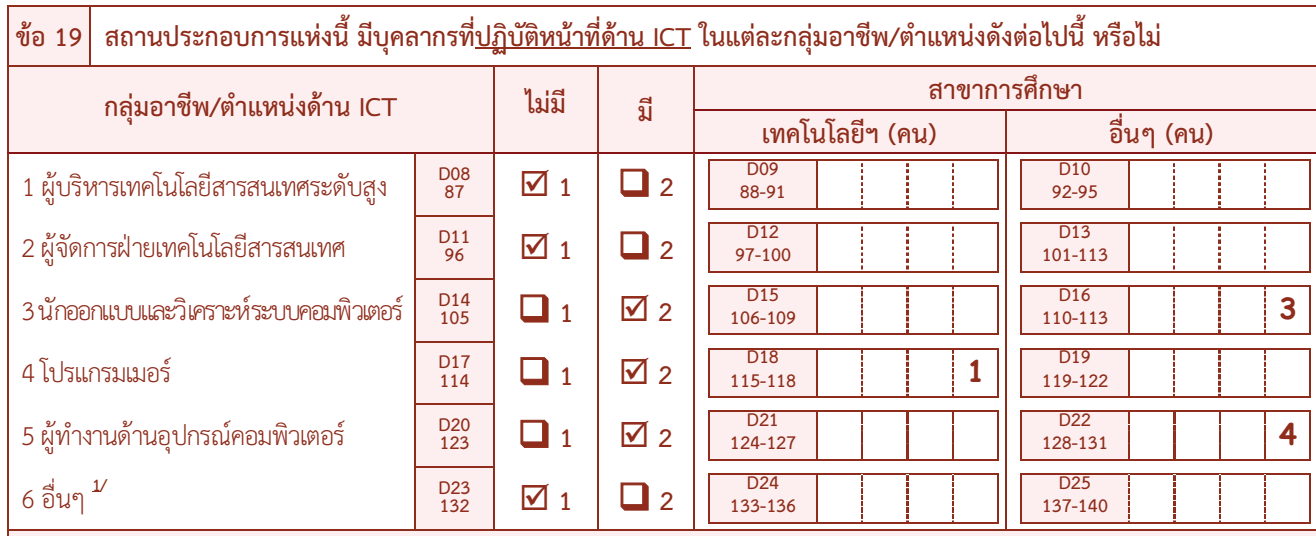

**1/** กลุมอาชีพอื่นๆ ที่เกี่ยวของกับเทคโนโลยีสารสนเทศและการสื่อสาร เชน พนักงานขายอุปกรณหรือบริการไอที ผูจัดการฝายขายและการตลาดสินคาและ ้ บริการไอที พนักงานรับซื้อสินค้าและบริการฝ่ายระบบคอมพิวเตอร์ พนักงานให้บริการโดยใช้ไอที เจ้าหน้าที่นำเข้าข้อมูล เป็นต้น

<sup>Ø</sup> **บุคลากรที่ปฏิบัติหนาที่ดาน ICT ในแตละกลุมอาชีพ/ตําแหนง (D08 – D25) ใหตรวจสอบการบันทึก ดังนี้**

<sup>l</sup> **ตองสอดคลองกับรูปแบบการจัดตั้งตามกฎหมาย (A01) ในขอ 1 ดังนี้**

1) ถ้า A01 = 3 (มีรูปแบบการจัดตั้งตามกฎหมายเป็นบริษัทฯ) ต้องมีกา $\checkmark$ ใน  $\square$ หน้ารหัส 1 หรือรหัส 2 ใน D08, D11, D14, D17, D20, D23 เพียงรหัสเดียว ในแตละกลุมอาชีพ/ตําแหนง ดังนี้

 $\sim$  ถ้ากา  $\checkmark$  ใน  $\square$  หน้ารหัส 1 (ไม่มี) ใน D08 กลุ่มอาชีพผู้บริหารเทคโนโลยีสารสนเทศระดับสูง ต้องไม่มี บันทึกจํานวนบุคลากรที่ปฏิบัติหนาที่ดาน ICT จําแนกตามสาขาการศึกษา ใน D09 และ D10 แตถามีบันทึกจํานวนบุคลากรที่ ปฏิบัติหนาที่ดาน ICTใน D09 หรือ D10 มาใหบรรณาธิกร D08 เปนรหัส 2

 $\sim$  ถ้ากา  $\checkmark$  ใน  $\square$  หน้ารหัส 2 (มี) ใน D08 กลุ่มอาชีพผู้บริหารเทคโนโลยีสารสนเทศระดับสูง จะต้องมี บันทึกจํานวนบุคลากรที่ปฏิบัติหนาที่ดาน ICT จําแนกตามสาขาการศึกษา ใน D09 หรือ D10 แตถาไมบันทึกมาใหสอบถาม สถานประกอบการเพิ่มเติม

 $\sim$  ถ้ากา  $\checkmark$  ใน  $\square$  หน้ารหัส 1 (ไม่มี) ใน D11 กลุ่มอาชีพผู้จัดการฝ่ายเทคโนโลยีสารสนเทศ ต้องไม่มีบันทึก จำนวนบุคลากรที่ปฏิบัติหน้าที่ด้าน ICT จำแนกตามสาขาการศึกษา ใน D12 และ D13 แต่ถ้ามีบันทึกจำนวนบุคลากรที่ปฏิบัติหน้าที่ ดาน ICT ใน D12 หรือ D13 มาใหบรรณาธิกร D11 เปนรหัส 2

 $-$  ถ้ากา  $\checkmark$  ใน  $\square$  หน้ารหัส 2 (มี) ใน D11 กลุ่มอาชีพผู้จัดการฝ่ายเทคโนโลยีสารสนเทศ จะต้องมีบันทึก จํานวนบุคลากรที่ปฏิบัติหนาที่ดาน ICT จําแนกตามสาขาการศึกษา ใน D12 หรือ D13 แตถาไมบันทึกมาใหสอบถามสถาน ประกอบการเพิ่มเติม  $\overline{\phantom{a}}$ 

 $-$  ถ้ากา  $\checkmark$  ใน  $\square$  หน้ารหัส 1 (ไม่มี) ใน D23 กลุ่มอาชีพอื่นฯ ต้องไม่มีบันทึกจำนวนบุคลากรที่ปฏิบัติ หน้าที่ด้าน ICT จำแนกตามสาขาการศึกษา ใน D24 และ D25 แต่ถ้ามีบันทึกจำนวนบุคลากรที่ปฏิบัติหน้าที่ด้าน ICT ใน D24 หรือ D25 มา ใหบรรณาธิกร D23 เปนรหัส 2

 $\sim$  ถ้ากา  $\checkmark$  ใน  $\square$  หน้ารหัส 2 (มี) ใน D23 กลุ่มอาชีพอื่นฯ จะต้องมีบันทึกจำนวนบุคลากรที่ปฏิบัติหน้าที่ ดาน ICT จําแนกตามสาขาการศึกษา ใน D24 หรือ D25 แตถาไมบันทึกมาใหสอบถามสถานประกอบการเพิ่มเติม

 $2$ ) ถ้า A01 ≠ 3 (มีรูปแบบการจัดตั้งตามกฎหมายเป็นอื่นๆ ที่ไม่ใช่บริษัทฯ) ต้องไม่มีบันทึกใดๆ ในข้อ 19 (D08 – D25)

### <sup>l</sup> **ตรวจสอบจํานวนบุคลากรที่ปฏิบัติหนาที่ดาน ICT ในรายการตางๆดังนี้**

 $(A10 + A13) \ge (D09 + D10 + D12 + D13 + D15 + D16 + D18 + D19 + D21 + D22 + D24 + D25)$ และ (D09+D12+D15+D18+D21+D24) £ D02

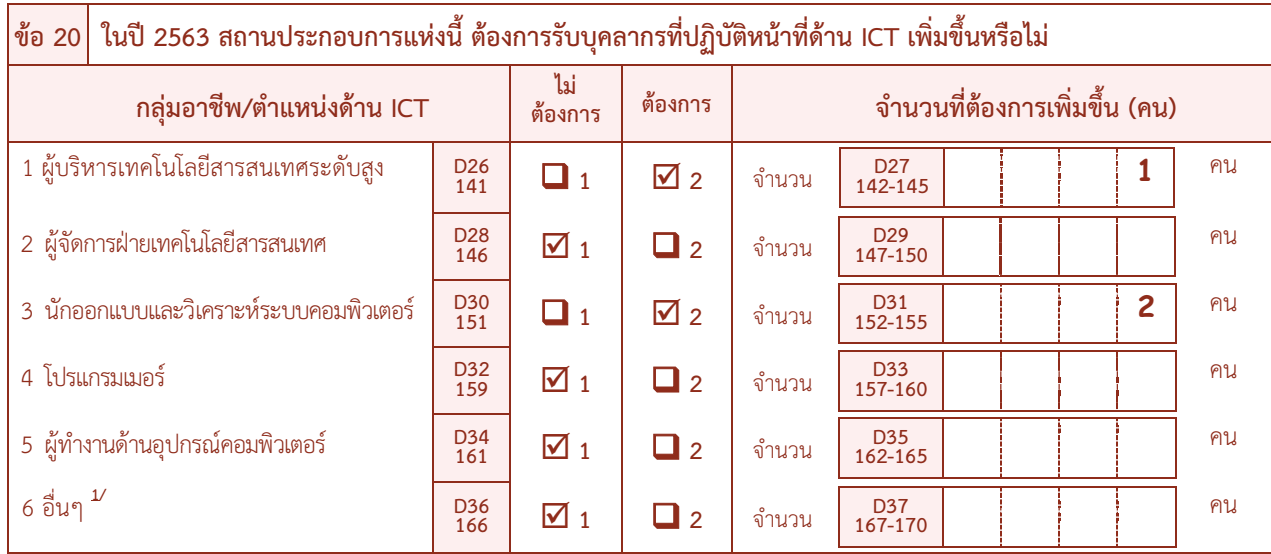

<sup>Ø</sup> **การตองการบุคลากรที่ปฏิบัติหนาที่ดาน ICTเพิ่มขึ้น (D26 – D37) ใหตรวจสอบการบันทึก ดังนี้**

### <sup>l</sup> **ตองสอดคลองกับรูปแบบการจัดตั้งตามกฎหมาย (A01) ในขอ 1 ดังนี้**

1) ถ้า A01 = 3 (มีรูปแบบการจัดตั้งตามกฎหมายเป็นบริษัทฯ) ต้องมีกา  $\checkmark$  ใน  $\square$  หน้ารหัส 1 หรือรหัส 2 ใน D26, D28, D30, D32, D34, D36 เพียงรหัสเดียว ในแตละกลุมอาชีพ/ตําแหนง ดังนี้

 $-$  ถ้ากา  $\checkmark$  ใน  $\square$  หน้ารหัส 1 (ไม่ต้องการ) ใน D26 กลุ่มอาชีพผู้บริหารเทคโนโลยีสารสนเทศระดับสูง ์ต้องไม่มีบันทึกจำนวนบุคลากรที่ต้องการเพิ่มขึ้น ใน D27 แต่ถ้ามีบันทึกจำนวนบุคลากรใน D27 มาให้บรรณาธิกร D26 เป็น รหัส 2

 $-$  ถ้ากา  $\checkmark$  ใน  $\square$  หน้ารหัส 2 (ต้องการ) ใน D26 กลุ่มอาชีพผู้บริหารเทคโนโลยีสารสนเทศระดับสูง ตองมีบันทึกจํานวนบุคลากรที่ตองการเพิ่มขึ้น ใน D27 แตถาไมบันทึกมาใหสอบถามสถานประกอบการเพิ่มเติม

 $-$  ถ้ากา  $\checkmark$  ใน  $\Box$  หน้ารหัส 1 (ไม่ต้องการ) ใน D28 กล่มอาชีพผู้จัดการฝ่ายเทคโนโลยีสารสนเทศ ตองไมมีบันทึกจํานวนบุคลากรที่ตองการเพิ่มขึ้น ใน D29 แตถามีบันทึกจํานวนบุคลากรที่ปฏิบัติหนาที่ ใน D29 มา ให้บรรณาธิกร D28 เป็นรหัส 2

 $\sim$  ถ้ากา  $\checkmark$  ใน  $\square$  หน้ารหัส 2 (ต้องการ) ใน D28 กล่มอาชีพผู้จัดการฝ่ายเทคโนโลยีสารสนเทศต้องมี บันทึกจํานวนบุคลากรที่ตองการเพิ่มขึ้น ใน D29 แตถาไมบันทึกมาใหสอบถามสถานประกอบการเพิ่มเติม  $\begin{array}{c}\n\bullet \\
\bullet \\
\bullet \\
\bullet\n\end{array}$ 

 $\sim$  ถ้ากา  $\checkmark$  ใน  $\square$  หน้ารหัส 1 (ไม่ต้องการ) ใน D36 กล่มอาชีพอื่นฯต้องไม่มีบันทึกจำนวนบุคลากรที่ ์ ต้องการเพิ่มขึ้นใน D37 แต่ถ้ามีบันทึกจำนวนบุคลากรที่ต้องการเพิ่มขึ้นใน D37 มา ให้บรรณาธิกร D36 เป็นรหัส 2

 $\sim$  ถ้ากา  $\checkmark$  ใน  $\square$  หน้ารหัส 2 (ต้องการ) ใน D36 กลุ่มอาชีพอื่นฯ ต้องมีบันทึกจำนวนบุคลากรที่ต้องการ เพิ่มขึ้น ใน D37 แตถาไมบันทึกมาใหสอบถามสถานประกอบการเพิ่มเติม

 $2)$  ถ้า  $A01$  ≠ 3 (มีรูปแบบการจัดตั้งตามกฎหมายเป็นอื่นๆที่ไม่ใช่บริษัทฯ) ต้องไม่มีบันทึกใดๆในข้อ 20 (D26 – D37)

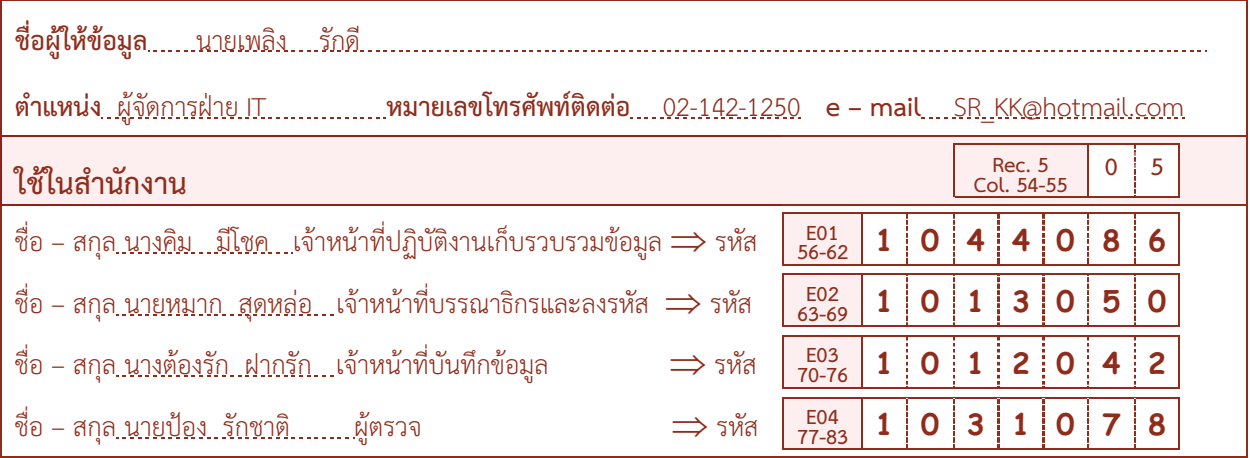

 $\blacktriangleright$  ให้ลงรหัสเจ้าหน้าที่ปฏิบัติงานตามที่กำหนดใน สรง. โดยการบันทึกตัวเลขใน E01 – E04 ตามชื่อ – สกุล ที่บันทึกมา เพื่อสํานักงานสถิติแหงชาติ (สวนกลาง) จะไดสามารถติดตอสอบถามไดในกรณีที่ตองการทราบรายละเอียดเพิ่มเติม

? **ถาพิจารณาและพบวาไมสอดคลองกัน ใหสอบถามเพิ่มเติมและแกไขใหถูกตอง**

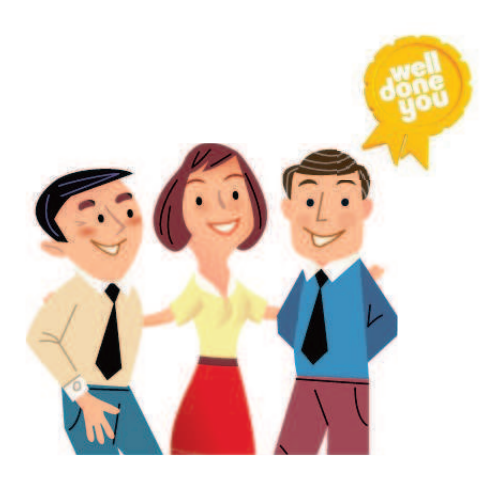

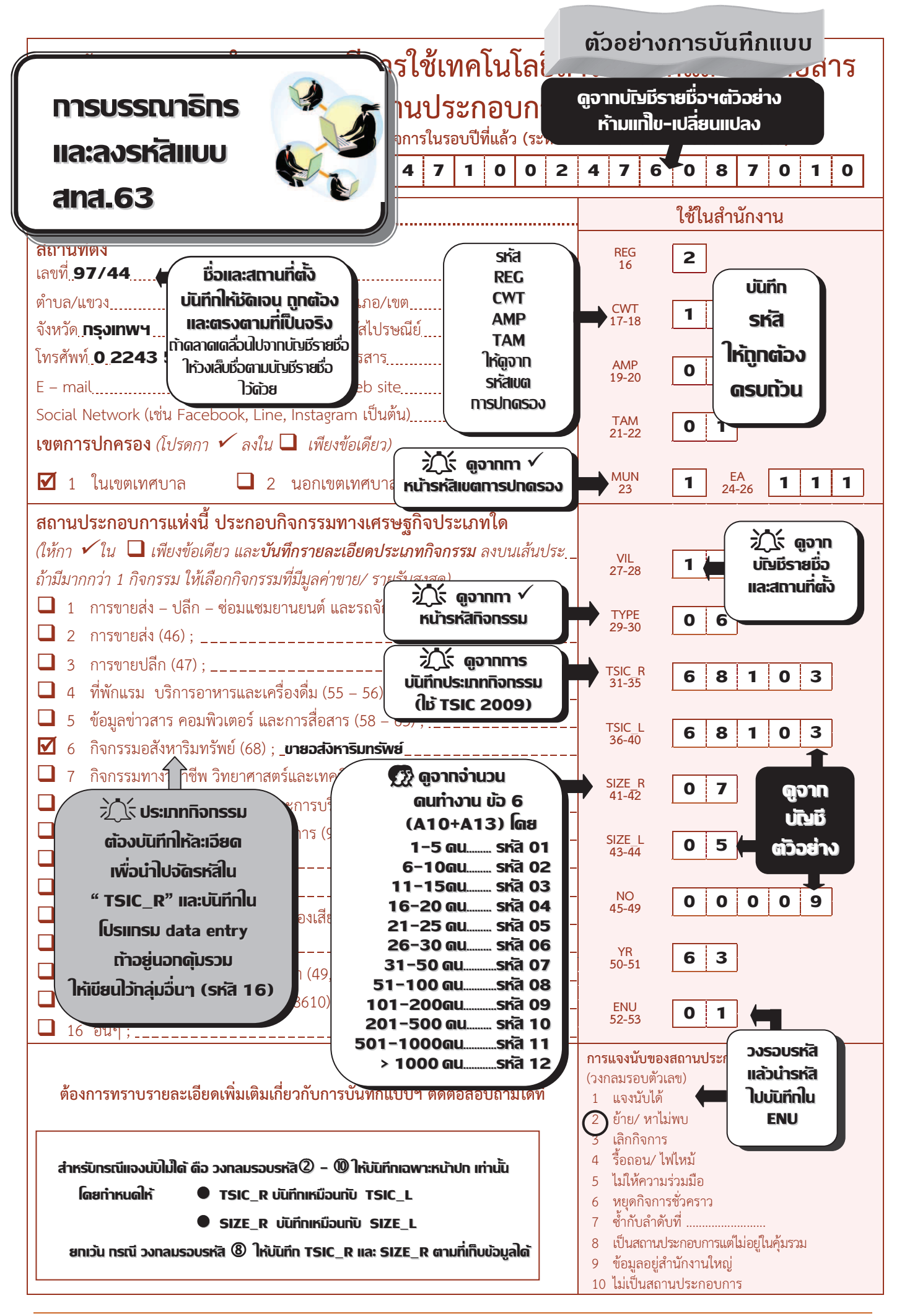

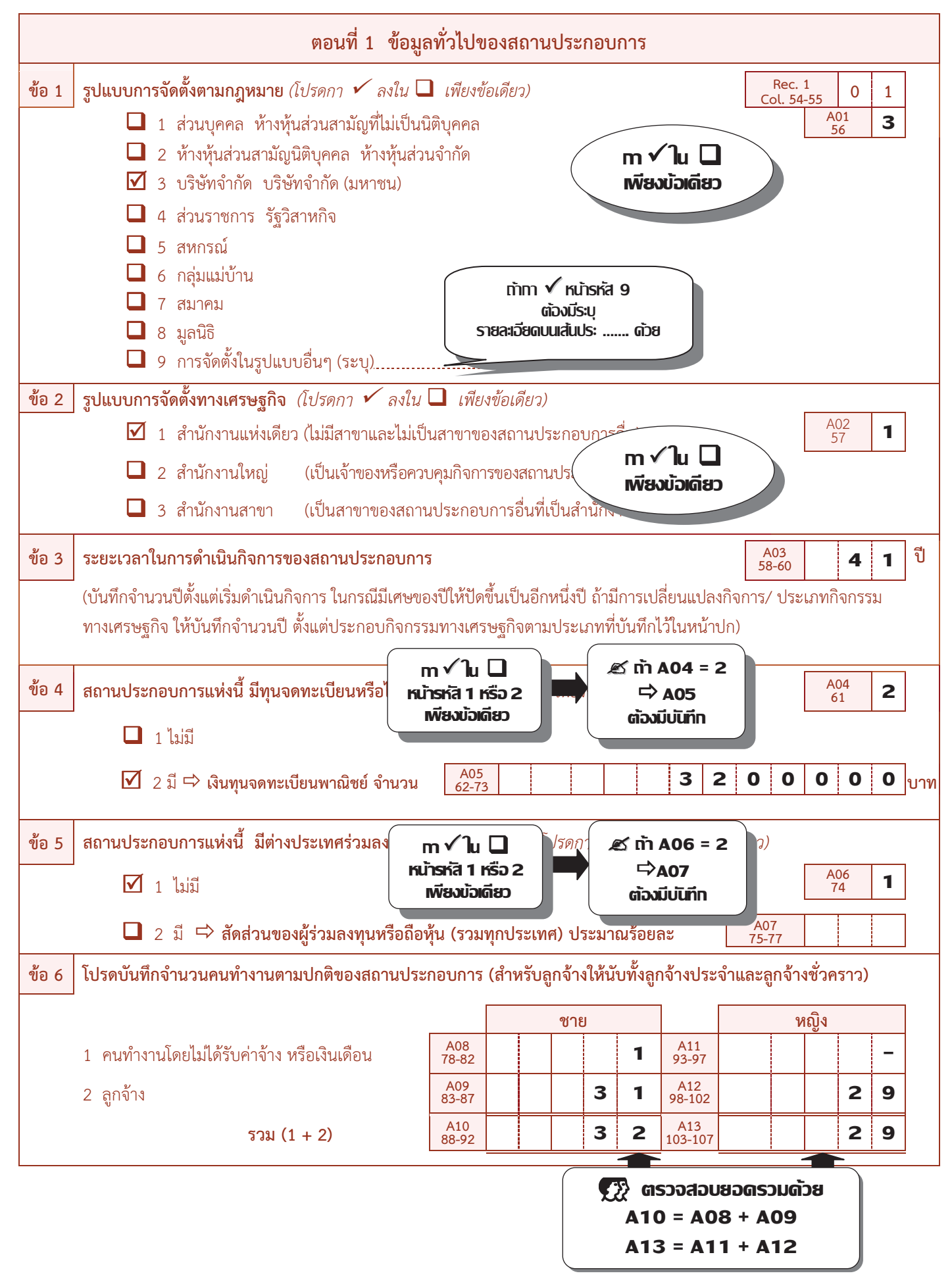

### ้คำอธิบายศัพท์ ตอบที่ 1

#### ■ คนทำงาน

หมายถึง ผู้ที่ทำงานในสถานประกอบการ **ทั้งที่ได้รับเงินเดือนและไม่ได้รับเงินเดือน**ที่สถานประกอบการมีอยู่ตามปกติ รวมทั้งผู้ที่ ทำงานอยู่ในสถานประกอบการแห่งนี้ แต่ในวันดังกล่าวไม่ได้มาทำงาน หรือเนื่องจากเจ็บป่วย ลาหยุดพักผ่อน โดยได้รับค่าจ้าง/ เงินเดือน คนทำงานประกอบด้วย

<mark>1 คนทำงานโดยไม่ได้รับค่าจ้างหรือเงินเดือน</mark> หมายถึง เจ้าของกิจการ ห้นส่วน หรือสมาชิกในครอบครัวที่ทำงานให้กับสถาน ี่ ประกอบการ หรือผู้ปฏิบัติงานในสถานประกอบการซึ่งมีจำนวนชั่วโมงทำงานไม่ต่ำกว่าสัปดาห์ละ 20 ชั่วโมง โดยเจ้าของหรือ ้ผู้ประกอบการอาจให้เงิน อาหาร เครื่องนุ่งห่ม หรือ ช่วยเหลือเกื้อกูลอย่างอื่นๆ แต่ไม่ต้องรับผิดชอบในเรื่องการจ่ายค่าแรงให้ตาม กฎหมาย

่ 2 ลูกจ้าง หมายถึง ผู้ที่ปฏิบัติงานให้กับสถานประกอบการ **โดยได้รับเงินเดือนหรือค่าจ้างเป็นประจำ** ตั้งแต่ระดับบริหาร ้นักวิชาการ เสมียน พนักงานต่างๆ เช่น ผู้จัดการ ผู้อำนวยการ ผู้ปฏิบัติงานในห้องทดลอง พนักงานขาย และลูกจ้างที่ทำงานใน กรรมวิธีการผลิต เป็นต้น ค่าจ้างที่ได้รับอาจเป็นรายปักษ์ รายสัปดาห์ รายวัน รายชั่วโมง หรือรายชิ้น ก็ได้ นอกจากนี้ยังรวมถึงผู้ที่ ิสถานประกอบการส่งไปประจำที่สถานประกอบการอื่นด้วย เช่น พนักงานรักษาความปลอดภัย คนทำความสะอาด พนักงานขายตาม ห้างสรรพสินค้า เป็นต้น

<mark>ไม่รวมคนทำงานดังต่อไปนี้</mark> ผู้บริหารหรือผู้ถือหุ้นที่ได้รับเบี้ยประชุมเป็นครั้งคราว คนทำงานของสถานประกอบการอื่นที่มา ปฏิบัติงานประจำที่สถานประกอบการแห่งนี้ คนทำงานที่รับงานไปทำที่บ้านแล้วนำมาส่งโดยไม่ได้ลงทุนซื้อวัสดุ อุปกรณ์ คนงานที่ลา งานเป็นระยะเวลานาน เช่น ลาไปรับราชการทหาร คนที่สถานประกอบการจ้างมาทำงานเฉพาะอย่างเป็นครั้งคราว เช่น กรรมกรที่จ้าง ้มาขนของ พนักงานเดินตลาด หรือตัวแทนขายที่ไม่มีเงินเดือนประจำ

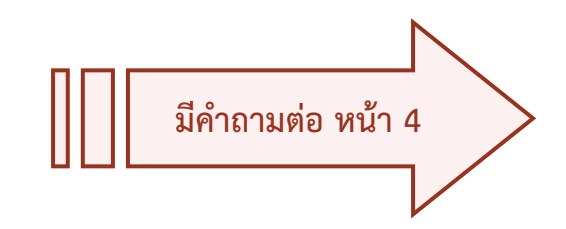

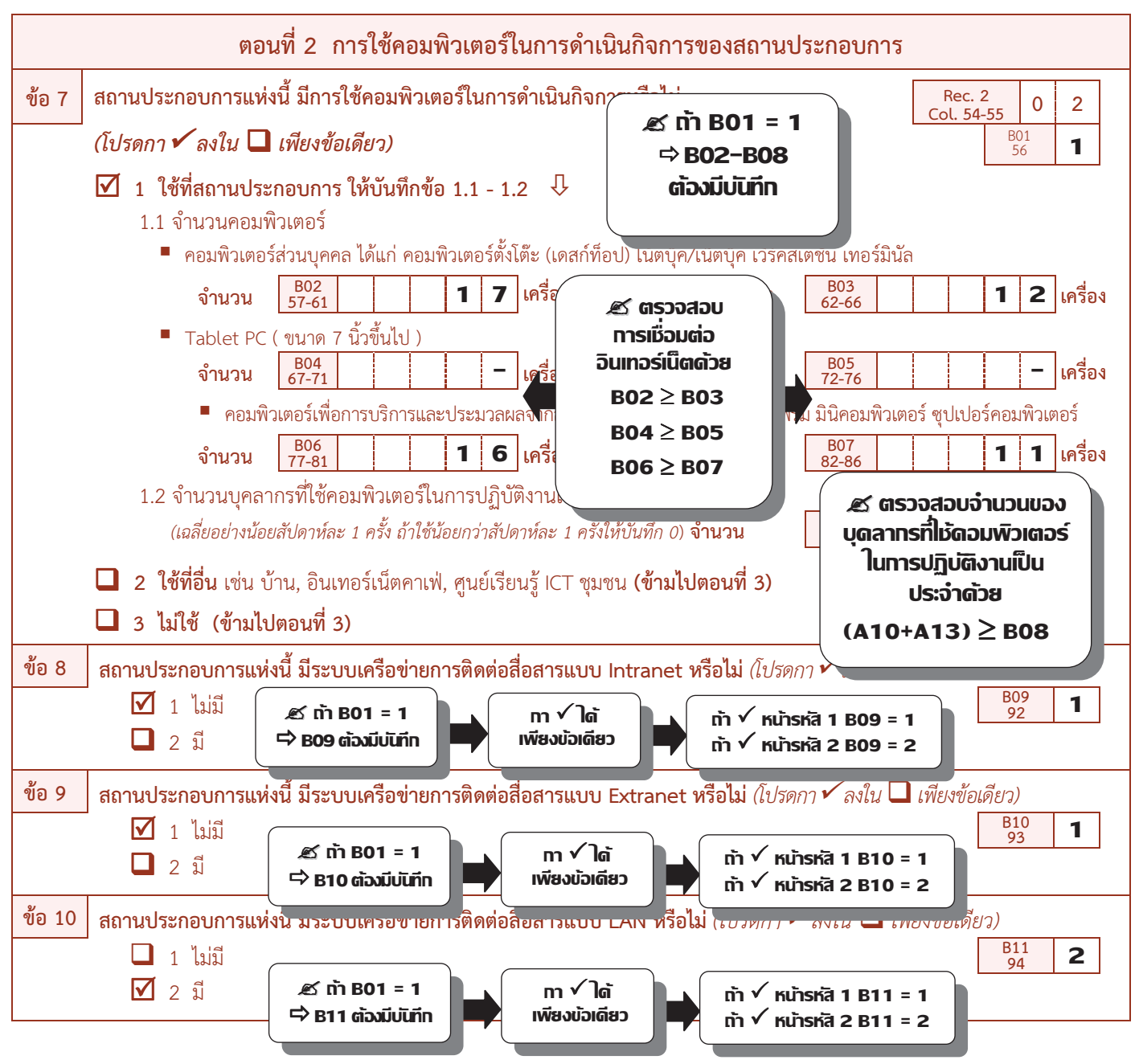

# ้คำอธิบายศัพท์ ตอนที่ 2

- **ี คอมพิวเตอร์** หมายถึง คอมพิวเตอร์ที่สถานประกอบการมีไว้ใช้ในการดำเนินธุรกิจ และสามารถใช้งานได้ จำแนกเป็น
- 1 คอมพิวเตอร์ส่วนบุคคล (Personal Computer: PC) ประกอบด้วย
	- 1.1 **คอมพิวเตอร์เดสก์ท็อป (Desktop)** หมายถึง เครื่องคอมพิวเตอร์ที่ใช้งานตามบ้านและสำนักงาน ซึ่งถูกออกแบบมาให้ตั้งบนโต๊ะ มีการแยก ขึ้นส่วนประกอบเป็น ซีพียู จอภาพ และแป้นพิมพ์ และรวมถึงคอมพิวเตอร์เดสก์ท็อปแบบออลอินวัน (All In One Desktop) ซึ่งออกแบบมา สำหรับใช้งานแบบตั้งโต๊ะ แต่รวมเอาซีพียูผนวกเข้าไว้ร่วมกับจอภาพ
	- 1.2 คอมพิวเตอร์โน้ตบุ๊ค/เน็ตบุ๊ค (Notebook/Netbook) หมายถึง เครื่องคอมพิวเตอร์พกพาสำหรับเคลื่อนย้ายไปใช้งานในที่ต่างๆ มีน้ำหนัก ี ประมาณ 1 – 3 กิโลกรัม สามารถใช้พลังงานทั้งจากแบตเตอรี่หรือพลังงานไฟฟ้าจากการเสียบปลั๊กไฟ โดยทั่ว ไป Netbook จะมีขนาดหน้าจอ ประมาณ 10 นิ้ว และมีประสิทธิภาพการประมวลผลที่ด้อยกว่า Notebook แต่ประหยัดพลังงานมากกว่า ซึ่งเหมาะสำหรับ การใช้งานเชื่อมต่อ ้ไร้สาย อินเทอร์เน็ต แอพพลิเคชั่น และโปรแกรมที่ใช้ประสิทธิภาพการประมวลผลต่ำ ขณะที่ Notebook จะมีหน้าจอประมาณ 13 – 17 นิ้ว และมีประสิทธิภาพการประมวลผลด้านวิดีโอ และกราฟฟิกที่สูงกว่า Netbook โดยขึ้นอยู่กับอุปกรณ์ที่ใช้
	- 1.3 แท็บเล็ตพีซี (Tablet PC) หมายถึง คอมพิวเตอร์ชนิดพกพาที่ทำงานด้วยระบบสัมผัส (Touch Screen) มีขนาดหน้าจอระหว่าง 7 10 นิ้ว รองรับการเชื่อมต่อแบบไร้สาย เหมาะสำหรับการใช้งานอินเทอร์เน็ต และแอพพลิเคชั่น เป็นพื้นฐานเช่นเดียวกับ Netbook สำหรับประเภท ของ Tablet PC นั้นมีทั้งแบบที่มีแป้นพิมพ์ซึ่งสามารถหมุนและพับหน้าจอได้ (Convertible Tablet) และไม่มีแป้นพิมพ์ แต่สั่งการด้วย แป้นพิมพ์ดิจิทัลที่อยู่บนหน้าจอ (Slate Tablet) โดยการใช้นิ้วมือสัมผัส หรือใช้ปากกา Stylus สั่งการทำงาน
	- 1.4 เวิร์คสเตชั่น (Workstation) หมายถึง คอมพิวเตอร์แบบตั้งโต๊ะที่มีความสามารถในการคำนวณด้านวิศวกรรม สถาปัตยกรรม หรืองานอื่น ๆ ที่เน้น ่ การแสดงผลด้านกราฟฟิกต่าง ๆ เช่นการนำมาช่วยออกแบบภาพกราฟฟิกในโรงงานอุตสาหกรรมเพื่อออกแบบชิ้นส่วนใหม่ ๆ เป็นต้น ซึ่งจาก การที่ต้องทำงานกราฟฟิกที่มีความละเอียดสูง ทำให้เวิร์คสเตชั่นใช้หน่วยประมวลผลที่มีประสิทธิภาพมากรวมทั้งมีหน่วยเก็บข้อมูลสำรอง จำนวนมากด้วยมีผู้ใช้บางกลุ่มเรียกเครื่องระดับเวิร์คสเตชั่นนี้ว่า ซูเปอร์ไมโคร (supermicro) เพราะออกแบบมาให้ใช้งานแบบตั้งโต๊ะ แต่ชิปที่ใช้ ทำงานนั้นแตกต่างกันมาก เนื่องจากเวิร์คสเตชั่นส่วนมากใช้ชิปประเภท RISC (reduce instruction set computer) ซึ่งเป็นชิปที่ลดจำนวน คำสั่งที่สามารถใช้สั่งงานให้เหลือเฉพาะที่จำเป็น เพื่อให้สามารถทำงานได้ด้วยความเร็วสูง
	- 1.5 **เทอร์มินัล (Terminal)** เป็นเครื่องคอมพิวเตอร์ที่ไม่สามารถประมวลผลข้อมูลได้ด้วยตนเอง มีความสามารถในการทำงานช้า เพราะต้องรอ ้การประมวลผลจากเครื่องแม่ข่ายเท่านั้น เครื่องเทอร์มินัลประกอบไปด้วย จอคอมพิวเตอร์ แป้นพิมพ์ และเมาส์ เพื่อใช้ในการแสดงข้อมล และส่งข้อมูลไปยังเครื่องแม่ข่าย ทำให้ประหยัดค่าอุปกรณ์คอมพิวเตอร์ได้อย่างมาก เครื่องเทอร์มินัลเมื่อออกจากเครือข่ายจะไม่สามารถ ทำงานได้แต่การดูแลรักษาระบบเครือข่ายที่ใช้เครื่องเทอร์มินัลจะง่ายกว่าระบบเครือข่ายที่ใช้เครื่องเวิร์คสเตชั่น
- ่ 2 ค<mark>อมพิวเตอร์เพื่อการบริการและประมวลผลจากส่วนกลาง</mark> หมายถึง คอมพิวเตอร์ที่ติดตั้งไว้ส่วนกลาง เพื่อควบคุมการทำงานและให้บริการ คอมพิวเตอร์เครื่องอื่นๆ ได้แก่ เซิร์ฟเวอร์ (Server) เมนเฟรม (Mainframe) มินิคอมพิวเตอร์ (Minicomputer) ซุปเปอร์คอมพิวเตอร์ (Supercomputer)
- <mark>Intranet</mark> หมายถึง เครือข่ายการสื่อสารภายในที่ใช้โพรโทคอลเดียวกับอินเทอร์เน็ต และอนุญาตให้ใช้ติดต่อสื่อสารกันในองค์กร
- Extranet หมายถึง Intranet ที่ใช้อินเทอร์เน็ตโพรโทคอลเชื่อมต่อกับระบบคอมพิวเตอร์ที่อยู่ภายนอก เป็น Intranet ที่มีความเป็นส่วนตัวและ л ปลอดภัย ซึ่งอนญาตให้ผู้ใช้ภายนอกที่ได้รับเลือกสามารถเข้าถึงอินทราเน็ตขององค์กรบางส่วนได้
- LAN (Local Area Network) หมายถึง ระบบเครือข่ายแบบเชื่อมต่อคอมพิวเตอร์เข้าด้วยกันภายในพื้นที่ระยะใกล้ เช่น บริเวณอาคารเดียวกัน × แผนกหรือสถานที่เดียวกัน

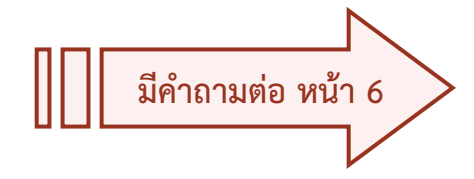

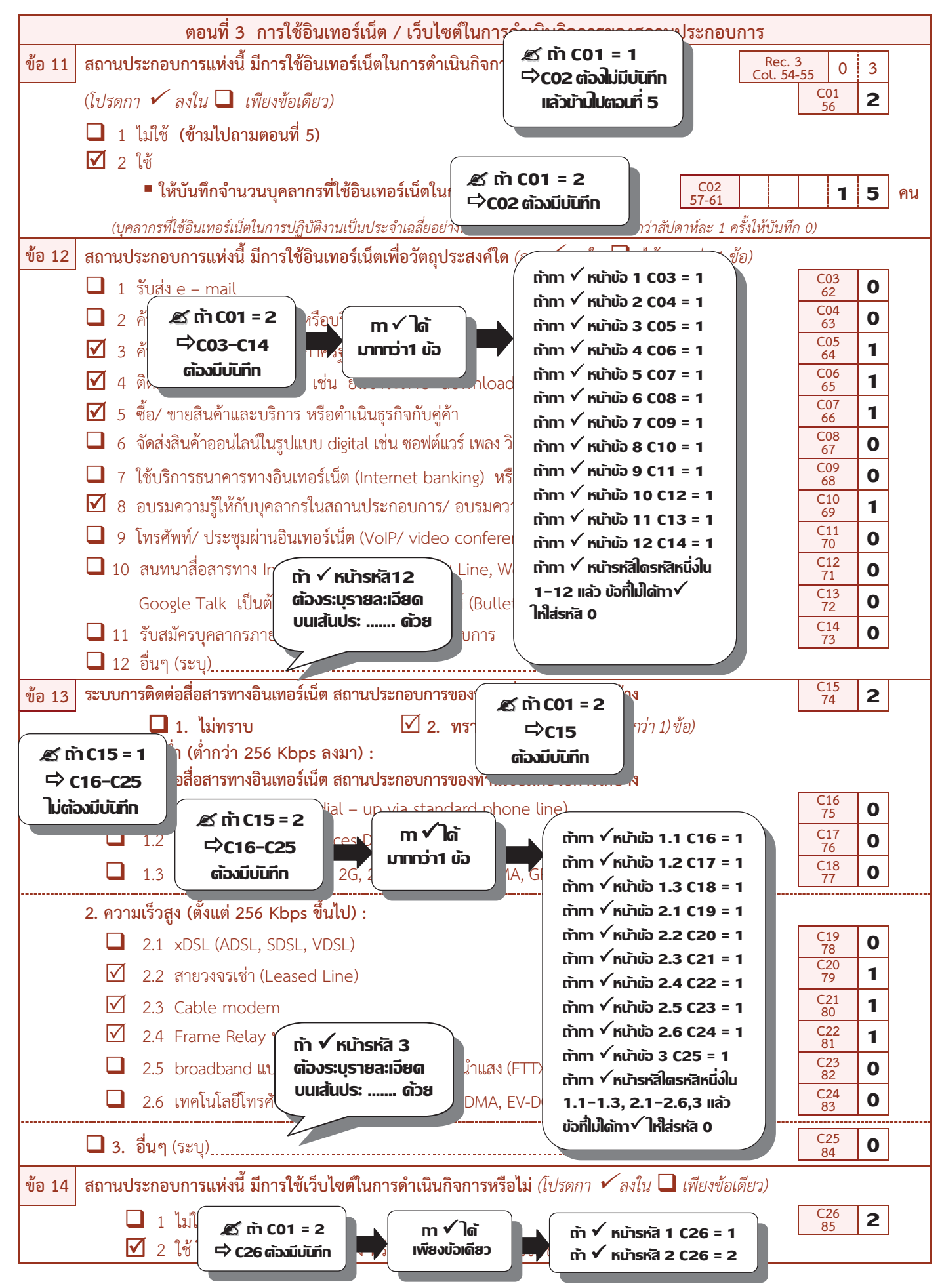

### ้คำอธิบายศัพท์ ตอนที่ 3

- VoIP (Voice over Internet Protocol) เป็นการสื่อสารทางเสียงผ่านโครงข่ายอินเทอร์เน็ต หรือโครงข่ายอื่นๆ ที่ใช้อินเทอร์เน็ตโพรโท ้คอล สัญญาณเสียงจะถูกตัดแบ่งเป็นแพ็คเก็ตวิ่งผ่านไปบนโครงข่ายที่ใช้สำหรับการสื่อสารข้อมูลทั่วไปแทนการใช้วงจรเฉพาะตามวิธีการ สื่อสารใบระบบโทรศัพท์แบบดั้งเดิบ
- Analogue modem เป็นระบบเชื่อมต่ออินเทอร์เน็ตโดยผ่านทางสายโทรศัพท์
- ISDN (Integrated Services Digital Network) เป็นระบบเชื่อมต่ออินเทอร์เน็ตที่สามารถส่งข้อมลภาพและเสียงผ่านสายโทรศัพท์เส้น เดียวกันเป็นระบบมาตรฐานระหว่างประเทศมีความเร็วในการส่งข้อมูลที่ 64 Kbps
- xDSL (x Digital Subscriber Line) เป็นการเชื่อมต่ออินเทอร์เน็ตด้วยความเร็วสูงใช้เทคโนโลยีใกล้เคียงกับ ISDN แต่ให้ความเร็วที่สูง Ī. ึกว่ามาก ประเภทที่พบได้บ่อยๆ คือ ADSL และ SDSL
- **เคเบิ้ล โมเด็ม** หมายถึง โมเด็มที่เชื่อมต่อโดยใช้สายเคเบิ้ลของโทรทัศน์ การเชื่อมต่ออินเทอร์เน็ตโดยมากจะผ่านโมเด็มทั่วไปที่มีการ เชื่อมต่อกับสายโทรศัพท์แต่เมื่อใช้โมเด็มที่ต่อกับสายเคเบิ้ลโทรทัศน์แล้วจะทำให้การรับส่งข้อมูลรวดเร็วขึ้นกว่าเดิมมากเพราะสายเคเบิ้ล โทรทัศน์มีแถบความกว้างในการส่งสัญญาณสูง
- ี **สายวงจรเช่า (Leased Line)** เป็นการเชื่อมต่ออินเทอร์เน็ต โดยใช้สายวงจรเช่าซึ่งเป็นสายที่ลูกค้าเช่าไว้ใช้ภายในองค์กรของตัวเองไม่ปน กับหน่วยงานอื่นทำให้มีความเร็วสูงสามารถรับส่งข้อมูลได้อย่างมีประสิทธิภาพ
- สายวงจรเช่าแบบจุดเดียวสู่หลายจุด (Frame Relay) ตามปกติแล้วสายวงจรเช่าทั่วไป (Leased Line) จะทำการเชื่อมต่อแบบจุดต่อจุด ่ เช่น เชื่อมต่อระหว่างลูกค้ากับผู้ให้บริการอินเทอร์เน็ตแต่สายวงจรเช่าแบบ Frame Relay เป็นการเชื่อมต่อจากจุดใดจุดหนึ่งกระจายไปยัง หลายจุด เช่น สำนักงานใหญ่ต้องการเชื่อมต่อระบบเข้ากับสำนักงานสาขา 4 แห่งทำได้โดยใช้ Frame Relay เชื่อมต่อที่สำนักงานใหญ่จุด เดียวส่สำนักงานสาขา 4 แห่งพร้อมกัน
- เครือข่ายส่วนตัวผ่านเครือข่ายอินเทอร์เน็ต (VPN Virtual Private Network) ตามปกติแต่ละบริษัทหากต้องการต่อกับสำนักสาขา หลายๆ แห่ง แต่ในสาขาต้องต่อคุยกันได้อีกต้องใช้สายวงจรเช่า Leased Line จำนวนมากเพื่อเชื่อมต่อระบบเข้าด้วยกัน จึงนับเป็นการ สิ้นเปลืองแต่เมื่อมีเทคโนโลยี VPN ทำให้องค์กรหลักสามารถเชื่อมต่อสำนักงานหลายๆ แห่ง โดยผ่านอินเทอร์เน็ต VPN จะทำหน้าที่สร้าง การเข้ารหัสข้อมูลให้ทุกสาขาที่เชื่อมต่อกันรู้สึกเหมือนมีโครงข่ายสายส่วนตัวติดต่อกันตลอดเวลา
- FTTX เป็นบริการบรอดแบนด์อินเทอร์เน็ตผ่านโครงข่ายเคเบิลใยแก้วนำแสง (Optical Fiber Cable) สามารถใช้งานด้านธุรกิจและส่วน ี บคคลได้อย่างไร้ขีดจำกัด ด้วยความเร็วตั้งแต่ 10 Mb ถึง 100 Mb รัศมีครอบคลมพื้นที่ให้บริการได้ถึง 20 กิโลเมตรจากชมสายโทรศัพท์ ี จึงหมดปัญหาเรื่องระยะทางที่มีผลต่อระดับความเร็วของการบริการ นำคุณเข้าสู่ Triple Play เชื่อมต่อทั้งเสียง (Voice) ข้อมูล (Data) และวิดีโอ (Video)
- **่ เว็บไซต์ (Website)** คือ ข้อมูลเอกสารหนึ่งชุดบน เวิล์ด ไวด์ เว็บ (World Wide Web) ที่รวบรวมขึ้นจากเว็บเพจ (Webpage) จำนวน  $\blacksquare$ ่ หลายๆ หน้าเข้าด้วยกัน และเว็บเพจที่เห็นเป็นหน้าแรก เมื่อเปิดเว็บไซต์ขึ้นมา เรียกว่า โฮมเพจ (Homepage) สรุปได้ว่า เว็บไซต์เปรียบได้ ้กับหนังสือหนึ่งเล่มที่แต่ละหน้า คือ เว็บเพ็จ มีโฮมเพจเป็นหน้าปก และถูกจัดเก็บอยู่ในห้องสมุดขนาดใหญ่บนอินเทอร์เน็ต ที่เรียกว่า เวิล์ด ไวด์ เว็บ (World Wide Web)
- **ี เวิล์ด ไวด์ เว็บ (World Wide Web)** หรือ ที่เรียกสั้นๆ ว่า เว็บ (Web) คือ แหล่งข้อมูลจำนวนมากมายมหาศาลที่อยู่บนอินเทอร์เน็ตที่  $\blacksquare$ ี่สามารถเข้าถึงได้จากคอมพิวเตอร์ที่เชื่อมต่ออินเทอร์เน็ต ข้อมูลดังกล่าวเป็นไปได้ทั้งอักษร ภาพนิ่ง ภาพเคลื่อนไหว หรือแม้กระทั่งเสียง

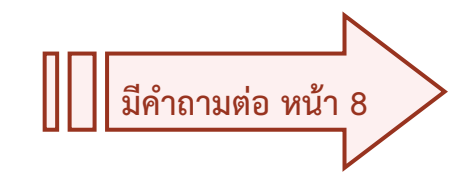

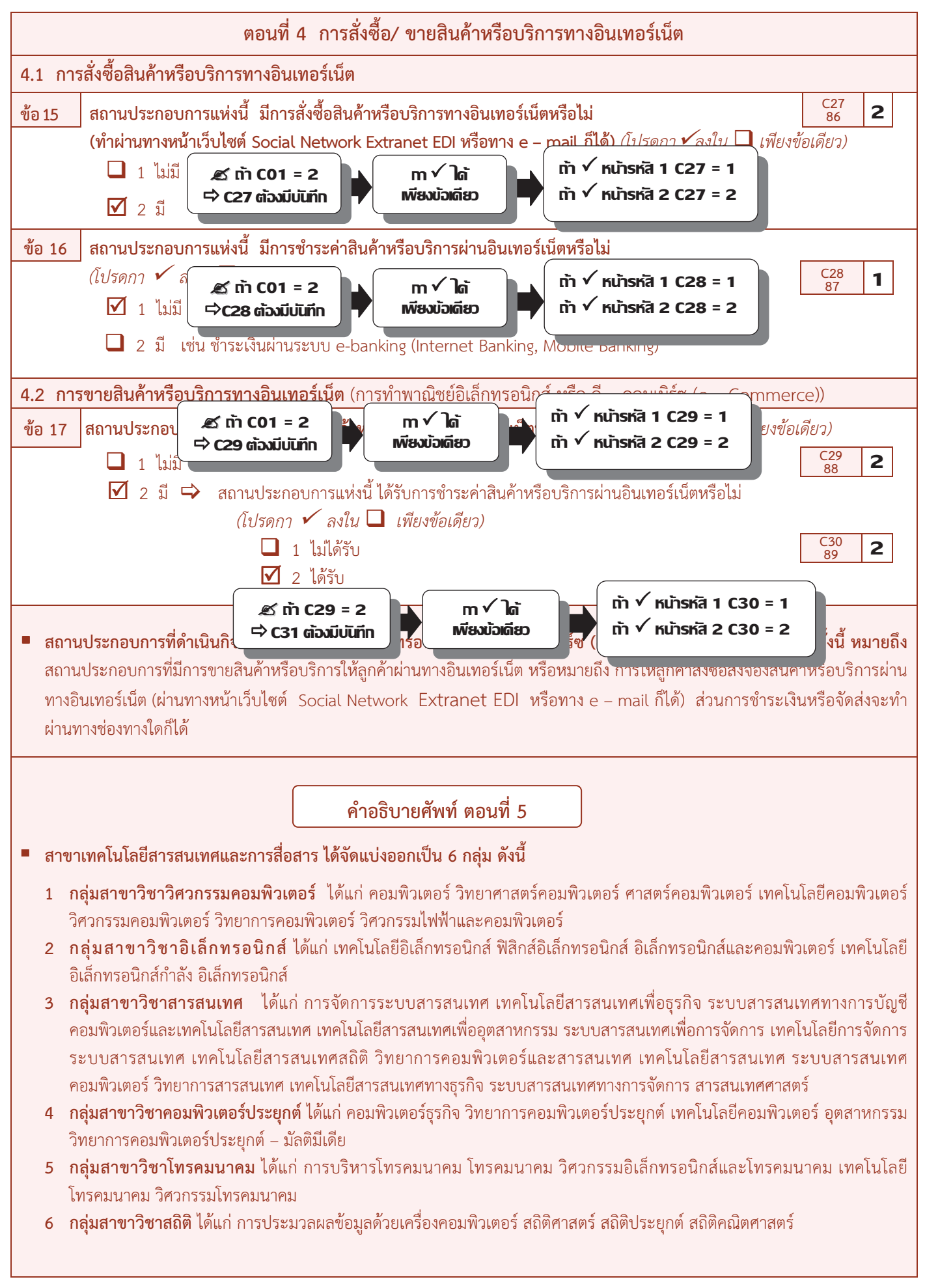

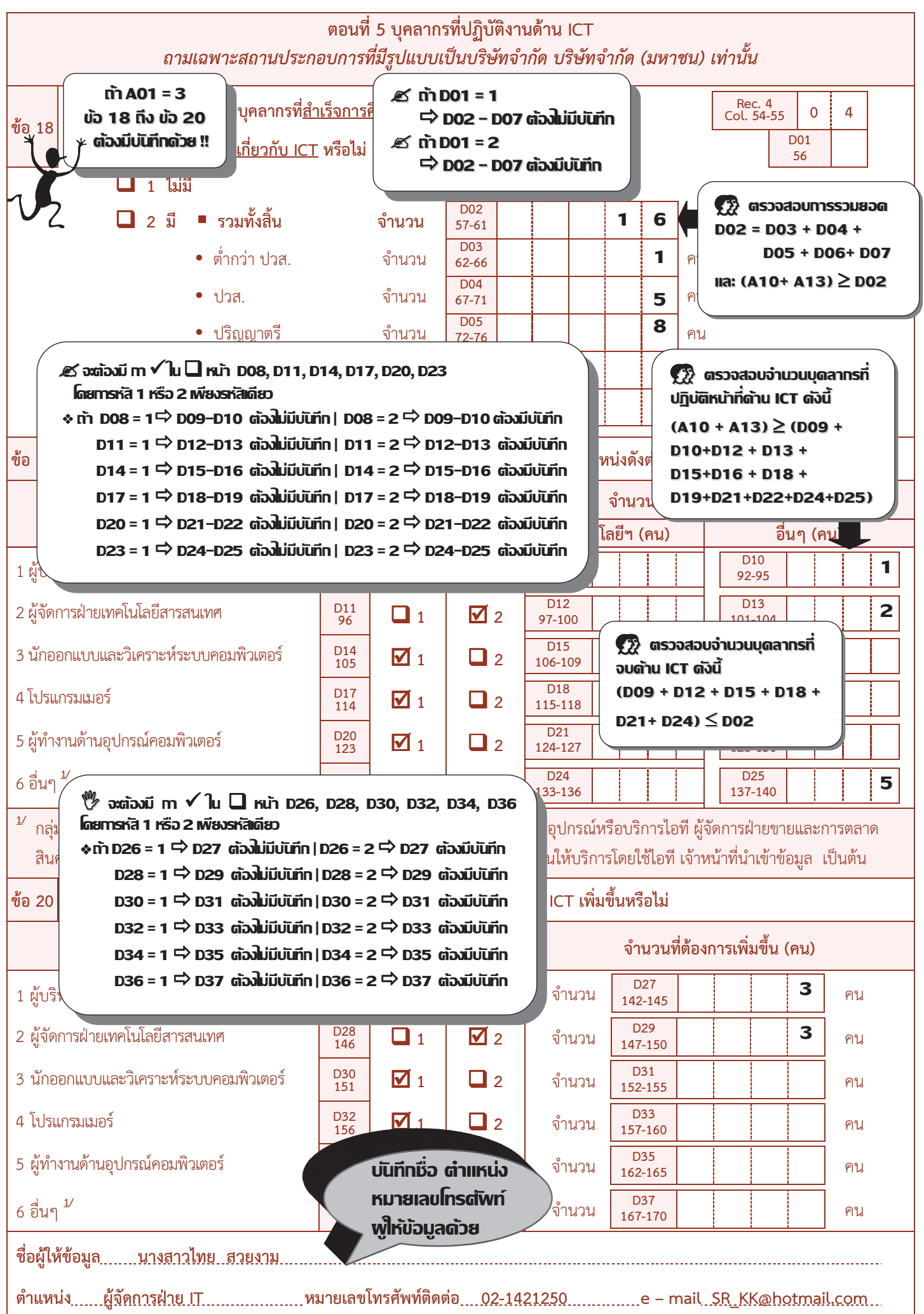

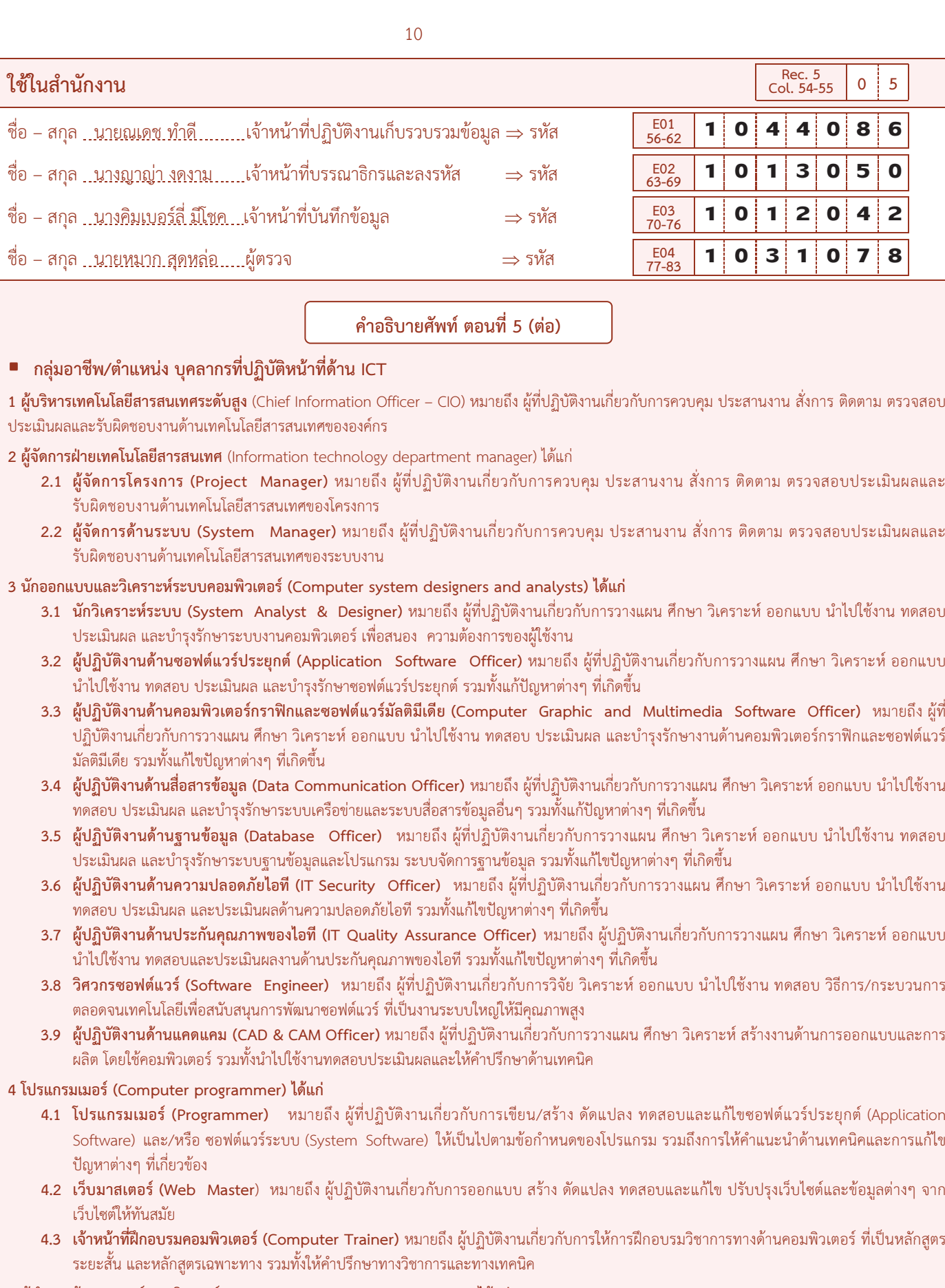

5 ผู้ทำงานด้านอุปกรณ์คอมพิวเตอร์ (Computer associate professionals) ได้แก่

- 5.1 ช่างเทคนิคระบบคอมพิวเตอร์ (System Technician) หมายถึง ผู้ที่ปฏิบัติงานเกี่ยวกับการดูแลรักษาและแก้ไขปัญหาของระบบคอมพิวเตอร์
- 5.2 ผู้ปฏิบัติงานด้านระบบคอมพิวเตอร์ (System Operator) หมายถึง ผู้ปฏิบัติงานเกี่ยวกับการปฏิบัติการ ควบคุม ดูแลรักษาและตรวจสอบการทำงานของ ี้ระบบคอมพิวเตอร์ และ/หรือ ระบบงานคอมพิวเตอร์